# **B2\_Python\_SDK**

*Release 1.5.0*

**Backblaze**

**Mar 25, 2021**

## **CONTENTS**

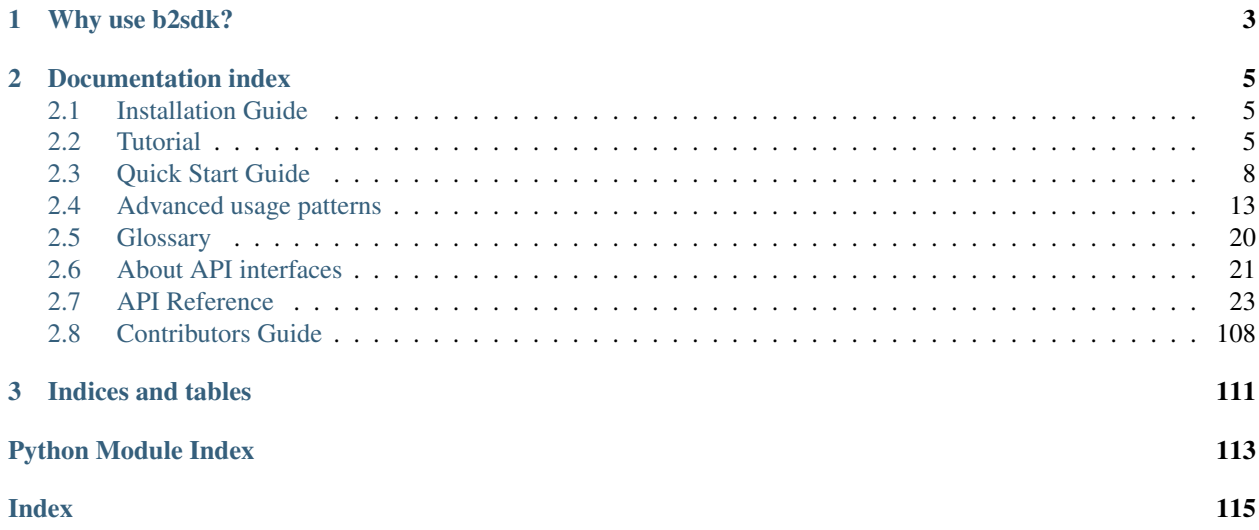

b2sdk is a client library for easy access to all of the capabilities of B2 Cloud Storage.

[B2 command-line tool](https://github.com/Backblaze/B2_Command_Line_Tool) is an example of how it can be used to provide command-line access to the B2 service, but there are many possible applications (including [FUSE filesystems,](https://github.com/sondree/b2_fuse) storage backend drivers for backup applications etc).

## **CHAPTER**

## **WHY USE B2SDK?**

<span id="page-6-0"></span>When building an application which uses B2 cloud, it is possible to implement an independent B2 API client, but using b2sdk allows for:

- reuse of code that is already written, with hundreds of unit tests
- use Syncronizer, a high-performance, parallel rsync-like utility
- developer-friendly library *[api version policy](#page-24-1)* which guards your program against incompatible changes
- [B2 integration checklist](https://www.backblaze.com/b2/docs/integration_checklist.html) is passed automatically
- raw\_simulator makes it easy to mock the B2 cloud for unit testing purposes
- progress of operations will be reported to an object of your choice
- exception hierarchy makes it easy to display informative messages to users
- interrupted transfers are automatically continued
- b2sdk has been developed for 3 years before it version 1.0.0 was released. It's stable and mature.

## **CHAPTER**

**TWO**

## **DOCUMENTATION INDEX**

## <span id="page-8-1"></span><span id="page-8-0"></span>**2.1 Installation Guide**

## **2.1.1 Installing as a dependency**

b2sdk can simply be added to requirements.txt (or equivalent such as setup.py, .pipfile etc). In order to properly set a dependency, see *[versioning chapter](#page-24-1)* for details.

Note: The stability of your application depends on correct *[pinning of versions](#page-24-1)*.

## **2.1.2 Installing a development version**

To install b2sdk, checkout the repository and run:

```
pip install b2sdk
```
in your python environment.

## <span id="page-8-2"></span>**2.2 Tutorial**

## **2.2.1 AccountInfo**

AccountInfo object holds information about access keys, tokens, upload urls, as well as a bucket id-name map.

It is the first object that you need to create to use **b2sdk**. Using AccountInfo, we'll be able to create a B2Api object to manage a B2 account.

In the tutorial we will use  $b2sdk$ . v1. InMemoryAccountInfo:

```
>>> from b2sdk.v1 import InMemoryAccountInfo
>>> info = InMemoryAccountInfo() # store credentials, tokens and cache in memory
```
With the info object in hand, we can now proceed to create a B2Api object.

Note: *[AccountInfo](#page-26-1)* section provides guidance for choosing the correct Account Info class for your application.

## **2.2.2 Account authorization**

```
>>> from b2sdk.v1 import B2Api
>>> b2_api = B2Api(info)
>>> application_key_id = '4a5b6c7d8e9f'
>>> application_key = '001b8e23c26ff6efb941e237deb182b9599a84bef7'
>>> b2_api.authorize_account("production", application_key_id, application_key)
```
## Tip: Get credentials from B2 website

To find out more about account authorization, see  $b2sdk$ .  $v1$ . B2Api. authorize\_account()

## **2.2.3 B2Api**

*B2Api* allows for account-level operations on a B2 account.

## **Typical B2Api operations**

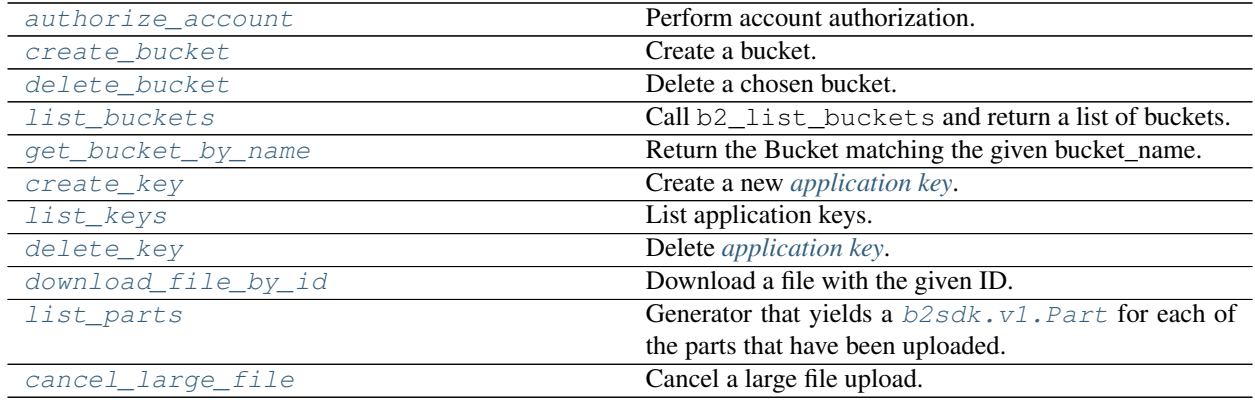

**>>>** b2\_api = B2Api(info)

to find out more, see  $b2sdk$ . v1.B2Api.

The most practical operation on B2Api object is  $b2sdk.vl.B2Api.get_bucket_by_name()$ .

*Bucket* allows for operations such as listing a remote bucket or transferring files.

## **2.2.4 Bucket**

**Initializing a Bucket**

## **Retrieve an existing Bucket**

To get a Bucket object for an existing B2 Bucket:

```
>>> b2_api.get_bucket_by_name("example-mybucket-b2-1",)
Bucket<346501784642eb3e60980d10,example-mybucket-b2-1,allPublic>
```
## **Create a new Bucket**

To create a bucket:

```
>>> bucket_name = 'example-mybucket-b2-1'
>>> bucket_type = 'allPublic' # or 'allPrivate'
>>> b2_api.create_bucket(bucket_name, bucket_type)
Bucket<346501784642eb3e60980d10,example-mybucket-b2-1,allPublic>
```
You can optionally store bucket info, CORS rules and lifecycle rules with the bucket. See  $b2sdk$ .  $v1$ .  $B2Api$ . [create\\_bucket\(\)](#page-34-1) for more details.

Note: Bucket name must be unique in B2 (across all accounts!). Your application should be able to cope with a bucket name collision with another B2 user.

## **Typical Bucket operations**

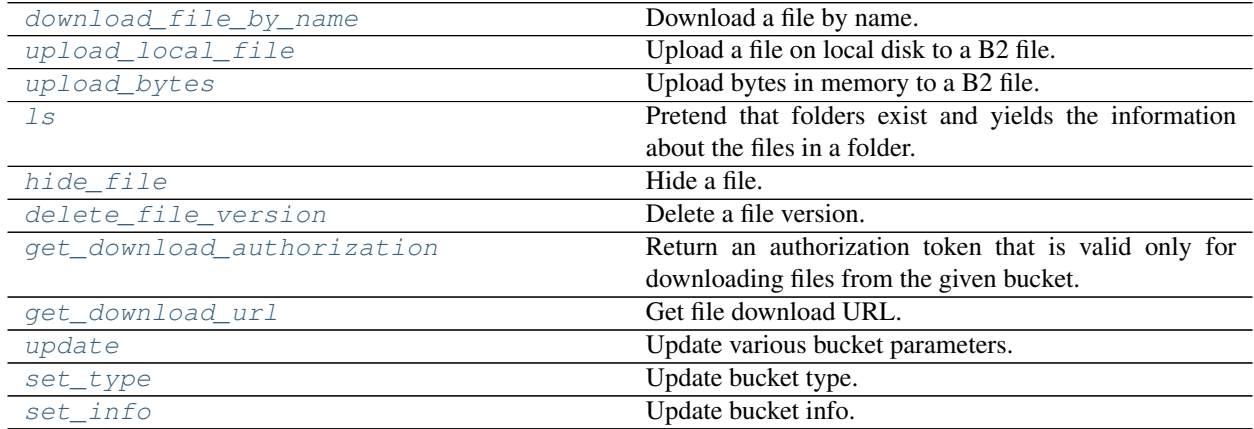

To find out more, see  $b2sdk$ . v1. Bucket.

## **2.2.5 Summary**

You now know how to use AccountInfo, B2Api and Bucket objects.

To see examples of some of the methods presented above, visit the *[quick start guide](#page-11-0)* section.

## <span id="page-11-0"></span>**2.3 Quick Start Guide**

## **2.3.1 Prepare b2sdk**

```
>>> from b2sdk.v1 import *
>>> info = InMemoryAccountInfo()
>>> b2_api = B2Api(info)
>>> application_key_id = '4a5b6c7d8e9f'
>>> application_key = '001b8e23c26ff6efb941e237deb182b9599a84bef7'
>>> b2_api.authorize_account("production", application_key_id, application_key)
```
## Tip: Get credentials from B2 website

## **2.3.2 Synchronization**

```
>>> from b2sdk.v1 import ScanPoliciesManager
>>> from b2sdk.v1 import parse_sync_folder
>>> from b2sdk.v1 import Synchronizer
>>> from b2sdk.v1 import SyncReport
>>> import time
>>> import sys
>>> source = '/home/user1/b2_example'
>>> destination = 'b2://example-mybucket-b2'
>>> source = parse_sync_folder(source, b2_api)
>>> destination = parse_sync_folder(destination, b2_api)
>>> policies_manager = ScanPoliciesManager(exclude_all_symlinks=True)
>>> synchronizer = Synchronizer(
        max_workers=10,
        policies_manager=policies_manager,
        dry_run=False,
        allow_empty_source=True,
    )
>>> no_progress = False
>>> with SyncReport(sys.stdout, no_progress) as reporter:
        synchronizer.sync_folders(
           source_folder=source,
           dest_folder=destination,
           now_millis=int(round(time.time() * 1000)),
            reporter=reporter,
        )
upload some.pdf
upload som2.pdf
```
Tip: Sync is the preferred way of getting data into and out of B2 cloud, because it can achieve *highest performance* due to parallelization of scanning and data transfer operations.

To learn more about sync, see *[Synchronizer](#page-52-0)*.

## **2.3.3 Bucket actions**

#### **List buckets**

```
>>> b2_api.list_buckets()
[Bucket<346501784642eb3e60980d10,example-mybucket-b2-1,allPublic>]
>>> for b in b2_api.list_buckets():
       print('%s %-10s %s' % (b.id_, b.type_, b.name))
346501784642eb3e60980d10 allPublic example-mybucket-b2-1
```
## **Create a bucket**

```
>>> bucket_name = 'example-mybucket-b2-1' # must be unique in B2 (across all
˓→accounts!)
>>> bucket_type = 'allPublic' # or 'allPrivate'
>>> b2_api.create_bucket(bucket_name, bucket_type)
Bucket<346501784642eb3e60980d10,example-mybucket-b2-1,allPublic>
```
You can optionally store bucket info, CORS rules and lifecycle rules with the bucket. See  $b2sdk$ .  $v1.B2Api$ . [create\\_bucket\(\)](#page-34-1).

## **Delete a bucket**

```
>>> bucket_name = 'example-mybucket-b2-to-delete'
>>> bucket = b2_api.get_bucket_by_name(bucket_name)
>>> b2_api.delete_bucket(bucket)
```
returns *None* if successful, raises an exception in case of error.

## **Update bucket info**

```
>>> new_bucket_type = 'allPrivate'
>>> bucket_name = 'example-mybucket-b2'
>>> bucket = b2_api.get_bucket_by_name(bucket_name)
>>> bucket.update(bucket_type=new_bucket_type)
{'accountId': '451862be08d0',
 'bucketId': '5485a1682662eb3e60980d10',
 'bucketInfo': {},
 'bucketName': 'example-mybucket-b2',
 'bucketType': 'allPrivate',
 'corsRules': [],
 'lifecycleRules': [],
 'revision': 3}
```
For more information see [b2sdk.v1.Bucket.update\(\)](#page-41-0).

## **2.3.4 File actions**

Tip: Sync is the preferred way of getting files into and out of B2 cloud, because it can achieve *highest performance* due to parallelization of scanning and data transfer operations.

To learn more about sync, see *[Synchronizer](#page-52-0)*.

Use the functions described below only if you *really* need to transfer a single file.

## **Upload file**

```
>>> local_file_path = '/home/user1/b2_example/new.pdf'
>>> b2_file_name = 'dummy_new.pdf'
>>> file_info = {'how': 'good-file'}
>>> bucket = b2_api.get_bucket_by_name(bucket_name)
>>> bucket.upload_local_file(
        local_file=local_file_path,
        file_name=b2_file_name,
        file_infos=file_info,
    )
<b2sdk.file_version.FileVersionInfo at 0x7fc8cd560550>
```
This will work regardless of the size of the file - upload\_local\_file automatically uses large file upload API when necessary.

For more information see  $b2sdk$ .v1.Bucket.upload local file().

## **Download file**

### **By id**

```
>>> from b2sdk.v1 import DownloadDestLocalFile
>>> from b2sdk.v1 import DoNothingProgressListener
>>> local_file_path = '/home/user1/b2_example/new2.pdf'
>>> file_id = '4_z5485a1682662eb3e60980d10_f1195145f42952533_d20190403_m130258_c002_
˓→v0001111_t0002'
>>> download_dest = DownloadDestLocalFile(local_file_path)
>>> progress_listener = DoNothingProgressListener()
>>> b2_api.download_file_by_id(file_id, download_dest, progress_listener)
{'fileId': '4_z5485a1682662eb3e60980d10_f1195145f42952533_d20190403_m130258_c002_
˓→v0001111_t0002',
'fileName': 'som2.pdf',
'contentType': 'application/pdf',
'contentLength': 1870579,
 'contentSha1': 'd821849a70922e87c2b0786c0be7266b89d87df0',
 'fileInfo': {'src_last_modified_millis': '1550988084299'}}
>>> print('File name: ', download_dest.file_name)
File name: som2.pdf
>>> print('File id: ', download_dest.file_id)
```
(continues on next page)

(continued from previous page)

```
File id: 4_z5485a1682662eb3e60980d10_f1195145f42952533_d20190403_m130258_c002_
˓→v0001111_t0002
>>> print('File size: ', download_dest.content_length)
File size: 1870579
>>> print('Content type:', download_dest.content_type)
Content type: application/pdf
>>> print('Content sha1:', download_dest.content_sha1)
Content sha1: d821849a70922e87c2b0786c0be7266b89d87df0
```
## **By name**

```
>>> bucket = b2_api.get_bucket_by_name(bucket_name)
>>> b2_file_name = 'dummy_new.pdf'
>>> local_file_name = '/home/user1/b2_example/new3.pdf'
>>> download_dest = DownloadDestLocalFile(local_file_name)
>>> bucket.download_file_by_name(b2_file_name, download_dest)
{'fileId': '4_z5485a1682662eb3e60980d10_f113f963288e711a6_d20190404_m065910_c002_
˓→v0001095_t0044',
'fileName': 'dummy_new.pdf',
'contentType': 'application/pdf',
 'contentLength': 1870579,
 'contentSha1': 'd821849a70922e87c2b0786c0be7266b89d87df0',
 'fileInfo': {'how': 'good-file'}}
```
## **List files**

```
>>> bucket_name = 'example-mybucket-b2'
>>> bucket = b2_api.get_bucket_by_name(bucket_name)
>>> for file_info, folder_name in bucket.ls(show_versions=False):
>>> print(file_info.file_name, file_info.upload_timestamp, folder_name)
f2.txt 1560927489000 None
som2.pdf 1554296578000 None
some.pdf 1554296579000 None
test-folder/.bzEmpty 1561005295000 test-folder/
# Recursive
>>> bucket_name = 'example-mybucket-b2'
>>> bucket = b2_api.get_bucket_by_name(bucket_name)
>>> for file_info, folder_name in bucket.ls(show_versions=False, recursive=True):
>>> print(file_info.file_name, file_info.upload_timestamp, folder_name)
f2.txt 1560927489000 None
som2.pdf 1554296578000 None
some.pdf 1554296579000 None
test-folder/.bzEmpty 1561005295000 test-folder/
test-folder/folder_file.txt 1561005349000 None
```
Note: The files are returned recursively and in order so all files in a folder are printed one after another. The folder\_name is returned only for the first file in the folder.

```
# Within folder
>>> bucket_name = 'example-mybucket-b2'
>>> bucket = b2_api.get_bucket_by_name(bucket_name)
```
(continues on next page)

(continued from previous page)

```
>>> for file_info, folder_name in bucket.ls(folder_to_list='test-folder', show
˓→versions=False):
>>> print(file_info.file_name, file_info.upload_timestamp, folder_name)
test-folder/.bzEmpty 1561005295000 None
test-folder/folder_file.txt 1561005349000 None
# list file versions
>>> for file_info, folder_name in bucket.ls(show_versions=True):
>>> print(file_info.file_name, file_info.upload_timestamp, folder_name)
f2.txt 1560927489000 None
f2.txt 1560849524000 None
som2.pdf 1554296578000 None
some.pdf 1554296579000 None
```
For more information see  $b2sdk$ . v1. Bucket. 1s().

## **Get file metadata**

```
>>> file_id = '4_z5485a1682662eb3e60980d10_f113f963288e711a6_d20190404_m065910_c002_
˓→v0001095_t0044'
>>> b2_api.get_file_info(file_id)
{'accountId': '451862be08d0',
 'action': 'upload',
'bucketId': '5485a1682662eb3e60980d10',
'contentLength': 1870579,
 'contentSha1': 'd821849a70922e87c2b0786c0be7266b89d87df0',
 'contentType': 'application/pdf',
 'fileId': '4_z5485a1682662eb3e60980d10_f113f963288e711a6_d20190404_m065910_c002_
˓→v0001095_t0044',
 'fileInfo': {'how': 'good-file'},
 'fileName': 'dummy_new.pdf',
 'uploadTimestamp': 1554361150000}
```
## **Copy file**

Please switch to [b2sdk.v1.Bucket.copy\(\)](#page-48-1).

```
>>> file_id = '4_z5485a1682662eb3e60980d10_f118df9ba2c5131e8_d20190619_m065809_c002_
˓→v0001126_t0040'
>>> bucket.copy(file_id, 'f2_copy.txt')
{'accountId': '451862be08d0',
'action': 'copy',
'bucketId': '5485a1682662eb3e60980d10',
'contentLength': 124,
'contentSha1': '737637702a0e41dda8b7be79c8db1d369c6eef4a',
'contentType': 'text/plain',
'fileId': '4_z5485a1682662eb3e60980d10_f1022e2320daf707f_d20190620_m122848_c002_
˓→v0001123_t0020',
'fileInfo': {'src_last_modified_millis': '1560848707000'},
'fileName': 'f2_copy.txt',
 'uploadTimestamp': 1561033728000}
```
If the content length is not provided and the file is larger than 5GB, copy would not succeed and error would be raised. If length is provided, then the file may be copied as a large file. Maximum copy part size can be set by max\_copy\_part\_size - if not set, it will default to 5GB. If max\_copy\_part\_size is lower than *[absoluteMi](#page-23-2)[nimumPartSize](#page-23-2)*, file would be copied in single request - this may be used to force copy in single request large file that fits in server small file limit.

If you want to copy just the part of the file, then you can specify the offset and content length:

```
>>> file_id = '4_z5485a1682662eb3e60980d10_f118df9ba2c5131e8_d20190619_m065809_c002_
˓→v0001126_t0040'
>>> bucket.copy(file_id, 'f2_copy.txt', offset=1024, length=2048)
```
Note that content length is required for offset values other than zero.

For more information see  $b2sdk$ . v1. Bucket.copy().

**Delete file**

```
>>> file_id = '4_z5485a1682662eb3e60980d10_f113f963288e711a6_d20190404_m065910_c002_
˓→v0001095_t0044'
>>> file_info = b2_api.delete_file_version(file_id, 'dummy_new.pdf')
>>> print(file_info)
{'file_id': '4_z5485a1682662eb3e60980d10_f113f963288e711a6_d20190404_m065910_c002_
˓→v0001095_t0044',
'file_name': 'dummy_new.pdf'}
```
## **Cancel large file uploads**

```
>>> bucket = b2_api.get_bucket_by_name(bucket_name)
>>> for file_version in bucket.list_unfinished_large_files():
       bucket.cancel_large_file(file_version.file_id)
```
## <span id="page-16-0"></span>**2.4 Advanced usage patterns**

B2 server API allows for creation of an object from existing objects. This allows to avoid transferring data from the source machine if the desired outcome can be (at least partially) constructed from what is already on the server.

The way b2sdk exposes this functonality is through a few functions that allow the user to express the desired outcome and then the library takes care of planning and executing the work. Please refer to the table below to compare the support of object creation methods for various usage patterns.

## **2.4.1 Available methods**

<span id="page-16-1"></span>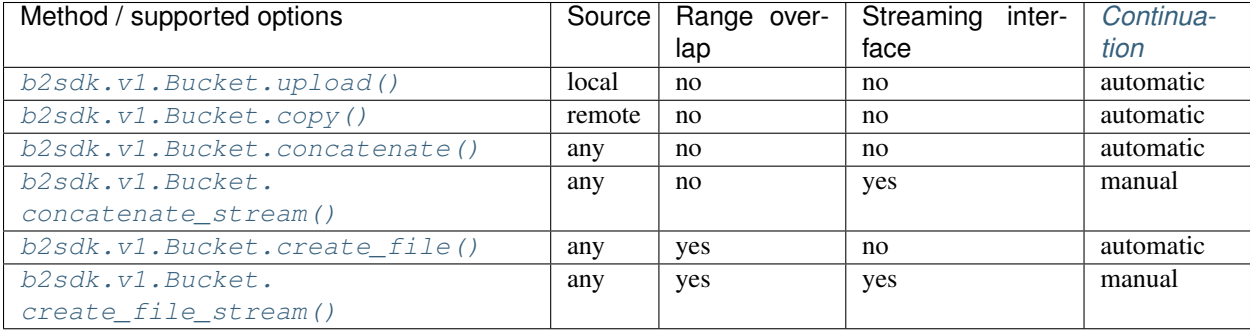

## **Range overlap**

Some methods support overlapping ranges between local and remote files. **b2sdk** tries to use the remote ranges as much as possible, but due to limitations of b2\_copy\_part (specifically the minimum size of a part) that may not be always possible. A possible solutuon for such case is to download a (small) range and then upload it along with another one, to meet the b2\_copy\_part requirements. This can be improved if the same data is already available locally - in such case **b2sdk** will use the local range rather than downloading it.

## **Streaming interface**

Some object creation methods start writing data before reading the whole input (iterator). This can be used to write objects that do not have fully known contents without writing them first locally, so that they could be copied. Such usage pattern can be relevant to small devices which stream data to B2 from an external NAS, where caching large files such as media files or virtual machine images is not an option.

Please see *[advanced method support table](#page-16-1)* to see where streaming interface is supported.

## **Continuation**

Please see *[here](#page-22-0)*

## **2.4.2 Concatenate files**

[b2sdk.v1.Bucket.concatenate\(\)](#page-46-0) accepts an iterable of upload sources (either local or remote). It can be used to glue remote files together, back-to-back, into a new file.

[b2sdk.v1.Bucket.concatenate\\_stream\(\)](#page-47-1) does not create and validate a plan before starting the transfer, so it can be used to process a large input iterator, at a cost of limited automated continuation.

## **Concatenate files of known size**

```
>>> bucket = b2_api.get_bucket_by_name(bucket_name)
>>> input_sources = [
... RemoteFileUploadSource('4_z5485a1682662eb3e60980d10_f113f963288e711a6_
˓→d20190404_m065910_c002_v0001095_t0044', offset=100, length=100),
... LocalUploadSource('my_local_path/to_file.txt'),
... RemoteFileUploadSource('4_z5485a1682662eb3e60980d10_f1022e2320daf707f
˓→d20190620_m122848_c002_v0001123_t0020', length=2123456789),
... ]
>>> file_info = {'how': 'good-file'}
>>> bucket.concatenate(input_sources, remote_name, file_info)
<b2sdk.file_version.FileVersionInfo at 0x7fc8cd560551>
```
If one of remote source has length smaller than *[absoluteMinimumPartSize](#page-23-2)* then it cannot be copied into large file part. Such remote source would be downloaded and concatenated locally with local source or with other downloaded remote source.

Please note that this method only allows checksum verification for local upload sources. Checksum verification for remote sources is available only when local copy is available. In such case  $b2sdk$ .v1.Bucket.create\_file() can be used with overalapping ranges in input.

For more information about concatenate please see  $b2sdk.vl.Bucket.concatenate()$  and  $b2sdk.v1$ . RemoteUploadSource.

### **Concatenate files of known size (streamed version)**

[b2sdk.v1.Bucket.concatenate\(\)](#page-46-0) accepts an iterable of upload sources (either local or remote). The operation would not be planned ahead so it supports very large output objects, but continuation is only possible for local only sources and provided unfinished large file id. See more about continuation in  $b2sdk$ .  $v1.Bucket$ . [create\\_file\(\)](#page-45-1) paragraph about continuation.

```
>>> bucket = b2_api.get_bucket_by_name(bucket_name)
>>> input_sources = [
... RemoteFileUploadSource('4_z5485a1682662eb3e60980d10_f113f963288e711a6_
˓→d20190404_m065910_c002_v0001095_t0044', offset=100, length=100),
... LocalUploadSource('my_local_path/to_file.txt'),
... RemoteFileUploadSource('4_z5485a1682662eb3e60980d10_f1022e2320daf707f
˓→d20190620_m122848_c002_v0001123_t0020', length=2123456789),
... ]
>>> file_info = {'how': 'good-file'}
>>> bucket.concatenate_stream(input_sources, remote_name, file_info)
<b2sdk.file_version.FileVersionInfo at 0x7fc8cd560551>
```
#### **Concatenate files of unknown size**

While it is supported by B2 server, this pattern is currently not supported by **b2sdk**.

## **2.4.3 Synthethize an object**

Using methods described below an object can be created from both local and remote sources while avoiding downloading small ranges when such range is already present on a local drive.

#### **Update a file efficiently**

[b2sdk.v1.Bucket.create\\_file\(\)](#page-45-1) accepts an iterable which *can contain overlapping destination ranges*.

Note: Following examples *create* new file - data in bucket is immutable, but b2sdk can create a new file version with the same name and updated content

#### **Append to the end of a file**

The assumption here is that the file has been appended to since it was last uploaded to. This assumption is verified by b2sdk when possible by recalculating checksums of the overlapping remote and local ranges. If copied remote part sha does not match with locally available source, file creation process would be interrupted and an exception would be raised.

```
>>> bucket = b2_api.get_bucket_by_name(bucket_name)
>>> input_sources = [
... WriteIntent(
... data=RemoteFileUploadSource(
... '4_z5485a1682662eb3e60980d10_f113f963288e711a6_d20190404_m065910_c002_
˓→v0001095_t0044',
              ... offset=0,
... length=5000000,
```
(continues on next page)

(continued from previous page)

```
... ),
... destination_offset=0,
... ),
... WriteIntent(
... data=LocalFileUploadSource('my_local_path/to_file.txt'), # of length.
\rightarrow 600000000... destination_offset=0,
... ),
... ]
>>> file_info = {'how': 'good-file'}
>>> bucket.create_file(input_sources, remote_name, file_info)
<b2sdk.file_version.FileVersionInfo at 0x7fc8cd560552>
```
*LocalUploadSource* has the size determined automatically in this case. This is more efficient than  $b2sdk$ . v1. [Bucket.concatenate\(\)](#page-46-0), as it can use the overlapping ranges when a remote part is smaller than *[absoluteMini](#page-23-2)[mumPartSize](#page-23-2)* to prevent downloading a range (when concatenating, local source would have destination offset at the end of remote source)

For more information see [b2sdk.v1.Bucket.create\\_file\(\)](#page-45-1).

#### **Change the middle of the remote file**

```
>>> bucket = b2_api.get_bucket_by_name(bucket_name)
>>> input_sources = [
... WriteIntent(
... RemoteUploadSource('4_z5485a1682662eb3e60980d10_f113f963288e711a6_
˓→d20190404_m065910_c002_v0001095_t0044', offset=0, length=4000000),
... destination_offset=0,
... ),
... WriteIntent(
... LocalFileUploadSource('my_local_path/to_file.txt'), # length=1024, here
˓→not passed and just checked from local source using seek
... destination_offset=4000000,
... ),
... WriteIntent(
... RemoteUploadSource('4_z5485a1682662eb3e60980d10_f113f963288e711a6_
˓→d20190404_m065910_c002_v0001095_t0044', offset=4001024, length=123456789),
... destination_offset=4001024,
... ),
... ]
>>> file_info = {'how': 'good-file'}
>>> bucket.create_file(input_sources, remote_name, file_info)
<b2sdk.file_version.FileVersionInfo at 0x7fc8cd560552>
```
*LocalUploadSource* has the size determined automatically in this case. This is more efficient than [b2sdk.v1.](#page-46-0) [Bucket.concatenate\(\)](#page-46-0), as it can use the overlapping ranges when a remote part is smaller than *[absoluteMini](#page-23-2)[mumPartSize](#page-23-2)* to prevent downloading a range.

For more information see [b2sdk.v1.Bucket.create\\_file\(\)](#page-45-1).

## **Synthetize a file from local and remote parts**

#### This is useful for expert usage patterns such as:

- *synthetic backup*
- *reverse synthetic backup*
- mostly-server-side cutting and gluing uncompressed media files such as *wav* and *avi* with rewriting of file headers
- various deduplicated backup scenarios

Please note that  $b2sdk$ .v1.Bucket.create\_file\_stream() accepts an ordered iterable which *can contain overlapping ranges*, so the operation does not need to be planned ahead, but can be streamed, which supports very large output objects.

Scenarios such as below are then possible:

```
A C D G
| | | |
| cloud-AC | | cloud-DG
| | | |
v v v v
  ############ #############
\wedge \wedge| |
+--- desired file A-G ----| |
| |
  | ######################### |
| \wedge \wedge || | | |
  | | local file-BF | |
| | | |
A B C D E F G
```

```
>>> bucket = b2_api.get_bucket_by_name(bucket_name)
>>> def generate_input():
... yield WriteIntent(
... RemoteUploadSource('4_z5485a1682662eb3e60980d10_f113f963288e711a6_
˓→d20190404_m065910_c002_v0001095_t0044', offset=0, length=lengthC),
... destination_offset=0,
... )
... yield WriteIntent(
... LocalFileUploadSource('my_local_path/to_file.txt'), # length = offsetF -
˓→offsetB
... destination_offset=offsetB,
... )
... yield WriteIntent(
... RemoteUploadSource('4_z5485a1682662eb3e60980d10_f113f963288e711a6_
˓→d20190404_m065910_c002_v0001095_t0044', offset=0, length=offsetG-offsetD),
... destination_offset=offsetD,
... )
...
>>> file_info = {'how': 'good-file'}
>>> bucket.create_file(generate_input(), remote_name, file_info)
<b2sdk.file_version.FileVersionInfo at 0x7fc8cd560552>
```
In such case, if the sizes allow for it (there would be no parts smaller than *[absoluteMinimumPartSize](#page-23-2)*), the only

uploaded part will be *C-D*. Otherwise, more data will be uploaded, but the data transfer will be reduced in most cases.  $b2sdk$ . v1. Bucket. create\_file() does not guarantee that outbound transfer usage would be optimal, it uses a simple greedy algorithm with as small look-aheads as possible.

For more information see  $b2sdk$ . v1. Bucket.create\_file().

### **Prioritize remote or local sources**

[b2sdk.v1.Bucket.create\\_file\(\)](#page-45-1) and [b2sdk.v1.Bucket.create\\_file\\_stream\(\)](#page-46-1) support source/origin prioritization, so that planner would know which sources should be used for overlapping ranges. Supported values are: *local*, *remote* and *local\_verification*.

```
A D G
| | |
| cloud-AD | |
| | |
v v \qquad v \qquad |
 # # # # # # # # # # # #
\wedge \qquad| |
  - desired file A-G --
| |
| |
  | ####### #################
| ^ ^ ^ |
| | | | |
  | | local file BC and DE |
| | | | |
A B C D E
A=0, B=50M, C=80M, D=100M, E=200
```
**>>>** bucket.create\_file(input\_sources, remote\_name, file\_info, prioritize='local') # planner parts: cloud[A, B], local[B, C], remote[C, D], local[D, E]

Here the planner has only used a remote source where remote range was not available, minimizing downloads.

```
>>> planner.create_file(input_sources, remote_name, file_info, prioritize='remote')
# planner parts: cloud[A, D], local[D, E]
```
Here the planner has only used a local source where remote range was not available, minimizing uploads.

```
>>> bucket.create_file(input_sources, remote_name, file_info)
# or
>>> bucket.create_file(input_sources, remote_name, file_info, prioritize='local_
˓→verification')
# planner parts: cloud[A, B], cloud[B, C], cloud[C, D], local[D, E]
```
In *local\_verification* mode the remote range was artificially split into three parts to allow for checksum verification against matching local ranges.

Note: *prioritize* is just a planner setting - remote parts are always verified if matching local parts exists.

## <span id="page-22-0"></span>**2.4.4 Continuation**

## **Continuation of upload**

In order to continue a simple upload session, **b2sdk** checks for any available sessions with of the same file name, file\_info and media type, verifying the size of an object as much as possible.

To support automatic continuation, some advanced methods create a plan before starting copy/upload operations, saving the hash of that plan in file\_info for increased reliability.

If that is not available, large\_file\_id can be extracted via callback during the operation start. It can then be passed into the subsequent call to continue the same task, though the responsibility for passing the exact same input is then on the user of the function. Please see *[advanced method support table](#page-16-1)* to see where automatic continuation is supported. large\_file\_id can also be passed if automatic continuation is available in order to avoid issues where multiple matchin upload sessions are matching the transfer.

## **Continuation of create/concantenate**

 $b2sdk.v1.Bucket.create_file()$  supports automatic continuation or manual continuation.  $b2sdk.v1$ . [Bucket.create\\_file\\_stream\(\)](#page-46-1) supports only manual continuation for local-only inputs. The situation looks the same for  $b2sdk$ .v1.Bucket.concatenate() and  $b2sdk$ .v1.Bucket.concatenate stream() (streamed version supports only manual continuation of local sources). Also  $b2sdk$ .v1.Bucket.upload() and b2sdk.v2.Bucket.copy() support both automatic and manual continuation.

## **Manual continuation**

```
>>> def large_file_callback(large_file):
... # storage is not part of the interface - here only for demonstration purposes
... storage.store({'name': remote_name, 'large_file_id': large_file.id})
>>> bucket.create_file(input_sources, remote_name, file_info, large_file_
˓→callback=large_file_callback)
\# ...
>>> large_file_id = storage.query({'name': remote_name})[0]['large_file_id']
>>> bucket.create_file(input_sources, remote_name, file_info, large_file_id=large_
˓→file_id)
```
## **Manual continuation (streamed version)**

```
>>> def large_file_callback(large_file):
... # storage is not part of the interface - here only for demonstration purposes
       ... storage.store({'name': remote_name, 'large_file_id': large_file.id})
>>> bucket.create_file_stream(input_sources, remote_name, file_info, large_file_
˓→callback=large_file_callback)
\# ...
>>> large_file_id = storage.query({'name': remote_name})[0]['large_file_id']
>>> bucket.create_file_stream(input_sources, remote_name, file_info, large_file_
˓→id=large_file_id)
```
Streams that contains remote sources cannot be continued with  $b2sdk$ .v1.Bucket.create\_file() - internally  $b2sdk$ . v1. Bucket. create\_file() stores plan information in file info for such inputs, and verifies it before any copy/upload and  $b2sdk$ .v1.Bucket.create\_file\_stream() cannot store this information. Local source only inputs can be safely continued with  $b2sdk$ . v1. Bucket. create\_file() in auto continue mode or manual continue mode (because plan information is not stored in file info in such case).

## **Auto continuation**

**>>>** bucket.create\_file(input\_sources, remote\_name, file\_info)

For local source only input,  $b2sdk$ .v1.Bucket.create\_file() would try to find matching unfinished large file. It will verify uploaded parts checksums with local sources - the most completed, having all uploaded parts matched candidate would be automatically selected as file to continue. If there is no matching candidate (even if there are unfinished files for the same file name) new large file would be started.

In other cases plan information would be generated and  $b2sdk$ .  $vl$ . Bucket.create\_file() would try to find unfinished large file with matching plan info in its file info. If there is one or more such unfinished large files, [b2sdk.v1.Bucket.create\\_file\(\)](#page-45-1) would verify checksums for all locally available parts and choose any matching candidate. If all candidates fails on uploaded parts checksums verification, process is interrupted and error raises. In such case corrupted unfinished large files should be cancelled manullay and  $b2sdk$ .  $v1$ . Bucket. [create\\_file\(\)](#page-45-1) should be retried, or auto continuation should be turned off with *auto\_continue=False*

## **No continuation**

**>>>** bucket.create\_file(input\_sources, remote\_name, file\_info, auto\_continue=**False**)

Note, that this only forces start of a new large file - it is still possible to continue the process with either auto or manual modes.

## <span id="page-23-0"></span>**2.5 Glossary**

- <span id="page-23-2"></span>absoluteMinimumPartSize The smallest large file part size, as indicated during authorization process by the server (in 2019 it used to be 5MB, but the server can set it dynamincally)
- <span id="page-23-3"></span>account ID An identifier of the B2 account (not login). Looks like this: 4ba5845d7aaf.
- <span id="page-23-4"></span>application key ID Since every *[account ID](#page-23-3)* can have multiple access keys associated with it, the keys need to be distinguished from each other. *[application key ID](#page-23-4)* is an identifier of the access key. There are two types of keys: *[master application key](#page-23-5)* and *[non-master application key](#page-23-6)*.
- <span id="page-23-1"></span>application key The secret associated with an *[application key ID](#page-23-4)*, used to authenticate with the server. Looks like this: N2Zug0evLcHDlh\_L0Z0AJhiGGdY or 0a1bce5ea463a7e4b090ef5bd6bd82b851928ab2c6 or K0014pbwo1zxcIVMnqSNTfWHReU/O3s
- b2sdk version Looks like this: v1.0.0 or 1.0.0 and makes version numbers meaningful. See *[Pinning versions](#page-24-1)* for more details.
- <span id="page-23-8"></span>**b2sdk interface version** Looks like this:  $v2$  or  $b2sdk$ .  $v2$  and makes maintaining backward compatibility much easier. See *[interface versions](#page-24-2)* for more details.
- <span id="page-23-5"></span>master application key This is the first key you have access to, it is available on the B2 web application. This key has all capabilities, access to all *[buckets](#page-23-7)*, and has no file prefix restrictions or expiration. The *[application key ID](#page-23-4)* of the master application key is equal to *[account ID](#page-23-3)*.
- <span id="page-23-6"></span>non-master application key A key which can have restricted capabilities, can only have access to a certain *[bucket](#page-23-7)* or even to just part of it. See [https://www.backblaze.com/b2/docs/application\\_keys.html](https://www.backblaze.com/b2/docs/application_keys.html) to learn more. Looks like this: 0014aa9865d6f0000000000b0
- <span id="page-23-7"></span>bucket A container that holds files. You can think of buckets as the top-level folders in your B2 Cloud Storage account. There is no limit to the number of files in a bucket, but there is a limit of 100 buckets per account. See <https://www.backblaze.com/b2/docs/buckets.html> to learn more.

## <span id="page-24-0"></span>**2.6 About API interfaces**

## <span id="page-24-1"></span>**2.6.1 Semantic versioning**

**b2sdk** follows [Semantic Versioning](https://semver.org/) policy, so in essence the version number is MAJOR.MINOR.PATCH (for example 1.2.3) and:

- we increase *MAJOR* version when we make **incompatible** API changes
- we increase *MINOR* version when we add functionality in a backwards-compatible manner, and
- we increase *PATCH* version when we make backwards-compatible bug fixes (unless someone relies on the undocumented behavior of a fixed bug)

Therefore when setting up **b2sdk** as a dependency, please make sure to match the version appropriately, for example you could put this in your requirements.txt to make sure your code is compatible with the b2sdk version your user will get from pypi:

 $b2sdk>=1.0.0, 2.0.0$ 

## <span id="page-24-2"></span>**2.6.2 Interface versions**

You might notice that the import structure provided in the documentation looks a little odd: from b2sdk.v1 import .... The .v1 part is used to keep the interface fluid without risk of breaking applications that use the old signatures. With new versions, **b2sdk** will provide functions with signatures matching the old ones, wrapping the new interface in place of the old one. What this means for a developer using **b2sdk**, is that it will just keep working. We havealready deleted some legacy functions when moving from  $\cdot$  v0 to  $\cdot$  v1, providing equivalent wrappers to reduce the migration effort for applications using pre-1.0 versions of b2sdk to fixing imports.

It also means that b2sdk developers may change the interface in the future and will not need to maintain many branches and backport fixes to keep compatibility of for users of those old branches.

## <span id="page-24-3"></span>**2.6.3 Interface version compatibility**

A *[numbered interface](#page-23-8)* will not be exactly identical throughout its lifespan, which should not be a problem for anyone, however just in case, the acceptable differences that the developer must tolerate, are listed below.

## **Exceptions**

The exception hierarchy may change in a backwards compatible manner and the developer must anticipate it. For example, if b2sdk.v1.ExceptionC inherits directly from b2sdk.v1.ExceptionA, it may one day inherit from b2sdk.v1.ExceptionB, which in turn inherits from b2sdk.v1.ExceptionA. Normally this is not a problem if you use isinstance() and super() properly, but your code should not call the constructor of a parent class by directly naming it or it might skip the middle class of the hierarchy (ExceptionB in this example).

## **Extensions**

Even in the same interface version, objects/classes/enums can get additional fields and their representations such as to\_dict() or \_\_repr\_\_ (but not \_\_str\_\_) may start to contain those fields.

Methods and functions can start accepting new optional arguments. New methods can be added to existing classes.

## **Performance**

Some effort will be put into keeping the performance of the old interfaces, but in rare situations old interfaces may end up with a slightly degraded performance after a new version of the library is released. If performance target is absolutely critical to your application, you can pin your dependencies to the middle version (using  $b2sdk>=X.Y.$ 0,<X.Y+1.0) as b2sdk *will* increment the middle version when introducing a new interface version if the wrapper for the older interfaces is likely to affect performance.

## **2.6.4 Public interface**

Public interface consists of public members of modules listed in *[Public API](#page-26-2)* section. This should be used in 99% of use cases, it's enough to implement anything from a [console tool](https://github.com/Backblaze/B2_Command_Line_Tool) to a [FUSE filesystem.](https://github.com/sondree/b2_fuse)

Those modules will generally not change in a backwards-incompatible way between non-major versions. Please see *[interface version compatibility](#page-24-3)* chapter for notes on what changes must be expected.

Hint: If the current version of **b2sdk** is 4.5.6 and you only use the *public* interface, put this in your requirements.txt to be safe:

 $b2sdk>=4.5.6$ , <5.0.0

Note:  $b2sdk.*$ . something and  $b2sdk.*.*$ . something, while having a name beginning with an underscore, are NOT considered public interface.

## **2.6.5 Internal interface**

Some rarely used features of B2 cloud are not implemented in b2sdk. Tracking usage of transactions and transferred data is a good example - if it is required, additional work would need to be put into a specialized internal interface layer to enable accounting and reporting.

b2sdk maintainers are *[very supportive](#page-111-0)* in case someone wants to contribute an additional feature. Please consider adding it to the sdk, so that more people can use it. This way it will also receive our updates, unlike a private implementation which would not receive any updates unless you apply them manually ( but that's a lot of work and we both know it's not going to happen). In practice, an implementation can be either shared or will quickly become outdated. The license of b2sdk is very permissive, but when considering whether to keep your patches private or public, please take into consideration the long-term cost of keeping up with a dynamic open-source project and/or the cost of missing the updates, especially those related to performance and reliability (as those are being actively developed in parallel to documentation).

Internal interface modules are listed in *[API Internal](#page-63-0)* section.

Note: It is OK for you to use our internal interface (better that than copying our source files!), however, if you do, please pin your dependencies to middle version, as backwards-incompatible changes may be introduced in a non-major version.

Furthermore, it would be greatly appreciated if an issue was filed for such situations, so that **b2sdk** interface can be improved in a future version in order to avoid strict version pinning.

Hint: If the current version of b2sdk is 4.5.6 and you are using the *internal* interface, put this in your requirements.txt:

 $b2sdk>=4.5.6,54.6.0$ 

Hint: Use *[Quick Start Guide](#page-11-0)* to quickly jump to examples

## <span id="page-26-0"></span>**2.7 API Reference**

## **2.7.1 Interface types**

b2sdk API is divided into two parts, *[public](#page-26-2)* and *[internal](#page-63-0)*. Please pay attention to which interface type you use.

Tip: *[Pinning versions](#page-24-1)* properly ensures the stability of your application.

## <span id="page-26-2"></span>**2.7.2 Public API**

## <span id="page-26-1"></span>**AccountInfo**

*AccountInfo* stores basic information about the account, such as *Application Key ID* and *Application Key*, in order to let [b2sdk.v1.B2Api](#page-33-0) perform authenticated requests.

There are two usable implementations provided by **b2sdk**:

- [b2sdk.v1.InMemoryAccountInfo](#page-27-0) a basic implementation with no persistence
- [b2sdk.v1.SqliteAccountInfo](#page-27-1) for console and GUI applications

They both provide the full *[AccountInfo interface](#page-28-0)*.

Note: Backup applications and many server-side applications should *[implement their own](#page-28-1) AccountInfo*, backed by the metadata/configuration database of the application.

## **AccountInfo implementations**

## **InMemoryAccountInfo**

*AccountInfo* with no persistence.

## <span id="page-27-0"></span>**class** b2sdk.v1.**InMemoryAccountInfo**

*AccountInfo* which keeps all data in memory.

Implements all methods of *[AccountInfo interface](#page-28-0)*.

Hint: Usage of this class is appropriate for secure Web applications which do not wish to persist any user data.

Using this class for applications such as CLI, GUI or backup is discouraged, as InMemoryAccountInfo does not write down the authorization token persistently. That would be slow, as it would force the application to retrieve a new one on every command/click/backup start. Furthermore - an important property of *AccountInfo* is caching the bucket\_name:bucket\_id mapping; in case of InMemoryAccountInfo the cache will be flushed between executions of the program.

**\_\_init\_\_**()

The constructor takes no parameters.

## **SqliteAccountInfo**

### <span id="page-27-1"></span>**class** b2sdk.v1.**SqliteAccountInfo**

Store account information in an [sqlite3](https://www.sqlite.org) database which is used to manage concurrent access to the data.

The update\_done table tracks the schema updates that have been completed.

Implements all methods of *[AccountInfo interface](#page-28-0)*.

Uses a [SQLite database](https://www.sqlite.org/index.html) for persistence and access synchronization between multiple processes. Not suitable for usage over NFS.

Underlying database has the following schema:

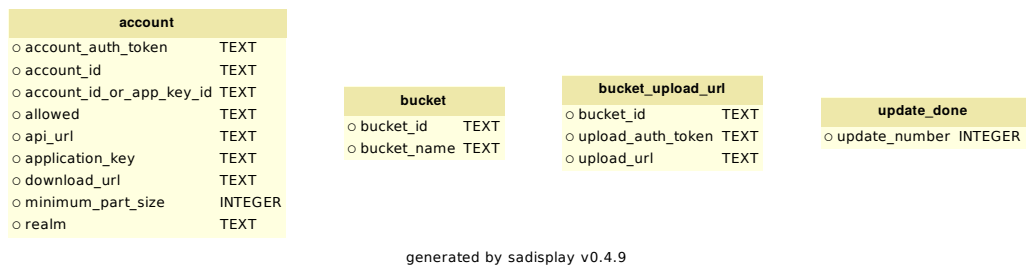

Hint: Usage of this class is appropriate for interactive applications installed on a user's machine (i.e.: CLI and GUI applications).

Usage of this class might be appropriate for non-interactive applications installed on the user's machine, such as backup applications. An alternative approach that should be considered is to store the *AccountInfo* data alongside the configuration of the rest of the application.

**\_\_init\_\_**(*file\_name=None*, *last\_upgrade\_to\_run=None*)

If file name argument is empty or None, path from B2\_ACCOUNT\_INFO environment variable is used. If that is not available, a default of  $\sim$  / .b2\_account\_info is used.

Parameters

- **file\_name** ([str](https://docs.python.org/3/library/stdtypes.html#str)) The sqlite file to use; overrides the default.
- **last\_upgrade\_to\_run** ([int](https://docs.python.org/3/library/functions.html#int)) For testing only, override the auto-update on the db.

## <span id="page-28-1"></span>**Implementing your own**

When building a server-side application or a web service, you might want to implement your own *AccountInfo* class backed by a database. In such case, you should inherit from  $b2sdk$ ,  $vl$ . UrlPoolAccountInfo, which has groundwork for url pool functionality). If you cannot use it, inherit directly from  $b2sdk$ .  $v1$ . [AbstractAccountInfo](#page-28-2).

```
>>> from b2sdk.v1 import UrlPoolAccountInfo
>>> class MyAccountInfo(UrlPoolAccountInfo):
        ...
```
[b2sdk.v1.AbstractAccountInfo](#page-28-2) describes the interface, while [b2sdk.v1.UrlPoolAccountInfo](#page-31-0) and b2sdk.v1.UploadUrlPool implement a part of the interface for in-memory upload token management.

## <span id="page-28-0"></span>**AccountInfo interface**

### <span id="page-28-2"></span>**class** b2sdk.v1.**AbstractAccountInfo**

Abstract class for a holder for all account-related information that needs to be kept between API calls and between invocations of the program.

This includes: account ID, application key ID, application key, auth tokens, API URL, download URL, and uploads URLs.

This class must be THREAD SAFE because it may be used by multiple threads running in the same Python process. It also needs to be safe against multiple processes running at the same time.

```
REALM_URLS = {'dev': 'http://api.backblazeb2.xyz:8180', 'production': 'https://api.b
DEFAULT_ALLOWED = {'bucketId': None, 'bucketName': None, 'capabilities': ['listKeys
```
## **classmethod all\_capabilities**()

Return a list of all possible capabilities.

Return type [list](https://docs.python.org/3/library/stdtypes.html#list)

```
abstract clear()
```
Remove all stored information.

```
abstract refresh_entire_bucket_name_cache(name_id_iterable)
```
Remove all previous name-to-id mappings and stores new ones.

**Parameters name\_id\_iterable** (*iterable*) – an iterable of tuples of the form (name, id)

**abstract remove\_bucket\_name**(*bucket\_name*) Remove one entry from the bucket name cache.

**Parameters bucket\_name** ([str](https://docs.python.org/3/library/stdtypes.html#str)) – a bucket name

**abstract save\_bucket**(*bucket*) Remember the ID for the given bucket name.

Parameters **bucket** ([b2sdk.v1.Bucket](#page-40-0)) – a Bucket object

**abstract get\_bucket\_id\_or\_none\_from\_bucket\_name**(*bucket\_name*) Look up the bucket ID for the given bucket name.

**Parameters bucket\_name** ([str](https://docs.python.org/3/library/stdtypes.html#str)) – a bucket name

Return bucket ID or None

Return type [str,](https://docs.python.org/3/library/stdtypes.html#str) [None](https://docs.python.org/3/library/constants.html#None)

**abstract clear\_bucket\_upload\_data**(*bucket\_id*) Remove all upload URLs for the given bucket.

Parameters **bucket\_id** ([str](https://docs.python.org/3/library/stdtypes.html#str)) – a bucket ID

**is\_same\_key**(*application\_key\_id*, *realm*) Check whether cached application key is the same as the one provided.

#### Parameters

- **application\_key\_id** ([str](https://docs.python.org/3/library/stdtypes.html#str)) application key ID
- $\text{realm}(str)$  $\text{realm}(str)$  $\text{realm}(str)$  authorization realm

Return type [bool](https://docs.python.org/3/library/functions.html#bool)

```
abstract get_account_id()
```
Return account ID or raises MissingAccountData exception.

#### Return type [str](https://docs.python.org/3/library/stdtypes.html#str)

**abstract get\_application\_key\_id**() Return the application key ID used to authenticate.

#### Return type [str](https://docs.python.org/3/library/stdtypes.html#str)

**abstract get\_account\_auth\_token**() Return account\_auth\_token or raises MissingAccountData exception.

## Return type [str](https://docs.python.org/3/library/stdtypes.html#str)

**abstract get\_api\_url**() Return api\_url or raises MissingAccountData exception.

## Return type [str](https://docs.python.org/3/library/stdtypes.html#str)

**abstract get\_application\_key**() Return application\_key or raises MissingAccountData exception.

### Return type [str](https://docs.python.org/3/library/stdtypes.html#str)

**abstract get\_download\_url**() Return download\_url or raises MissingAccountData exception.

#### Return type [str](https://docs.python.org/3/library/stdtypes.html#str)

**abstract get\_realm**() Return realm or raises MissingAccountData exception. Return type [str](https://docs.python.org/3/library/stdtypes.html#str)

#### **abstract get\_minimum\_part\_size**()

Return the minimum number of bytes in a part of a large file.

Returns number of bytes

Return type [int](https://docs.python.org/3/library/functions.html#int)

#### **abstract get\_allowed**()

An 'allowed' dict, as returned by b2\_authorize\_account. Never None; for account info that was saved before 'allowed' existed, returns [DEFAULT\\_ALLOWED](#page-28-3).

#### Return type [dict](https://docs.python.org/3/library/stdtypes.html#dict)

**set\_auth\_data**(*account\_id*, *auth\_token*, *api\_url*, *download\_url*, *minimum\_part\_size*, *application\_key*, *realm*, *allowed=None*, *application\_key\_id=None*)

Check permission correctness and stores the results of b2\_authorize\_account.

The allowed structure is the one returned by  $b2$  authorize account with an addition of a bucket-Name field. For keys with bucket restrictions, the name of the bucket is looked up and stored as well. The console tool does everything by bucket name, so it's convenient to have the restricted bucket name handy.

#### Parameters

- **account**  $id$  ([str](https://docs.python.org/3/library/stdtypes.html#str)) user account ID
- **auth\_token**  $(str)$  $(str)$  $(str)$  user authentication token
- **api\_url** ([str](https://docs.python.org/3/library/stdtypes.html#str)) an API URL
- **download\_url** ([str](https://docs.python.org/3/library/stdtypes.html#str)) path download URL
- **minimum\_part\_size** ([int](https://docs.python.org/3/library/functions.html#int)) minimum size of the file part
- **application\_key** ([str](https://docs.python.org/3/library/stdtypes.html#str)) application key
- $\text{realm}(str)$  $\text{realm}(str)$  $\text{realm}(str)$  a realm to authorize account in
- **allowed** ([dict](https://docs.python.org/3/library/stdtypes.html#dict)) the structure to use for old account info that was saved without 'allowed'
- **application\_key\_id** ([str](https://docs.python.org/3/library/stdtypes.html#str)) application key ID

Changed in version 0.1.5: *account\_id\_or\_app\_key\_id* renamed to *application\_key\_id*

## **classmethod allowed\_is\_valid**(*allowed*)

Make sure that all of the required fields are present, and that bucketId is set if bucketName is.

If the bucketId is for a bucket that no longer exists, or the capabilities do not allow for listBuckets, then we will not have a bucketName.

**Parameters allowed**  $(dict)$  $(dict)$  $(dict)$  – the structure to use for old account info that was saved without 'allowed'

#### Return type [bool](https://docs.python.org/3/library/functions.html#bool)

**abstract \_set\_auth\_data**(*account\_id*, *auth\_token*, *api\_url*, *download\_url*, *minimum\_part\_size*, *application\_key*, *realm*, *allowed*, *application\_key\_id*) Actually store the auth data. Can assume that 'allowed' is present and valid.

All of the information returned by b2\_authorize\_account is saved, because all of it is needed at some point.

#### **abstract take\_bucket\_upload\_url**(*bucket\_id*)

Return a pair (upload url, upload auth token) that has been removed from the pool for this bucket, or (None, None) if there are no more left.

Parameters **bucket** id  $(str)$  $(str)$  $(str)$  – a bucket ID

#### Return type [tuple](https://docs.python.org/3/library/stdtypes.html#tuple)

**abstract put\_bucket\_upload\_url**(*bucket\_id*, *upload\_url*, *upload\_auth\_token*) Add an (upload\_url, upload\_auth\_token) pair to the pool available for the bucket.

#### Parameters

- **bucket**  $id(str) a bucket$  $id(str) a bucket$  $id(str) a bucket$  ID
- **upload\_url** ([str](https://docs.python.org/3/library/stdtypes.html#str)) an upload URL
- **upload\_auth\_token** ([str](https://docs.python.org/3/library/stdtypes.html#str)) an upload authentication token

## Return type [tuple](https://docs.python.org/3/library/stdtypes.html#tuple)

**abstract put\_large\_file\_upload\_url**(*file\_id*, *upload\_url*, *upload\_auth\_token*) Put a large file upload URL into a pool.

#### Parameters

- **file**  $id(str) a file ID$  $id(str) a file ID$  $id(str) a file ID$
- **upload\_url** ([str](https://docs.python.org/3/library/stdtypes.html#str)) an upload URL
- **upload\_auth\_token** ([str](https://docs.python.org/3/library/stdtypes.html#str)) an upload authentication token

## **abstract take\_large\_file\_upload\_url**(*file\_id*)

Take the chosen large file upload URL from the pool.

```
Parameters file_id (str) – a file ID
```
**abstract clear\_large\_file\_upload\_urls**(*file\_id*) Clear the pool of URLs for a given file ID.

Parameters **file\_id** ([str](https://docs.python.org/3/library/stdtypes.html#str)) – a file ID

**\_abc\_impl = <\_abc\_data object>**

## **AccountInfo helper classes**

## <span id="page-31-0"></span>**class** b2sdk.v1.**UrlPoolAccountInfo**

Implement part of [AbstractAccountInfo](#page-28-2) for upload URL pool management with a simple, key-value storage, such as b2sdk.v1.UploadUrlPool.

Caution: This class is not part of the public interface. To find out how to safely use it, read *[this](#page-24-1)*.

#### **BUCKET\_UPLOAD\_POOL\_CLASS**

A url pool class to use for small files.

alias of [b2sdk.account\\_info.upload\\_url\\_pool.UploadUrlPool](#page-31-1)

## **LARGE\_FILE\_UPLOAD\_POOL\_CLASS**

A url pool class to use for large files.

alias of [b2sdk.account\\_info.upload\\_url\\_pool.UploadUrlPool](#page-31-1)

<span id="page-31-1"></span>**class** b2sdk.account\_info.upload\_url\_pool.**UploadUrlPool**

For each key (either a bucket id or large file id), hold a pool of (url, auth\_token) pairs.

Caution: This class is not part of the public interface. To find out how to safely use it, read *[this](#page-24-1)*.

```
put(key, url, auth_token)
```
Add the url and auth token to the pool for the given key.

#### Parameters

- **key**  $(str)$  $(str)$  $(str)$  bucket ID or large file ID
- **url** ([str](https://docs.python.org/3/library/stdtypes.html#str)) bucket or file URL
- $auth\_token(str)$  $auth\_token(str)$  $auth\_token(str)$  authentication token

## **take**(*key*)

Return a (url, auth token) if one is available, or (None, None) if not.

**Parameters key**  $(str)$  $(str)$  $(str)$  – bucket ID or large file ID

Return type [tuple](https://docs.python.org/3/library/stdtypes.html#tuple)

```
clear_for_key(key)
```
Remove an item from the pool by key.

**Parameters key**  $(str)$  $(str)$  $(str)$  – bucket ID or large file ID

## **Cache**

b2sdk caches the mapping between bucket name and bucket id, so that the user of the library does not need to maintain the mapping to call the api.

**class** b2sdk.v1.**AbstractCache**

**clear**()

**abstract get\_bucket\_id\_or\_none\_from\_bucket\_name**(*name*)

**abstract get\_bucket\_name\_or\_none\_from\_allowed**()

**abstract save\_bucket**(*bucket*)

**abstract set\_bucket\_name\_cache**(*buckets*)

**class** b2sdk.v1.**AuthInfoCache**

A cache that stores data persistently in StoredAccountInfo.

**\_\_init\_\_**(*info*) Initialize self. See help(type(self)) for accurate signature.

**get\_bucket\_id\_or\_none\_from\_bucket\_name**(*name*)

**get\_bucket\_name\_or\_none\_from\_allowed**()

**save\_bucket**(*bucket*)

**set\_bucket\_name\_cache**(*buckets*)

**class** b2sdk.v1.**DummyCache** A cache that does nothing.

**get\_bucket\_id\_or\_none\_from\_bucket\_name**(*name*)

```
get_bucket_name_or_none_from_allowed()
```
**save\_bucket**(*bucket*)

**set\_bucket\_name\_cache**(*buckets*)

**class** b2sdk.v1.**InMemoryCache**

A cache that stores the information in memory.

**\_\_init\_\_**() Initialize self. See help(type(self)) for accurate signature.

**get\_bucket\_id\_or\_none\_from\_bucket\_name**(*name*)

**get\_bucket\_name\_or\_none\_from\_allowed**()

```
save_bucket(bucket)
```
**set\_bucket\_name\_cache**(*buckets*)

## **B2 Api client**

## <span id="page-33-0"></span>**class** b2sdk.v1.**B2Api**

Provide file-level access to B2 services.

While b2sdk.v1.B2RawApi provides direct access to the B2 web APIs, this class handles several things that simplify the task of uploading and downloading files:

- re-acquires authorization tokens when they expire
- retrying uploads when an upload URL is busy
- breaking large files into parts
- emulating a directory structure (B2 buckets are flat)

Adds an object-oriented layer on top of the raw API, so that buckets and files returned are Python objects with accessor methods.

The class also keeps a cache of information needed to access the service, such as auth tokens and upload URLs.

#### **BUCKET\_FACTORY\_CLASS**

alias of b2sdk.bucket.BucketFactory

### **BUCKET\_CLASS**

alias of b2sdk.bucket.Bucket

```
__init__(account_info=None, cache=None, raw_api=None, max_upload_workers=10,
        max_copy_workers=10)
```
Initialize the API using the given account info.

#### Parameters

- **account\_info** an instance of [UrlPoolAccountInfo](#page-31-0), or any custom class derived from [AbstractAccountInfo](#page-28-2) To learn more about Account Info objects, see here [SqliteAccountInfo](#page-27-1)
- **cache** an instance of the one of the following classes: [DummyCache](#page-74-0), [InMemoryCache](#page-74-1), [AuthInfoCache](#page-75-0), or any custom class derived from [AbstractCache](#page-74-2) It is used by B2Api to cache the mapping between bucket name and bucket ids. default is [DummyCache](#page-74-0)
- **raw api** an instance of one of the following classes: [B2RawApi](#page-66-0), [RawSimulator](#page-109-0), or any custom class derived from [AbstractRawApi](#page-65-0) It makes network-less unit testing simple by using  $RawSimulator$ , in tests and  $B2RawApi$  in production. default is [B2RawApi](#page-66-0)
- **max\_upload\_workers** ([int](https://docs.python.org/3/library/functions.html#int)) a number of upload threads, default is 10
- **max** copy workers  $(int)$  $(int)$  $(int)$  a number of copy threads, default is 10

```
property account_info
```

```
property cache
```
**property raw\_api**

Warning: [B2RawApi](#page-66-0) attribute is deprecated. [B2Session](#page-63-1) expose all B2RawApi methods now.

```
authorize_automatically()
```
Perform automatic account authorization, retrieving all account data from account info object passed during initialization.

```
authorize_account(realm, application_key_id, application_key)
     Perform account authorization.
```
**Parameters** 

- **realm**  $(str)$  $(str)$  $(str)$  a realm to authorize account in (usually just "production")
- **application\_key\_id** ([str](https://docs.python.org/3/library/stdtypes.html#str)) *[application key ID](#page-23-4)*
- **application\_key** ([str](https://docs.python.org/3/library/stdtypes.html#str)) user's *[application key](#page-23-1)*
- **get\_account\_id**()

Return the account ID.

#### Return type [str](https://docs.python.org/3/library/stdtypes.html#str)

<span id="page-34-1"></span>**create\_bucket**(*name*, *bucket\_type*, *bucket\_info=None*, *cors\_rules=None*, *lifecycle\_rules=None*, *default\_server\_side\_encryption: Optional[b2sdk.encryption.setting.EncryptionSetting] = None*)

Create a bucket.

## Parameters

- **name**  $(str)$  $(str)$  $(str)$  bucket name
- **bucket\_type** ([str](https://docs.python.org/3/library/stdtypes.html#str)) a bucket type, could be one of the following values: "allPublic", "allPrivate"
- **bucket\_info** ([dict](https://docs.python.org/3/library/stdtypes.html#dict)) additional bucket info to store with the bucket
- **cors\_rules** ([dict](https://docs.python.org/3/library/stdtypes.html#dict)) bucket CORS rules to store with the bucket
- **lifecycle\_rules** ([dict](https://docs.python.org/3/library/stdtypes.html#dict)) bucket lifecycle rules to store with the bucket
- **default\_server\_side\_encryption** (b2sdk.v1.EncryptionSetting) default server side encryption settings (None if unknown)

Returns a Bucket object

#### <span id="page-34-2"></span>Return type *[b2sdk.v1.Bucket](#page-40-0)*

**download\_file\_by\_id**(*file\_id*, *download\_dest*, *progress\_listener=None*, *range\_=None*, *encryption: Optional[b2sdk.encryption.setting.EncryptionSetting] = None*)

Download a file with the given ID.

## Parameters

- **file\_id** ([str](https://docs.python.org/3/library/stdtypes.html#str)) a file ID
- **download\_dest** an instance of the one of the following classes: [DownloadDestLocalFile](#page-62-0), [DownloadDestBytes](#page-62-1), [DownloadDestProgressWrapper](#page-62-2), [PreSeekedDownloadDest](#page-62-3), or any sub class of [AbstractDownloadDestination](#page-62-4)
- **progress\_listener** an instance of the one of the following classes: PartProgressReporter, [TqdmProgressListener](#page-51-0), [SimpleProgressListener](#page-51-1), [DoNothingProgressListener](#page-52-1), [ProgressListenerForTest](#page-52-2), SyncFileReporter, or any sub class of [AbstractProgressListener](#page-51-2)
- **range**  $(iist)$  a [list](https://docs.python.org/3/library/stdtypes.html#list) of two integers, the first one is a start position, and the second one is the end position in the file
- **encryption** (b2sdk.v1.EncryptionSetting) encryption settings (None if unknown)

Returns context manager that returns an object that supports iter\_content()

## **get\_bucket\_by\_id**(*bucket\_id*)

Return a bucket object with a given ID. Unlike get\_bucket\_by\_name, this method does not need to make any API calls.

Parameters **bucket\_id** ([str](https://docs.python.org/3/library/stdtypes.html#str)) – a bucket ID

Returns a Bucket object

Return type *[b2sdk.v1.Bucket](#page-40-0)*

<span id="page-35-2"></span>**get\_bucket\_by\_name**(*bucket\_name*)

Return the Bucket matching the given bucket\_name.

**Parameters bucket\_name** ([str](https://docs.python.org/3/library/stdtypes.html#str)) – the name of the bucket to return

Returns a Bucket object

Return type *[b2sdk.v1.Bucket](#page-40-0)*

Raises **[b2sdk.v1.exception.NonExistentBucket](#page-39-0)** – if the bucket does not exist in the account

<span id="page-35-0"></span>**delete\_bucket**(*bucket*)

Delete a chosen bucket.

**Parameters [bucket](#page-23-7)** ([b2sdk.v1.Bucket](#page-40-0)) – a *bucket* to delete

Return type [None](https://docs.python.org/3/library/constants.html#None)

```
list_buckets(bucket_name=None, bucket_id=None)
```
Call b2\_list\_buckets and return a list of buckets.

When no bucket name nor ID is specified, returns *all* of the buckets in the account. When a bucket name or ID is given, returns just that bucket. When authorized with an *[application key](#page-23-1)* restricted to one *[bucket](#page-23-7)*, you must specify the bucket name, or the request will be unauthorized.

#### Parameters

• **bucket** name  $(str)$  $(str)$  $(str)$  – the name of the one bucket to return
• **bucket**  $id$  ( $str$ ) – the ID of the one bucket to return

Return type [list\[](https://docs.python.org/3/library/stdtypes.html#list)*[b2sdk.v1.Bucket](#page-40-0)*]

**list\_parts**(*file\_id*, *start\_part\_number=None*, *batch\_size=None*)

Generator that yields a  $b2sdk$ .  $v1$ . Part for each of the parts that have been uploaded.

#### Parameters

- **file\_id**  $(str)$  $(str)$  $(str)$  the ID of the large file that is not finished
- **start\_part\_number** ([int](https://docs.python.org/3/library/functions.html#int)) the first part number to return; defaults to the first part
- **batch\_size** ([int](https://docs.python.org/3/library/functions.html#int)) the number of parts to fetch at a time from the server

Return type generator

```
cancel_large_file(file_id)
     Cancel a large file upload.
```

```
str) – a file ID
```
Return type [None](https://docs.python.org/3/library/constants.html#None)

```
delete_file_version(file_id, file_name)
```
Permanently and irrevocably delete one version of a file.

Parameters

- **file**  $id(str) a file ID$  $id(str) a file ID$  $id(str) a file ID$
- **file\_name** ([str](https://docs.python.org/3/library/stdtypes.html#str)) a file name

Return type *[FileIdAndName](#page-49-0)*

**get\_download\_url\_for\_fileid**(*file\_id*) Return a URL to download the given file by ID.

Parameters file\_id([str](https://docs.python.org/3/library/stdtypes.html#str)) – a file ID

**get\_download\_url\_for\_file\_name**(*bucket\_name*, *file\_name*)

Return a URL to download the given file by name.

Parameters

- **bucket** name  $(str)$  $(str)$  $(str)$  a bucket name
- **file\_name** ([str](https://docs.python.org/3/library/stdtypes.html#str)) a file name

**create\_key**(*capabilities*, *key\_name*, *valid\_duration\_seconds=None*, *bucket\_id=None*, *name\_prefix=None*)

Create a new *[application key](#page-23-0)*.

# Parameters

- **capabilities**  $(list) a$  $(list) a$  $(list) a$  list of capabilities
- **key\_name**  $(str)$  $(str)$  $(str)$  a name of a key
- **valid\_duration\_seconds** ([int](https://docs.python.org/3/library/functions.html#int), None) key auto-expire time after it is created, in seconds, or None to not expire
- **bucket\_id** ( $str$ , None) a bucket ID to restrict the key to, or None to not restrict
- **name\_prefix** ( $str$ , None) a remote filename prefix to restrict the key to or None to not restrict

**delete\_key**(*application\_key\_id*) Delete *[application key](#page-23-0)*.

#### Parameters **application\_key\_id** ([str](https://docs.python.org/3/library/stdtypes.html#str)) – an *[application key ID](#page-23-1)*

**list\_keys**(*start\_application\_key\_id=None*) List application keys.

> Parameters start\_application\_key\_id ([str,](https://docs.python.org/3/library/stdtypes.html#str) [None](https://docs.python.org/3/library/constants.html#None)) – an *[application key ID](#page-23-1)* to start from or None to start from the beginning

## **get\_file\_info**(*file\_id: [str](https://docs.python.org/3/library/stdtypes.html#str)*) → Dict[\[str,](https://docs.python.org/3/library/stdtypes.html#str) Any]

Legacy interface which just returns whatever remote API returns.

**Parameters**  $\text{file_id}(str)$  $\text{file_id}(str)$  $\text{file_id}(str)$  **– the id of the file who's info will be retrieved.** 

Returns The parsed response

Return type [dict](https://docs.python.org/3/library/stdtypes.html#dict)

#### **check\_bucket\_restrictions**(*bucket\_name*)

Check to see if the allowed field from authorize-account has a bucket restriction.

If it does, checks if the bucket\_name for a given api call matches that. If not, it raises a  $b2sdk$ . v1. [exception.RestrictedBucket](#page-39-0) error.

**Parameters bucket name**  $(str) - a$  $(str) - a$  $(str) - a$  bucket name

Raises **[b2sdk.v1.exception.RestrictedBucket](#page-39-0)** – if the account is not allowed to use this bucket

# **Exceptions**

```
exception b2sdk.v1.exception.AccountInfoError(*args, **kwargs)
     Base class for all account info errors.
```
**exception** b2sdk.v1.exception.**AlreadyFailed**(*\*args*, *\*\*kwargs*)

**exception** b2sdk.v1.exception.**B2ConnectionError**(*\*args*, *\*\*kwargs*)

```
exception b2sdk.v1.exception.B2Error(*args, **kwargs)
```
#### **property prefix**

Nice, auto-generated error message prefix.

```
>>> B2SimpleError().prefix
'Simple error'
>>> AlreadyFailed().prefix
'Already failed'
```
# **should\_retry\_http**()

Return true if this is an error that can cause an HTTP call to be retried.

#### **should\_retry\_upload**()

Return true if this is an error that should tell the upload code to get a new upload URL and try the upload again.

**exception** b2sdk.v1.exception.**B2HttpCallbackException**(*\*args*, *\*\*kwargs*)

```
exception b2sdk.v1.exception.B2HttpCallbackPostRequestException(*args,
                                                                    **kwargs)
exception b2sdk.v1.exception.B2HttpCallbackPreRequestException(*args,
                                                                   **kwargs)
```
**exception** b2sdk.v1.exception.**B2RequestTimeout**(*\*args*, *\*\*kwargs*)

**exception** b2sdk.v1.exception.**B2RequestTimeoutDuringUpload**(*\*args*, *\*\*kwargs*)

```
should_retry_http()
     Return true if this is an error that can cause an HTTP call to be retried.
```
**exception** b2sdk.v1.exception.**B2SimpleError**(*\*args*, *\*\*kwargs*) A B2Error with a message prefix.

```
exception b2sdk.v1.exception.BadDateFormat(*args, **kwargs)
```
### **prefix = 'Date from server'**

**exception** b2sdk.v1.exception.**BadFileInfo**(*\*args*, *\*\*kwargs*)

**exception** b2sdk.v1.exception.**BadJson**(*\*args*, *\*\*kwargs*)

# **prefix = 'Bad request'**

**exception** b2sdk.v1.exception.**BadUploadUrl**(*\*args*, *\*\*kwargs*)

# **should\_retry\_upload**()

Return true if this is an error that should tell the upload code to get a new upload URL and try the upload again.

**exception** b2sdk.v1.exception.**BrokenPipe**(*\*args*, *\*\*kwargs*)

### **should\_retry\_upload**()

Return true if this is an error that should tell the upload code to get a new upload URL and try the upload again.

**exception** b2sdk.v1.exception.**BucketNotAllowed**(*\*args*, *\*\*kwargs*)

**exception** b2sdk.v1.exception.**CapabilityNotAllowed**(*\*args*, *\*\*kwargs*)

**exception** b2sdk.v1.exception.**CapExceeded**(*\*args*, *\*\*kwargs*)

**exception** b2sdk.v1.exception.**ChecksumMismatch**(*checksum\_type*, *expected*, *actual*)

- **exception** b2sdk.v1.exception.**ClockSkew**(*clock\_skew\_seconds*) The clock on the server differs from the local clock by too much.
- **exception** b2sdk.v1.exception.**CommandError**(*message*) b2 command error (user caused). Accepts exactly one argument: message.

We expect users of shell scripts will parse our str output.

**exception** b2sdk.v1.exception.**Conflict**(*\*args*, *\*\*kwargs*)

**exception** b2sdk.v1.exception.**ConnectionReset**(*\*args*, *\*\*kwargs*)

#### **should\_retry\_upload**()

Return true if this is an error that should tell the upload code to get a new upload URL and try the upload again.

```
exception b2sdk.v1.exception.CorruptAccountInfo(file_name)
     Raised when an account info file is corrupted.
```
<span id="page-38-0"></span>**exception** b2sdk.v1.exception.**DestFileNewer**(*dest\_file*, *source\_file*, *dest\_prefix*, *source\_prefix*)

```
should_retry_http()
```
Return true if this is an error that can cause an HTTP call to be retried.

**exception** b2sdk.v1.exception.**DuplicateBucketName**(*\*args*, *\*\*kwargs*)

#### **prefix = 'Bucket name is already in use'**

**exception** b2sdk.v1.exception.**EnvironmentEncodingError**(*filename*, *encoding*) Raised when a file name can not be decoded with system encoding.

**exception** b2sdk.v1.exception.**FileAlreadyHidden**(*\*args*, *\*\*kwargs*)

**exception** b2sdk.v1.exception.**FileNameNotAllowed**(*\*args*, *\*\*kwargs*)

**exception** b2sdk.v1.exception.**FileNotPresent**(*bucket\_name=None*,

*file\_id\_or\_name=None*)

**exception** b2sdk.v1.exception.**FileSha1Mismatch**(*\*args*, *\*\*kwargs*)

#### **prefix = 'Upload file SHA1 mismatch'**

**exception** b2sdk.v1.exception.**IncompleteSync**(*\*args*, *\*\*kwargs*)

- **exception** b2sdk.v1.exception.**InvalidArgument**(*parameter\_name*, *message*) Raised when one or more arguments are invalid
- **exception** b2sdk.v1.exception.**InvalidAuthToken**(*message*, *code*) Specific type of Unauthorized that means the auth token is invalid. This is not the case where the auth token is valid, but does not allow access.
- **exception** b2sdk.v1.exception.**InvalidMetadataDirective**(*\*args*, *\*\*kwargs*)

**exception** b2sdk.v1.exception.**InvalidRange**(*content\_length*, *range\_*)

- **exception** b2sdk.v1.exception.**InvalidUploadSource**(*\*args*, *\*\*kwargs*)
- **exception** b2sdk.v1.exception.**MaxFileSizeExceeded**(*size*, *max\_allowed\_size*)
- **exception** b2sdk.v1.exception.**MaxRetriesExceeded**(*limit*, *exception\_info\_list*)
- **exception** b2sdk.v1.exception.**MissingAccountData**(*key*) Raised when there is no account info data available.
- **exception** b2sdk.v1.exception.**MissingPart**(*\*args*, *\*\*kwargs*)

#### **prefix = 'Part number has not been uploaded'**

<span id="page-39-0"></span>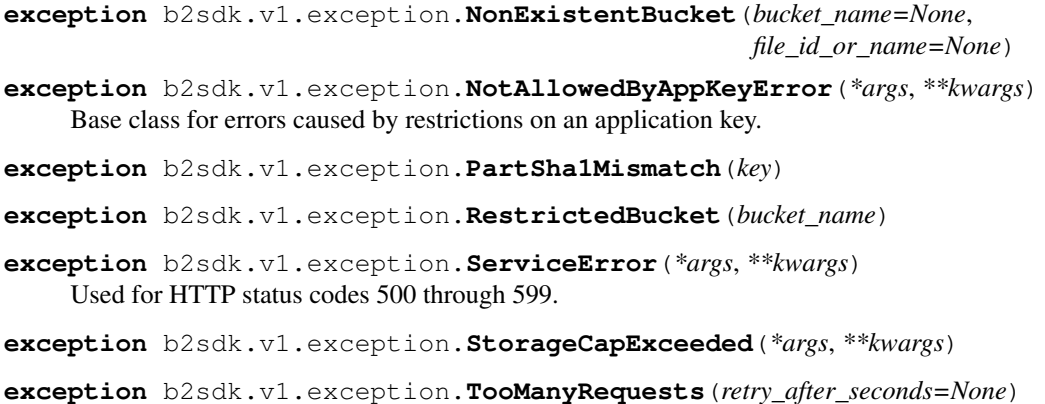

#### **should\_retry\_http**()

Return true if this is an error that can cause an HTTP call to be retried.

**exception** b2sdk.v1.exception.**TransactionCapExceeded**(*\*args*, *\*\*kwargs*)

**class** b2sdk.v1.exception.**TransientErrorMixin**

#### **should\_retry\_http**()

#### **should\_retry\_upload**()

**exception** b2sdk.v1.exception.**TruncatedOutput**(*bytes\_read*, *file\_size*)

**exception** b2sdk.v1.exception.**Unauthorized**(*message*, *code*)

#### should retry upload()

Return true if this is an error that should tell the upload code to get a new upload URL and try the upload again.

**exception** b2sdk.v1.exception.**UnexpectedCloudBehaviour**(*\*args*, *\*\*kwargs*)

**exception** b2sdk.v1.exception.**UnknownError**(*\*args*, *\*\*kwargs*)

**exception** b2sdk.v1.exception.**UnknownHost**(*\*args*, *\*\*kwargs*)

**exception** b2sdk.v1.exception.**UnrecognizedBucketType**(*\*args*, *\*\*kwargs*)

**exception** b2sdk.v1.exception.**UnSyncableFilename**(*message*, *filename*) Raised when a filename is not supported by the sync operation

**exception** b2sdk.v1.exception.**UnsatisfiableRange**(*\*args*, *\*\*kwargs*)

**exception** b2sdk.v1.exception.**UnusableFileName**(*\*args*, *\*\*kwargs*) Raise when a filename doesn't meet the rules.

Could possibly use InvalidUploadSource, but this is intended for the filename on the server, which could differ. [https://www.backblaze.com/b2/docs/files.html.](https://www.backblaze.com/b2/docs/files.html)

b2sdk.v1.exception.**interpret\_b2\_error**(*status: [int](https://docs.python.org/3/library/functions.html#int)*, *code: Optional[\[str\]](https://docs.python.org/3/library/stdtypes.html#str)*, *message: Optional[\[str\]](https://docs.python.org/3/library/stdtypes.html#str)*, *response\_headers: Dict[\[str,](https://docs.python.org/3/library/stdtypes.html#str) Any]*, *post params: Optional[Dict[\[str,](https://docs.python.org/3/library/stdtypes.html#str) Any]] = None*)  $\rightarrow$ b2sdk.exception.B2Error

# **B2 Bucket**

<span id="page-40-0"></span>**class** b2sdk.v1.**Bucket**

Provide access to a bucket in B2: listing files, uploading and downloading.

# **DEFAULT\_CONTENT\_TYPE = 'b2/x-auto'**

**\_\_init\_\_**(*api*, *id\_*, *name=None*, *type\_=None*, *bucket\_info=None*, *cors\_rules=None*, *lifecycle\_rules=None*, *revision=None*, *bucket\_dict=None*, *options\_set=None*, *default\_server\_side\_encryption: b2sdk.encryption.setting.EncryptionSetting = <EncryptionSetting(EncryptionMode.UNKNOWN*, *None*, *None)>*)

### Parameters

- **api** ([b2sdk.v1.B2Api](#page-33-0)) an API object
- **id**  $(str)$  $(str)$  $(str)$  a bucket id
- **name**  $(str)$  $(str)$  $(str)$  a bucket name
- **type**  $(str)$  $(str)$  $(str)$  a bucket type
- **bucket**  $\text{info}(dict)$  $\text{info}(dict)$  $\text{info}(dict)$  an info to store with a bucket
- **cors\_rules** ([dict](https://docs.python.org/3/library/stdtypes.html#dict)) CORS rules to store with a bucket
- **lifecycle\_rules** ([dict](https://docs.python.org/3/library/stdtypes.html#dict)) lifecycle rules to store with a bucket
- **revision** ([int](https://docs.python.org/3/library/functions.html#int)) a bucket revision number
- **bucket**  $\text{dict}$  $\text{dict}$  $\text{dict}$  ( $\text{dict}$ ) a dictionary which contains bucket parameters
- **options\_set** ([set](https://docs.python.org/3/library/stdtypes.html#set)) set of bucket options strings
- **default\_server\_side\_encryption** (b2sdk.v1.EncryptionSetting) default server side encryption settings

#### **get\_id**()

Return bucket ID.

# Return type [str](https://docs.python.org/3/library/stdtypes.html#str)

**set\_info**(*new\_bucket\_info*, *if\_revision\_is=None*) Update bucket info.

## Parameters

- **new\_bucket\_info** ([dict](https://docs.python.org/3/library/stdtypes.html#dict)) new bucket info dictionary
- **if** revision is  $(int)$  $(int)$  $(int)$  revision number, update the info only if *revision* equals to *if\_revision\_is*

**set\_type**(*bucket\_type*)

Update bucket type.

Parameters **bucket\_type** ([str](https://docs.python.org/3/library/stdtypes.html#str)) – a bucket type ("allPublic" or "allPrivate")

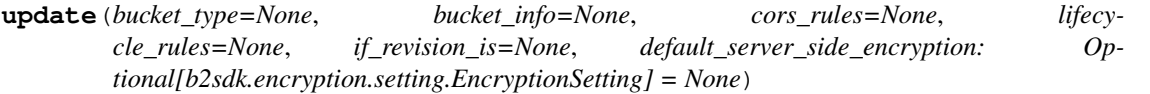

Update various bucket parameters. For legacy reasons in apiver v1 it returns whatever server returned on b2\_update\_bucket call, v2 will change that.

# Parameters

- **bucket\_type**  $(str)$  $(str)$  $(str)$  a bucket type
- **bucket**  $\text{info}(dict)$  $\text{info}(dict)$  $\text{info}(dict)$  an info to store with a bucket
- **cors\_rules** ([dict](https://docs.python.org/3/library/stdtypes.html#dict)) CORS rules to store with a bucket
- **lifecycle\_rules** ([dict](https://docs.python.org/3/library/stdtypes.html#dict)) lifecycle rules to store with a bucket
- **if\_revision\_is** ([int](https://docs.python.org/3/library/functions.html#int)) revision number, update the info only if *revision* equals to *if\_revision\_is*
- **default\_server\_side\_encryption** (b2sdk.v1.EncryptionSetting) default server side encryption settings (None if unknown)

**cancel\_large\_file**(*file\_id*)

Cancel a large file transfer.

```
Parameters file_id (str) – a file ID
```
**download\_file\_by\_id**(*file\_id*, *download\_dest*, *progress\_listener=None*, *range\_=None*, *encryption: Optional[b2sdk.encryption.setting.EncryptionSetting] = None*)

Download a file by ID.

Note: download\_file\_by\_id actually belongs in  $b2sdk. v1.B2Api$ , not in  $b2sdk.v1.Bucket$ ; we just provide a convenient redirect here

# Parameters

- **file\_id** ([str](https://docs.python.org/3/library/stdtypes.html#str)) a file ID
- **download\_dest** an instance of the one of the following classes: [DownloadDestLocalFile](#page-62-0), [DownloadDestBytes](#page-62-1), [DownloadDestProgressWrapper](#page-62-2), [PreSeekedDownloadDest](#page-62-3), or any sub class of [AbstractDownloadDestination](#page-62-4)
- **None progress\_listener** ([b2sdk.v1.AbstractProgressListener](#page-51-0),) a progress listener object to use, or None to not report progress
- $int$ ]  $range(tuple(int,)-two integer values, start and end offsets)$  $range(tuple(int,)-two integer values, start and end offsets)$  $range(tuple(int,)-two integer values, start and end offsets)$
- **encryption** (b2sdk.v1.EncryptionSetting) encryption settings (None if unknown)

**download\_file\_by\_name**(*file\_name*, *download\_dest*, *progress\_listener=None*, *range\_=None*, *encryption: Optional[b2sdk.encryption.setting.EncryptionSetting] = None*)

Download a file by name.

# See also:

*[Synchronizer](#page-52-0)*, a *high-performance* utility that synchronizes a local folder with a Bucket.

### Parameters

- **file** name  $(str)$  $(str)$  $(str)$  a file name
- **download dest** an instance of the one of the following classes: [DownloadDestLocalFile](#page-62-0), [DownloadDestBytes](#page-62-1), [DownloadDestProgressWrapper](#page-62-2), [PreSeekedDownloadDest](#page-62-3), or any sub class of [AbstractDownloadDestination](#page-62-4)
- **None progress\_listener** ([b2sdk.v1.AbstractProgressListener](#page-51-0),) a progress listener object to use, or None to not track progress
- $int$ ]  $range(tuple(int,)-two integer values, start and end offsets)$  $range(tuple(int,)-two integer values, start and end offsets)$  $range(tuple(int,)-two integer values, start and end offsets)$
- **encryption** (b2sdk.v1.EncryptionSetting) encryption settings (None if unknown)
- **get\_file\_info\_by\_id**(*file\_id: [str](https://docs.python.org/3/library/stdtypes.html#str)*) → b2sdk.file\_version.FileVersionInfo Gets a file version's info by ID.

**Parameters file id**  $(str)$  $(str)$  $(str)$  – the id of the file who's info will be retrieved.

Return type generator[*[b2sdk.v1.FileVersionInfo](#page-49-1)*]

**get\_file\_info\_by\_name**(*file\_name: [str](https://docs.python.org/3/library/stdtypes.html#str)*) → b2sdk.file\_version.FileVersionInfo Gets a file version's info by its name.

Parameters file\_name ([str](https://docs.python.org/3/library/stdtypes.html#str)) – the name of the file who's info will be retrieved.

Return type generator[*[b2sdk.v1.FileVersionInfo](#page-49-1)*]

**get\_download\_authorization**(*file\_name\_prefix*, *valid\_duration\_in\_seconds*) Return an authorization token that is valid only for downloading files from the given bucket.

### **Parameters**

- **file\_name\_prefix**  $(s \, t)$  a file name prefix, only files that match it could be downloaded
- **valid\_duration\_in\_seconds** ([int](https://docs.python.org/3/library/functions.html#int)) a token is valid only during this amount of seconds

**list\_parts**(*file\_id*, *start\_part\_number=None*, *batch\_size=None*) Get a list of all parts that have been uploaded for a given file.

## Parameters

- **file\_id** ([str](https://docs.python.org/3/library/stdtypes.html#str)) a file ID
- **start\_part\_number** ([int](https://docs.python.org/3/library/functions.html#int)) the first part number to return. defaults to the first part.
- **batch\_size** ([int](https://docs.python.org/3/library/functions.html#int)) the number of parts to fetch at a time from the server

## **list\_file\_versions**(*file\_name*, *fetch\_count=None*)

Lists all of the versions for a single file.

## **Parameters**

- **file\_name**  $(s \text{tr})$  the name of the file to list.
- **fetch** count ([int,](https://docs.python.org/3/library/functions.html#int) [None](https://docs.python.org/3/library/constants.html#None)) how many entries to list per API call or None to use the default. Acceptable values: 1 - 10000

Return type generator[*[b2sdk.v1.FileVersionInfo](#page-49-1)*]

**ls**(*folder\_to\_list=''*, *show\_versions=False*, *recursive=False*, *fetch\_count=10000*)

Pretend that folders exist and yields the information about the files in a folder.

B2 has a flat namespace for the files in a bucket, but there is a convention of using "/" as if there were folders. This method searches through the flat namespace to find the files and "folders" that live within a given folder.

When the *recursive* flag is set, lists all of the files in the given folder, and all of its sub-folders.

### Parameters

- **folder** to list  $(s \text{tr})$  the name of the folder to list; must not start with "/". Empty string means top-level folder
- **show\_versions** ( $boo1$ ) when True returns info about all versions of a file, when False, just returns info about the most recent versions
- **recursive** ([bool](https://docs.python.org/3/library/functions.html#bool)) if True, list folders recursively
- fetch\_count ([int](https://docs.python.org/3/library/functions.html#int), None) how many entries to return or None to use the default. Acceptable values: 1 - 10000

Return type generator[\[tuple\[](https://docs.python.org/3/library/stdtypes.html#tuple)*[b2sdk.v1.FileVersionInfo](#page-49-1)*, [str\]](https://docs.python.org/3/library/stdtypes.html#str)]

Returns generator of (file\_version\_info, folder\_name) tuples

Note: In case of *recursive=True*, folder\_name is returned only for first file in the folder.

**list\_unfinished\_large\_files**(*start\_file\_id=None*, *batch\_size=None*, *prefix=None*)

A generator that yields an  $b2sdk$ . v1. UnfinishedLargeFile for each unfinished large file in the bucket, starting at the given file, filtering by prefix.

# Parameters

- **start** file id ([str](https://docs.python.org/3/library/stdtypes.html#str), None) a file ID to start from or None to start from the beginning
- **batch** size ([int,](https://docs.python.org/3/library/functions.html#int) [None](https://docs.python.org/3/library/constants.html#None)) max file count
- **prefix** ([str](https://docs.python.org/3/library/stdtypes.html#str), None) file name prefix filter

Return type generator[*[b2sdk.v1.UnfinishedLargeFile](#page-50-1)*]

**start\_large\_file**(*file\_name*, *content\_type=None*, *file\_info=None*) Start a large file transfer.

## **Parameters**

- **file** name  $(str)$  $(str)$  $(str)$  a file name
- **content\_type** ([str,](https://docs.python.org/3/library/stdtypes.html#str) [None](https://docs.python.org/3/library/constants.html#None)) the MIME type, or None to accept the default based on file extension of the B2 file name
- **file\_info**  $(idict, None)$  $(idict, None)$  $(idict, None)$  a file info to store with the file or None to not store anything

**upload\_bytes**(*data\_bytes*, *file\_name*, *content\_type=None*, *file\_infos=None*, *progress\_listener=None*, *encryption: Optional[b2sdk.encryption.setting.EncryptionSetting] = None*) Upload bytes in memory to a B2 file.

#### Parameters

- **data\_bytes** ([bytes](https://docs.python.org/3/library/stdtypes.html#bytes)) a byte array to upload
- **file\_name**  $(str)$  $(str)$  $(str)$  a file name to upload bytes to
- **content\_type** ([str,](https://docs.python.org/3/library/stdtypes.html#str) [None](https://docs.python.org/3/library/constants.html#None)) the MIME type, or None to accept the default based on file extension of the B2 file name
- **file\_infos**  $(dict, None) a$  $(dict, None) a$  $(dict, None) a$  file info to store with the file or None to not store anything
- **progress\_listener** ([b2sdk.v1.AbstractProgressListener](#page-51-0)[,None](https://docs.python.org/3/library/constants.html#None)) a progress listener object to use, or None to not track progress
- **encryption** (b2sdk.v1.EncryptionSetting) encryption settings (None if unknown)

Return type generator[b2sdk.v1.FileVersion]

**upload\_local\_file**(*local\_file*, *file\_name*, *content\_type=None*, *file\_infos=None*, *sha1\_sum=None*, *min\_part\_size=None*, *progress\_listener=None*, *encryption: Optional[b2sdk.encryption.setting.EncryptionSetting] = None*) Upload a file on local disk to a B2 file.

# See also:

*[Synchronizer](#page-52-0)*, a *high-performance* utility that synchronizes a local folder with a *[bucket](#page-23-2)*.

#### Parameters

- **local\_file**  $(str)$  $(str)$  $(str)$  a path to a file on local disk
- **file\_name** ([str](https://docs.python.org/3/library/stdtypes.html#str)) a file name of the new B2 file
- **content type** ([str,](https://docs.python.org/3/library/stdtypes.html#str) [None](https://docs.python.org/3/library/constants.html#None)) the MIME type, or None to accept the default based on file extension of the B2 file name
- **file\_infos**  $(dict, None) a$  $(dict, None) a$  $(dict, None) a$  file info to store with the file or None to not store anything
- **shal** sum ([str](https://docs.python.org/3/library/stdtypes.html#str), None) file SHA1 hash or None to compute it automatically
- **min** part size ([int](https://docs.python.org/3/library/functions.html#int)) a minimum size of a part
- **progress\_listener** ([b2sdk.v1.AbstractProgressListener](#page-51-0)[,None](https://docs.python.org/3/library/constants.html#None)) a progress listener object to use, or None to not report progress
- **encryption** (b2sdk.v1.EncryptionSetting) encryption settings (None if unknown)

Return type generator[b2sdk.v1.FileVersion]

**upload**(*upload\_source*, *file\_name*, *content\_type=None*, *file\_info=None*, *min\_part\_size=None*, *progress\_listener=None*, *encryption: Optional[b2sdk.encryption.setting.EncryptionSetting] =*

*None*) Upload a file to B2, retrying as needed.

The source of the upload is an UploadSource object that can be used to open (and re-open) the file. The result of opening should be a binary file whose read() method returns bytes.

The function *opener* should return a file-like object, and it must be possible to call it more than once in case the upload is retried.

## Parameters

- **upload\_source** (b2sdk.v1.UploadSource) an object that opens the source of the upload
- **file\_name**  $(str)$  $(str)$  $(str)$  the file name of the new B2 file
- **content\_type** ([str,](https://docs.python.org/3/library/stdtypes.html#str) [None](https://docs.python.org/3/library/constants.html#None)) the MIME type, or None to accept the default based on file extension of the B2 file name
- **file info** ([dict](https://docs.python.org/3/library/stdtypes.html#dict), None) a file info to store with the file or None to not store anything
- **min\_part\_size** ([int,](https://docs.python.org/3/library/functions.html#int) [None](https://docs.python.org/3/library/constants.html#None)) the smallest part size to use or None to determine automatically
- **progress\_listener** ([b2sdk.v1.AbstractProgressListener](#page-51-0)[,None](https://docs.python.org/3/library/constants.html#None)) a progress listener object to use, or None to not report progress
- **encryption** (b2sdk.v1.EncryptionSetting) encryption settings (None if unknown)

Return type generator[b2sdk.v1.FileVersion]

**create\_file**(*write\_intents*, *file\_name*, *content\_type=None*, *file\_info=None*, *progress\_listener=None*, *recommended\_upload\_part\_size=None*, *continue\_large\_file\_id=None*, *encryption: Optional[b2sdk.encryption.setting.EncryptionSetting] = None*) Creates a new file in this bucket using an iterable (list, tuple etc) of remote or local sources.

Source ranges can overlap and remote sources will be prioritized over local sources (when possible). For more information and usage examples please see *[Advanced usage patterns](#page-16-0)*.

#### Parameters

• write intents (list [[b2sdk.v1.WriteIntent](#page-61-0)]) – list of write intents (remote or local sources)

- **new file name**  $(str)$  $(str)$  $(str)$  file name of the new file
- **content\_type** ([str](https://docs.python.org/3/library/stdtypes.html#str), None) content\_type for the new file, if None content\_type would be automatically determined or it may be copied if it resolves as single part remote source copy
- **file info** ([dict](https://docs.python.org/3/library/stdtypes.html#dict), None) file info for the new file, if None it will be set to empty dict or it may be copied if it resolves as single part remote source copy
- **progress\_listener** ([b2sdk.v1.AbstractProgressListener](#page-51-0)[,None](https://docs.python.org/3/library/constants.html#None)) a progress listener object to use, or None to not report progress
- **recommended\_upload\_part\_size** ([int](https://docs.python.org/3/library/functions.html#int), None) the recommended part size to use for uploading local sources or None to determine automatically, but remote sources would be copied with maximum possible part size
- **continue large file id** ([str,](https://docs.python.org/3/library/stdtypes.html#str) [None](https://docs.python.org/3/library/constants.html#None)) large file id that should be selected to resume file creation for multipart upload/copy, None for automatic search for this id
- **encryption** (b2sdk.v1.EncryptionSetting) encryption settings (None if unknown)

**create\_file\_stream**(*write\_intents\_iterator*, *file\_name*, *content\_type=None*, *file\_info=None*, *progress\_listener=None*, *recommended\_upload\_part\_size=None*, *continue\_large\_file\_id=None*, *encryption: Optional[b2sdk.encryption.setting.EncryptionSetting] = None*) Creates a new file in this bucket using a stream of multiple remote or local sources.

Source ranges can overlap and remote sources will be prioritized over local sources (when possible). For more information and usage examples please see *[Advanced usage patterns](#page-16-0)*.

#### Parameters

- **write\_intents\_iterator** (iterator[[b2sdk.v1.WriteIntent](#page-61-0)]) iterator of write intents which are sorted ascending by destination\_offset
- **new\_file\_name**  $(str)$  $(str)$  $(str)$  file name of the new file
- **content type** ([str](https://docs.python.org/3/library/stdtypes.html#str), None) content type for the new file, if None content type would be automatically determined or it may be copied if it resolves as single part remote source copy
- **file\_info**  $(dict, None)$  $(dict, None)$  $(dict, None)$  file\_info for the new file, if None it will be set to empty dict or it may be copied if it resolves as single part remote source copy
- **progress\_listener** ([b2sdk.v1.AbstractProgressListener](#page-51-0)[,None](https://docs.python.org/3/library/constants.html#None)) a progress listener object to use, or None to not report progress
- **recommended\_upload\_part\_size** ([int](https://docs.python.org/3/library/functions.html#int), None) the recommended part size to use for uploading local sources or None to determine automatically, but remote sources would be copied with maximum possible part size
- **continue\_large\_file\_id** ([str,](https://docs.python.org/3/library/stdtypes.html#str) [None](https://docs.python.org/3/library/constants.html#None)) large file id that should be selected to resume file creation for multipart upload/copy, if None in multipart case it would always start a new large file
- **encryption** (b2sdk.v1.EncryptionSetting) encryption settings (None if unknown)

**concatenate**(*outbound\_sources*, *file\_name*, *content\_type=None*, *file\_info=None*, *progress\_listener=None*, *recommended\_upload\_part\_size=None*, *continue\_large\_file\_id=None*, *encryption: Optional[b2sdk.encryption.setting.EncryptionSetting] = None*)

Creates a new file in this bucket by concatenating multiple remote or local sources.

## Parameters

- **outbound\_sources** ([list\[](https://docs.python.org/3/library/stdtypes.html#list)[b2sdk.v1.OutboundTransferSource](#page-61-1)]) list of outbound sources (remote or local)
- **new file name**  $(str)$  $(str)$  $(str)$  file name of the new file
- **content\_type** ([str](https://docs.python.org/3/library/stdtypes.html#str), None) content\_type for the new file, if None content\_type would be automatically determined from file name or it may be copied if it resolves as single part remote source copy
- **file\_info**  $(dict, None) file_info$  $(dict, None) file_info$  $(dict, None) file_info$  for the new file, if None it will be set to empty dict or it may be copied if it resolves as single part remote source copy
- **progress\_listener** ([b2sdk.v1.AbstractProgressListener](#page-51-0)[,None](https://docs.python.org/3/library/constants.html#None)) a progress listener object to use, or None to not report progress
- **recommended\_upload\_part\_size** ([int](https://docs.python.org/3/library/functions.html#int), None) the recommended part size to use for uploading local sources or None to determine automatically, but remote sources would be copied with maximum possible part size
- **continue large file id** ([str,](https://docs.python.org/3/library/stdtypes.html#str) [None](https://docs.python.org/3/library/constants.html#None)) large file id that should be selected to resume file creation for multipart upload/copy, None for automatic search for this id
- **encryption** (b2sdk.v1.EncryptionSetting) encryption settings (None if unknown)

**concatenate\_stream**(*outbound\_sources\_iterator*, *file\_name*, *content\_type=None*, *file\_info=None*, *progress\_listener=None*, *recommended\_upload\_part\_size=None*, *continue\_large\_file\_id=None*, *encryption: Optional[b2sdk.encryption.setting.EncryptionSetting] = None*)

Creates a new file in this bucket by concatenating stream of multiple remote or local sources.

#### Parameters

- **outbound\_sources\_iterator** (iterator[[b2sdk.v1.](#page-61-1) [OutboundTransferSource](#page-61-1)]) – iterator of outbound sources
- **new\_file\_name** ([str](https://docs.python.org/3/library/stdtypes.html#str)) file name of the new file
- **content\_type** ([str](https://docs.python.org/3/library/stdtypes.html#str), None) content\_type for the new file, if None content\_type would be automatically determined or it may be copied if it resolves as single part remote source copy
- **file\_info**  $(dict, None)$  $(dict, None)$  $(dict, None)$  file\_info for the new file, if None it will be set to empty dict or it may be copied if it resolves as single part remote source copy
- **progress\_listener** ([b2sdk.v1.AbstractProgressListener](#page-51-0)[,None](https://docs.python.org/3/library/constants.html#None)) a progress listener object to use, or None to not report progress
- **recommended\_upload\_part\_size** ([int](https://docs.python.org/3/library/functions.html#int), None) the recommended part size to use for uploading local sources or None to determine automatically, but remote sources would be copied with maximum possible part size
- **continue\_large\_file\_id** ([str,](https://docs.python.org/3/library/stdtypes.html#str) [None](https://docs.python.org/3/library/constants.html#None)) large file id that should be selected to resume file creation for multipart upload/copy, if None in multipart case it would always start a new large file
- **encryption** (b2sdk.v1.EncryptionSetting) encryption setting (None if unknown)

**get\_download\_url**(*filename*) Get file download URL.

Parameters **filename**  $(str)$  $(str)$  $(str)$  – a file name

Return type [str](https://docs.python.org/3/library/stdtypes.html#str)

**hide\_file**(*file\_name*) Hide a file.

**Parameters file name**  $(str) - a$  $(str) - a$  $(str) - a$  file name

Return type *[b2sdk.v1.FileVersionInfo](#page-49-1)*

**copy**(*file\_id*, *new\_file\_name*, *content\_type=None*, *file\_info=None*, *offset=0*, *length=None*, *progress\_listener=None*, *destination\_encryption: Optional[b2sdk.encryption.setting.EncryptionSetting] = None*)

Creates a new file in this bucket by (server-side) copying from an existing file.

#### **Parameters**

- **file\_id** ([str](https://docs.python.org/3/library/stdtypes.html#str)) file ID of existing file to copy from
- **new\_file\_name** ([str](https://docs.python.org/3/library/stdtypes.html#str)) file name of the new file
- **content\_type** ([str,](https://docs.python.org/3/library/stdtypes.html#str)[None](https://docs.python.org/3/library/constants.html#None)) content\_type for the new file, if None and b2\_copy\_file will be used content\_type will be copied from source file - otherwise content\_type would be automatically determined
- file\_info ([dict](https://docs.python.org/3/library/stdtypes.html#dict), None) file\_info for the new file, if None will and b2 copy file will be used file info will be copied from source file - otherwise it will be set to empty dict
- **offset** ([int](https://docs.python.org/3/library/functions.html#int)) offset of exisiting file that copy should start from
- length ([int,](https://docs.python.org/3/library/functions.html#int) [None](https://docs.python.org/3/library/constants.html#None)) number of bytes to copy, if None then of fset have to be 0 and it will use b2\_copy\_file without range parameter so it may fail if file is too large. For large files length have to be specified to use b2\_copy\_part instead.
- **progress\_listener** ([b2sdk.v1.AbstractProgressListener](#page-51-0)[,None](https://docs.python.org/3/library/constants.html#None)) a progress listener object to use for multipart copy, or None to not report progress
- **destination\_encryption** (b2sdk.v1.EncryptionSetting) encryption settings for the destination (None if unknown)

**copy\_file**(*file\_id*, *new\_file\_name*, *bytes\_range=None*, *metadata\_directive=None*, *content\_type=None*, *file\_info=None*, *destination\_encryption: Optional[b2sdk.encryption.setting.EncryptionSetting] = None*)

Creates a new file in this bucket by (server-side) copying from an existing file.

# Parameters

- **file\_id** ([str](https://docs.python.org/3/library/stdtypes.html#str)) file ID of existing file
- **new file name**  $(str)$  $(str)$  $(str)$  file name of the new file
- **bytes\_range** ([tuple](https://docs.python.org/3/library/stdtypes.html#tuple) [\[int,int\]](https://docs.python.org/3/library/functions.html#int), None) start and end offsets (inclusive!), default is the entire file
- **metadata\_directive** ([b2sdk.v1.MetadataDirectiveMode](#page-50-2)[,None](https://docs.python.org/3/library/constants.html#None)) default is [b2sdk.v1.MetadataDirectiveMode.COPY](#page-50-3)
- **content\_type** ([str,](https://docs.python.org/3/library/stdtypes.html#str) [None](https://docs.python.org/3/library/constants.html#None)) content\_type for the new file if metadata\_directive is set to  $b2sdk$ .  $v1$ . MetadataDirectiveMode. REPLACE, default will copy the content type of old file
- **file info** ([dict](https://docs.python.org/3/library/stdtypes.html#dict), None) file info for the new file if metadata directive is set to  $b2sdk$ , v1. MetadataDirectiveMode. REPLACE, default will copy the file info of old file
- **destination\_encryption** (b2sdk.v1.EncryptionSetting) encryption settings for the destination (None if unknown)

#### <span id="page-49-2"></span>**delete\_file\_version**(*file\_id*, *file\_name*)

Delete a file version.

Parameters

- **file\_id** ([str](https://docs.python.org/3/library/stdtypes.html#str)) a file ID
- **file\_name** ([str](https://docs.python.org/3/library/stdtypes.html#str)) a file name

#### **as\_dict**()

Return bucket representation as a dictionary.

### Return type [dict](https://docs.python.org/3/library/stdtypes.html#dict)

# **Data classes**

<span id="page-49-1"></span>**class** b2sdk.v1.**FileVersionInfo**(*id\_*, *file\_name*, *size*, *content\_type*, *content\_sha1*, *file\_info*, *upload\_timestamp*, *action*, *content\_md5=None*, *server\_side\_encryption: Optional[b2sdk.encryption.setting.EncryptionSetting] = None*)

A structure which represents a version of a file (in B2 cloud).

# Variables

- **id\_** ([str](https://docs.python.org/3/library/stdtypes.html#str)) fileId
- **file** name  $(str)$  $(str)$  $(str)$  full file name (with path)
- **size** ([int](https://docs.python.org/3/library/functions.html#int) or [None](https://docs.python.org/3/library/constants.html#None)) size in bytes, can be None (unknown)
- **content\_type** ([str](https://docs.python.org/3/library/stdtypes.html#str)) RFC 822 content type, for example "application/ octet-stream"
- **content\_sha1** ([str](https://docs.python.org/3/library/stdtypes.html#str) or [None](https://docs.python.org/3/library/constants.html#None)) shal checksum of the entire file, can be None (unknown) if it is a large file uploaded by a client which did not provide it
- **content\_md5** ([str](https://docs.python.org/3/library/stdtypes.html#str) or [None](https://docs.python.org/3/library/constants.html#None)) md5 checksum of the file, can be None (unknown)
- **file**  $\text{info}(dict) \text{file info}$  $\text{info}(dict) \text{file info}$  $\text{info}(dict) \text{file info}$
- **upload timestamp** ([int](https://docs.python.org/3/library/functions.html#int) or [None](https://docs.python.org/3/library/constants.html#None)) in milliseconds since EPOCH (1970-01-01 00:00:00). Can be None (unknown).
- **action** ([str](https://docs.python.org/3/library/stdtypes.html#str)) "upload", "hide" or "delete"

#### **LS\_ENTRY\_TEMPLATE = '%83s %6s %10s %8s %9d %s'**

#### **as\_dict**()

represents the object as a dict which looks almost exactly like the raw api output for upload/list

#### **format\_ls\_entry**()

legacy method, to be removed in v2: formats a *ls* entry for b2 command line tool

# **classmethod format\_folder\_ls\_entry**(*name*)

legacy method, to be removed in v2: formats a *ls* "folder" consistently with format\_ls\_entry()

<span id="page-49-0"></span>\_dict\_\_ = mappingproxy({'\_module\_\_': 'b2sdk.file\_version', '\_doc\_\_': '\n A struct

```
class b2sdk.v1.FileIdAndName(file_id, file_name)
```
A structure which represents a B2 cloud file with just *file\_name* and *fileId* attributes.

Used to return data from calls to  $b2sdk$ .  $vl$ . Bucket.delete\_file\_version().

Variables

• **file\_id** ([str](https://docs.python.org/3/library/stdtypes.html#str)) – fileId

• **file\_name**  $(str)$  $(str)$  $(str)$  – full file name (with path)

**as\_dict**()

represents the object as a dict which looks almost exactly like the raw api output for delete\_file\_version

```
_dict__ = mappingproxy({'_module_': 'b2sdk.file_version', '_doc_': '\n A struct
```
#### <span id="page-50-1"></span>**class** b2sdk.v1.**UnfinishedLargeFile**

A structure which represents a version of a file (in B2 cloud).

Variables

- **file\_id** ([str](https://docs.python.org/3/library/stdtypes.html#str)) fileId
- $file_name(str) full file name (with path)$  $file_name(str) full file name (with path)$  $file_name(str) full file name (with path)$
- **account**  $id$  ( $str$ ) account ID
- **bucket\_id** ([str](https://docs.python.org/3/library/stdtypes.html#str)) bucket ID
- **content type**  $(str)$  $(str)$  $(str)$  [RFC 822](https://tools.ietf.org/html/rfc822.html) content type, for example "application/ octet-stream"
- **file\_info** ([dict](https://docs.python.org/3/library/stdtypes.html#dict)) file info dict

<span id="page-50-0"></span>**class** b2sdk.v1.**Part**(*file\_id*, *part\_number*, *content\_length*, *content\_sha1*)

A structure which represents a *part* of a large file upload.

## Variables

- **file id** ([str](https://docs.python.org/3/library/stdtypes.html#str)) fileId
- **part\_number** ([int](https://docs.python.org/3/library/functions.html#int)) part number, starting with 1
- **content\_length** ([str](https://docs.python.org/3/library/stdtypes.html#str)) content length, in bytes
- **content** shal $(s \text{tr})$  checksum

# **Enums**

```
class b2sdk.v1.MetadataDirectiveMode(value)
```
Mode of handling metadata when copying a file

# **COPY = 401**

copy metadata from the source file

```
REPLACE = 402
```
ignore the source file metadata and set it to provided values

<span id="page-50-5"></span>**class** b2sdk.v1.**NewerFileSyncMode**(*value*)

Mode of handling files newer on destination than on source

```
SKIP = 101
```
skip syncing such file

# **REPLACE = 102**

replace the file on the destination with the (older) file on source

#### **RAISE\_ERROR = 103**

raise a non-transient error, failing the sync operation

## <span id="page-51-2"></span><span id="page-51-1"></span>**class** b2sdk.v1.**CompareVersionMode**(*value*)

Mode of comparing versions of files to determine what should be synced and what shouldn't

# **MODTIME = 201**

use file modification time on source filesystem

#### **SIZE = 202**

compare using file size

# **NONE = 203**

compare using file name only

# <span id="page-51-3"></span>**class** b2sdk.v1.**KeepOrDeleteMode**(*value*)

Mode of dealing with old versions of files on the destination

# **DELETE = 301**

delete the old version as soon as the new one has been uploaded

# **KEEP\_BEFORE\_DELETE = 302**

keep the old versions of the file for a configurable number of days before deleting them, always keeping the newest version

**NO\_DELETE = 303**

keep old versions of the file, do not delete anything

# **Progress reporters**

Note: Concrete classes described in this chapter implement methods defined in AbstractProgressListener

### <span id="page-51-0"></span>**class** b2sdk.v1.**AbstractProgressListener**

Interface expected by B2Api upload and download methods to report on progress.

This interface just accepts the number of bytes transferred so far. Subclasses will need to know the total size if they want to report a percent done.

# **abstract set\_total\_bytes**(*total\_byte\_count*)

Always called before \_\_enter\_\_ to set the expected total number of bytes.

May be called more than once if an upload is retried.

Parameters **total\_byte\_count** ([int](https://docs.python.org/3/library/functions.html#int)) – expected total number of bytes

# **abstract bytes\_completed**(*byte\_count*)

Report the given number of bytes that have been transferred so far. This is not a delta, it is the total number of bytes transferred so far.

Transfer can fail and restart from beginning so byte count can decrease between calls.

Parameters **byte\_count** ([int](https://docs.python.org/3/library/functions.html#int)) – number of bytes have been transferred

### **close**()

Must be called when you're done with the listener. In well-structured code, should be called only once.

# **class** b2sdk.v1.**TqdmProgressListener**(*description*, *\*args*, *\*\*kwargs*) Progress listener based on tqdm library.

**class** b2sdk.v1.**SimpleProgressListener**(*description*, *\*args*, *\*\*kwargs*) Just a simple progress listener which prints info on a console.

# **class** b2sdk.v1.**DoNothingProgressListener**

This listener gives no output whatsoever.

- **class** b2sdk.v1.**ProgressListenerForTest**(*\*args*, *\*\*kwargs*) Capture all of the calls so they can be checked.
- b2sdk.v1.**make\_progress\_listener**(*description*, *quiet*) Return a progress listener object depending on some conditions.

# Parameters

- **description** ([str](https://docs.python.org/3/library/stdtypes.html#str)) listener description
- **quiet** ([bool](https://docs.python.org/3/library/functions.html#bool)) if True, do not output anything

# Returns a listener object

# <span id="page-52-0"></span>**Synchronizer**

Synchronizer is a powerful utility with functionality of a basic backup application. It is able to copy entire folders into the cloud and back to a local drive or even between two cloud buckets, providing retention policies and many other options.

The high performance of sync is credited to parallelization of:

- listing local directory contents
- listing bucket contents
- uploads
- downloads

Synchronizer spawns threads to perform the operations listed above in parallel to shorten the backup window to a minimum.

# **Sync Options**

Following are the important optional arguments that can be provided while initializing *Synchronizer* class.

- compare\_version\_mode: When comparing the source and destination files for finding whether to replace them or not, *compare\_version\_mode* can be passed to specify the mode of comparision. For possible values see [b2sdk.v1.CompareVersionMode](#page-51-1). Default value is [b2sdk.v1.CompareVersionMode.MODTIME](#page-51-2)
- compare\_threshold: It's the minimum size (in bytes)/modification time (in seconds) difference between source and destination files before we assume that it is new and replace.
- newer\_file\_mode: To identify whether to skip or replace if source is older. For possible values see [b2sdk.v1.NewerFileSyncMode](#page-50-5). If you don't specify this the sync will raise [b2sdk.v1.exception.](#page-38-0) [DestFileNewer](#page-38-0) in case any of the source file is older than destination.
- keep\_days\_or\_delete: specify policy to keep or delete older files. For possible values see  $b2sdk$ .  $vl$ . [KeepOrDeleteMode](#page-51-3). Default is *DO\_NOTHING*.
- keep\_days: if *keep\_days\_or\_delete* is b2sdk.v1.CompareVersionMode.KEEP\_BEFORE\_DELETE then this specify for how many days should we keep.

```
>>> from b2sdk.v1 import ScanPoliciesManager
>>> from b2sdk.v1 import parse_sync_folder
>>> from b2sdk.v1 import Synchronizer
```
(continues on next page)

(continued from previous page)

```
>>> from b2sdk.v1 import KeepOrDeleteMode, CompareVersionMode, NewerFileSyncMode
>>> import time
>>> import sys
>>> source = '/home/user1/b2_example'
>>> destination = 'b2://example-mybucket-b2'
>>> source = parse_sync_folder(source, b2_api)
>>> destination = parse_sync_folder(destination, b2_api)
>>> policies_manager = ScanPoliciesManager(exclude_all_symlinks=True)
>>> synchronizer = Synchronizer(
        max_workers=10,
        policies_manager=policies_manager,
        dry_run=False,
        allow_empty_source=True,
        compare_version_mode=CompareVersionMode.SIZE,
        compare_threshold=10,
        newer_file_mode=NewerFileSyncMode.REPLACE,
        keep_days_or_delete=KeepOrDeleteMode.KEEP_BEFORE_DELETE,
        keep_days=10,
    )
```
We have a file (hello.txt) which is present in destination but not on source (my local), so it will be deleted and since our mode is to keep the delete file, it will be hidden for 10 days in bucket.

```
>>> no_progress = False
>>> with SyncReport(sys.stdout, no_progress) as reporter:
        synchronizer.sync_folders(
           source_folder=source,
           dest_folder=destination,
           now_millis=int(round(time.time() * 1000)),
           reporter=reporter,
        )
upload f1.txt
delete hello.txt (old version)
hide hello.txt
```
We changed f1.txt and added 1 byte. Since our compare\_threshold is 10, it will not do anything.

```
>>> with SyncReport(sys.stdout, no_progress) as reporter:
        synchronizer.sync_folders(
            source_folder=source,
            dest_folder=destination,
            now_millis=int(round(time.time() * 1000)),
            reporter=reporter,
        )
```
We changed f1.txt and added more than 10 bytes. Since our compare\_threshold is 10, it will replace the file at destination folder.

```
>>> with SyncReport(sys.stdout, no_progress) as reporter:
        synchronizer.sync_folders(
            source_folder=source,
            dest_folder=destination,
```
(continues on next page)

(continued from previous page)

```
now_millis=int(round(time.time() * 1000)),
            reporter=reporter,
        )
upload f1.txt
```
Let's just delete the file and not keep - keep\_days\_or\_delete = DELETE You can avoid passing keep\_days argument in this case because it will be ignored anyways

```
>>> synchronizer = Synchronizer(
        max_workers=10,
        policies_manager=policies_manager,
        dry_run=False,
        allow_empty_source=True,
        compare_version_mode=CompareVersionMode.SIZE,
        compare_threshold=10, # in bytes
        newer_file_mode=NewerFileSyncMode.REPLACE,
        keep_days_or_delete=KeepOrDeleteMode.DELETE,
    )
>>> with SyncReport(sys.stdout, no_progress) as reporter:
    synchronizer.sync_folders(
        source_folder=source,
        dest_folder=destination,
        now_millis=int(round(time.time() * 1000)),
        reporter=reporter,
    )
delete f1.txt
delete f1.txt (old version)
delete hello.txt (old version)
upload f2.txt
delete hello.txt (hide marker)
```
As you can see, it deleted f1.txt and it's older versions (no hide this time) and deleted hello.txt also because now we don't want the file anymore. also, we added another file f2.txt which gets uploaded.

Now we changed newer\_file\_mode to SKIP and compare\_version\_mode to MODTIME. also uploaded a new version of f2.txt to bucket using B2 web.

```
>>> synchronizer = Synchronizer(
        max_workers=10,
        policies_manager=policies_manager,
        dry_run=False,
        allow_empty_source=True,
        compare_version_mode=CompareVersionMode.MODTIME,
        compare_threshold=10, # in seconds
        newer_file_mode=NewerFileSyncMode.SKIP,
        keep_days_or_delete=KeepOrDeleteMode.DELETE,
    )
>>> with SyncReport(sys.stdout, no_progress) as reporter:
    synchronizer.sync_folders(
        source_folder=source,
        dest_folder=destination,
        now_millis=int(round(time.time() * 1000)),
        reporter=reporter,
    )
```
As expected, nothing happened, it found a file that was older at source but did not do anything because we skipped.

Now we changed newer file mode again to REPLACE and also uploaded a new version of f2.txt to bucket using B2 web.

```
>>> synchronizer = Synchronizer(
        max_workers=10,
        policies_manager=policies_manager,
        dry_run=False,
        allow_empty_source=True,
        compare_version_mode=CompareVersionMode.MODTIME,
        compare_threshold=10,
        newer_file_mode=NewerFileSyncMode.REPLACE,
        keep_days_or_delete=KeepOrDeleteMode.DELETE,
    \lambda>>> with SyncReport(sys.stdout, no_progress) as reporter:
    synchronizer.sync_folders(
        source_folder=source,
        dest_folder=destination,
        now millis=int(round(time.time() * 1000)),
        reporter=reporter,
    )
delete f2.txt (old version)
upload f2.txt
```
### **class** b2sdk.v1.**ScanPoliciesManager**

Policy object used when scanning folders for syncing, used to decide which files to include in the list of files to be synced.

Code that scans through files should at least use should\_exclude\_file() to decide whether each file should be included; it will check include/exclude patterns for file names, as well as patterns for excluding directories.

Code that scans may optionally use should\_exclude\_directory() to test whether it can skip a directory completely and not bother listing the files and sub-directories in it.

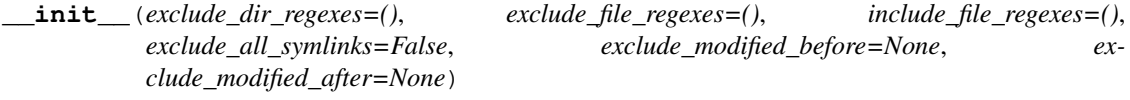

Parameters

- **exclude\_dir\_regexes** ([tuple](https://docs.python.org/3/library/stdtypes.html#tuple)) a tuple of regexes to exclude directories
- **exclude\_file\_regexes** (*[tuple](https://docs.python.org/3/library/stdtypes.html#tuple)*) a tuple of regexes to exclude files
- **include\_file\_regexes** (*[tuple](https://docs.python.org/3/library/stdtypes.html#tuple)*) a tuple of regexes to include files
- **exclude all symlinks** ([bool](https://docs.python.org/3/library/functions.html#bool)) if True, exclude all symlinks
- **exclude\_modified\_before** ([int,](https://docs.python.org/3/library/functions.html#int) optional) optionally exclude file versions modified before (in millis)
- **exclude\_modified\_after** ([int,](https://docs.python.org/3/library/functions.html#int) optional) optionally exclude file versions modified after (in millis)

#### **should\_exclude\_file**(*file\_path*)

Given the full path of a file, decide if it should be excluded from the scan.

**Parameters file\_path** – the path of the file, relative to the root directory being scanned.

Type [str](https://docs.python.org/3/library/stdtypes.html#str)

Returns True if excluded.

Return type [bool](https://docs.python.org/3/library/functions.html#bool)

#### **should\_exclude\_file\_version**(*file\_version*)

Given the modification time of a file version, decide if it should be excluded from the scan.

Parameters **file\_version** – the file version object

Type b2sdk.v1.FileVersion

Returns True if excluded.

Return type [bool](https://docs.python.org/3/library/functions.html#bool)

**should\_exclude\_directory**(*dir\_path*)

Given the full path of a directory, decide if all of the files in it should be excluded from the scan.

**Parameters dir\_path** ( $str$ ) – the path of the directory, relative to the root directory being scanned. The path will never end in  $\gamma$ .

Returns True if excluded.

#### **class** b2sdk.v1.**Synchronizer**

Copies multiple "files" from source to destination. Optionally deletes or hides destination files that the source does not have.

The synchronizer can copy files:

- From a B2 bucket to a local destination.
- From a local source to a B2 bucket.
- From one B2 bucket to another.
- Between different folders in the same B2 bucket. It will sync only the latest versions of files.

By default, the synchronizer:

- Fails when the specified source directory doesn't exist or is empty. (see allow\_empty\_source argument)
- Fails when the source is newer. (see newer\_file\_mode argument)
- Doesn't delete a file if it's present on the destination but not on the source. (see keep\_days\_or\_delete and keep\_days arguments)
- Compares files based on modification time. (see compare version mode and compare\_threshold arguments)

**\_\_init\_\_**(*max\_workers*, *policies\_manager=<b2sdk.sync.scan\_policies.ScanPoliciesManager object>*, *dry\_run=False*, *allow\_empty\_source=False*, *newer\_file\_mode=<NewerFileSyncMode.RAISE\_ERROR: 103>*, *keep\_days\_or\_delete=<KeepOrDeleteMode.NO\_DELETE: 303>*, *compare\_version\_mode=<CompareVersionMode.MODTIME: 201>*, *compare\_threshold=None*, *keep\_days=None*)

Initialize synchronizer class and validate arguments

#### Parameters

- **max\_workers**  $(int)$  $(int)$  $(int)$  max number of workers
- **policies\_manager** policies manager object
- **dry\_run** ([bool](https://docs.python.org/3/library/functions.html#bool)) test mode, does not actually transfer/delete when enabled
- **allow** empty source  $(b \circ \circ l)$  if True, do not check whether source folder is empty
- **newer\_file\_mode** ([b2sdk.v1.NewerFileSyncMode](#page-50-5)) setting which determines handling for destination files newer than on the source
- **keep days or delete** ([b2sdk.v1.KeepOrDeleteMode](#page-51-3)) setting which determines if we should delete or not delete or keep for *keep\_days*
- **compare\_version\_mode** ([b2sdk.v1.CompareVersionMode](#page-51-1)) how to compare the source and destination files to find new ones
- **compare** threshold  $(int)$  $(int)$  $(int)$  should be greater than 0, default is 0
- **keep\_days** ([int](https://docs.python.org/3/library/functions.html#int)) if keep\_days\_or\_delete is *b2sdk.v1.KeepOrDeleteMode.KEEP\_BEFORE\_DELETE*, then this should be greater than 0
- **sync\_folders**(*source\_folder*, *dest\_folder*, *now\_millis*, *reporter*, *encryption\_settings\_provider: b2sdk.encryption.provider.AbstractEncryptionSettingsProvider =*

*<b2sdk.encryption.provider.ServerDefaultEncryptionSettingsProvider object>*) Syncs two folders. Always ensures that every file in the source is also in the destination. Deletes any file versions in the destination older than history\_days.

## Parameters

- **source\_folder** ([b2sdk.sync.folder.AbstractFolder](#page-88-0)) source folder object
- **dest\_folder** ([b2sdk.sync.folder.AbstractFolder](#page-88-0)) destination folder object
- **now millis**  $(int)$  $(int)$  $(int)$  current time in milliseconds
- **reporter** (b2sdk.sync.report.SyncReport, None) progress reporter
- **encryption\_settings\_provider** (b2sdk.v1. AbstractEncryptionSettingsProvider) – encryption setting provider

**make\_folder\_sync\_actions**(*source\_folder*, *dest\_folder*, *now\_millis*, *reporter*, *policies\_manager=<b2sdk.sync.scan\_policies.ScanPoliciesManager object>*, *encryption\_settings\_provider: b2sdk.encryption.provider.AbstractEncryptionSettingsProvider =*

*<b2sdk.encryption.provider.ServerDefaultEncryptionSettingsProvider object>*)

Yield a sequence of actions that will sync the destination folder to the source folder.

# **Parameters**

- **source\_folder** (b2sdk.v1.AbstractFolder) source folder object
- **dest\_folder** (b2sdk.v1.AbstractFolder) destination folder object
- **now millis**  $(int)$  $(int)$  $(int)$  current time in milliseconds
- **reporter** ([b2sdk.v1.SyncReport](#page-58-0)) reporter object
- **policies\_manager** policies manager object
- **encryption\_settings\_provider** (b2sdk.v1. AbstractEncryptionSettingsProvider) – encryption setting provider

**make\_file\_sync\_actions**(*sync\_type*, *source\_file*, *dest\_file*, *source\_folder*, *dest\_folder*, *now\_millis*, *encryption\_settings\_provider: b2sdk.encryption.provider.AbstractEncryptionSettingsProvider = <b2sdk.encryption.provider.ServerDefaultEncryptionSettingsProvider object>*)

Yields the sequence of actions needed to sync the two files

### Parameters

• **sync\_type**  $(str)$  $(str)$  $(str)$  – synchronization type

- **source\_file** (b2sdk.v1.File) source file object
- **dest\_file** (b2sdk.v1.File) destination file object
- **source\_folder** (b2sdk.v1.AbstractFolder) a source folder object
- **dest\_folder** (b2sdk.v1.AbstractFolder) a destination folder object
- **now millis**  $(int)$  $(int)$  $(int)$  current time in milliseconds
- **encryption\_settings\_provider** (b2sdk.v1. AbstractEncryptionSettingsProvider) – encryption setting provider

## <span id="page-58-0"></span>**class** b2sdk.v1.**SyncReport**

Handle reporting progress for syncing.

Print out each file as it is processed, and puts up a sequence of progress bars.

# The progress bars are:

- Step 1/1: count local files
- Step 2/2: compare file lists
- Step 3/3: transfer files

This class is THREAD SAFE, so it can be used from parallel sync threads.

### **UPDATE\_INTERVAL = 0.1**

**\_\_init\_\_**(*stdout*, *no\_progress*)

#### Parameters

- **stdout** standard output file object
- **no\_progress** (*[bool](https://docs.python.org/3/library/functions.html#bool)*) if True, do not show progress

#### **close**()

Perform a clean-up.

# **error**(*message*)

Print an error, gracefully interleaving it with a progress bar.

Parameters message ([str](https://docs.python.org/3/library/stdtypes.html#str)) – an error message

## **print\_completion**(*message*)

Remove the progress bar, prints a message, and puts the progress bar back.

**Parameters message** ([str](https://docs.python.org/3/library/stdtypes.html#str)) – an error message

#### **update\_total**(*delta*)

Report that more files have been found for comparison.

**Parameters delta**  $(int)$  $(int)$  $(int)$  – number of files found since the last check

# **end\_total**()

Total files count is done. Can proceed to step 2.

**update\_compare**(*delta*) Report that more files have been compared.

Parameters **delta** ([int](https://docs.python.org/3/library/functions.html#int)) – number of files compared

**end\_compare**(*total\_transfer\_files*, *total\_transfer\_bytes*) Report that the comparison has been finished.

Parameters

- **total transfer files** ([int](https://docs.python.org/3/library/functions.html#int)) total number of transferred files
- **total\_transfer\_bytes** ([int](https://docs.python.org/3/library/functions.html#int)) total number of transferred bytes

**update\_transfer**(*file\_delta*, *byte\_delta*)

Update transfer info.

Parameters

- **file\_delta** ([int](https://docs.python.org/3/library/functions.html#int)) number of files transferred
- **byte\_delta** ([int](https://docs.python.org/3/library/functions.html#int)) number of bytes transferred

**local\_access\_error**(*path*)

Add a file access error message to the list of warnings.

**Parameters path** ([str](https://docs.python.org/3/library/stdtypes.html#str)) – file path

# **local\_permission\_error**(*path*)

Add a permission error message to the list of warnings.

**Parameters**  $path(str) - file path$  $path(str) - file path$  $path(str) - file path$ 

**symlink\_skipped**(*path*)

**property local\_file\_count**

**property local\_done**

**update\_local**(*delta*) Report that more files have been found for comparison.

**Parameters delta**  $(int)$  $(int)$  $(int)$  – number of files found since the last check

# **end\_local**()

Total files count is done. Can proceed to step 2.

# **B2 Utility functions**

#### b2sdk.v1.**b2\_url\_encode**(*s*)

URL-encode a unicode string to be sent to B2 in an HTTP header.

**Parameters**  $\mathbf{s}$  ( $str$ ) – a unicode string to encode

Returns URL-encoded string

Return type [str](https://docs.python.org/3/library/stdtypes.html#str)

```
b2sdk.v1.b2_url_decode(s)
```
Decode a Unicode string returned from B2 in an HTTP header.

**Parameters**  $\mathbf{s}$  ( $s \text{tr}$ ) – a unicode [str](https://docs.python.org/3/library/stdtypes.html#str)ing to decode

Returns a Python unicode string.

Return type [str](https://docs.python.org/3/library/stdtypes.html#str)

b2sdk.v1.**choose\_part\_ranges**(*content\_length*, *minimum\_part\_size*) Return a list of (offset, length) for the parts of a large file.

**Parameters** 

- **content** length ([int](https://docs.python.org/3/library/functions.html#int)) content length value
- **minimum\_part\_size** ([int](https://docs.python.org/3/library/functions.html#int)) a minimum file part size

Return type [list](https://docs.python.org/3/library/stdtypes.html#list)

# b2sdk.v1.**fix\_windows\_path\_limit**(*path*)

Prefix paths when running on Windows to overcome 260 character path length limit. See [https://msdn.microsoft.](https://msdn.microsoft.com/en-us/library/windows/desktop/aa365247(v=vs.85).aspx#maxpath) [com/en-us/library/windows/desktop/aa365247\(v=vs.85\).aspx#maxpath](https://msdn.microsoft.com/en-us/library/windows/desktop/aa365247(v=vs.85).aspx#maxpath)

**Parameters path**  $(str)$  $(str)$  $(str)$  – a path to prefix

Returns a prefixed path

Return type [str](https://docs.python.org/3/library/stdtypes.html#str)

b2sdk.v1.**format\_and\_scale\_fraction**(*numerator*, *denominator*, *unit*) Pick a good scale for representing a fraction, and format it.

#### Parameters

- **numerator** ([int](https://docs.python.org/3/library/functions.html#int)) a numerator of a fraction
- **denominator** ([int](https://docs.python.org/3/library/functions.html#int)) a denominator of a fraction
- **unit**  $(str)$  $(str)$  $(str)$  an arbitrary unit name

Returns scaled and formatted fraction

# Return type [str](https://docs.python.org/3/library/stdtypes.html#str)

b2sdk.v1.**format\_and\_scale\_number**(*x*, *unit*)

Pick a good scale for representing a number and format it.

# Parameters

- $\mathbf{x}$  ([int](https://docs.python.org/3/library/functions.html#int)) a number
- **unit**  $(str)$  $(str)$  $(str)$  an arbitrary unit name

Returns scaled and formatted number

## Return type [str](https://docs.python.org/3/library/stdtypes.html#str)

b2sdk.v1.**hex\_sha1\_of\_stream**(*input\_stream*, *content\_length*) Return the 40-character hex SHA1 checksum of the first content\_length bytes in the input stream.

## **Parameters**

- **input\_stream** stream object, which exposes read() method
- **content\_length** ([int](https://docs.python.org/3/library/functions.html#int)) expected length of the stream

Return type [str](https://docs.python.org/3/library/stdtypes.html#str)

b2sdk.v1.**hex\_sha1\_of\_bytes**(*data: [bytes](https://docs.python.org/3/library/stdtypes.html#bytes)*) → [str](https://docs.python.org/3/library/stdtypes.html#str)

Return the 40-character hex SHA1 checksum of the data.

# **class** b2sdk.v1.**TempDir**

Context manager that creates and destroys a temporary directory.

# **\_\_enter\_\_**()

Return the unicode path to the temp dir.

**\_\_exit\_\_**(*exc\_type*, *exc\_val*, *exc\_tb*)

# **Write intent**

# <span id="page-61-0"></span>**class** b2sdk.v1.**WriteIntent**

Wrapper for outbound source that defines destination offset.

**\_\_init\_\_**(*outbound\_source*, *destination\_offset=0*)

## Parameters

- **outbound\_source** ([b2sdk.v1.OutboundTransferSource](#page-61-1)) data source (remote or local)
- **destination\_offset** ([int](https://docs.python.org/3/library/functions.html#int)) point of start in destination file

## **property length**

Length of the write intent.

### Return type [int](https://docs.python.org/3/library/functions.html#int)

# **property destination\_end\_offset**

Offset of source end in destination file.

#### Return type [int](https://docs.python.org/3/library/functions.html#int)

# **is\_copy**()

States if outbound source is remote source and requires copying.

Return type [bool](https://docs.python.org/3/library/functions.html#bool)

# **is\_upload**()

States if outbound source is local source and requires uploading.

Return type [bool](https://docs.python.org/3/library/functions.html#bool)

# **classmethod wrap\_sources\_iterator**(*outbound\_sources\_iterator*)

Helper that wraps outbound sources iterator with write intents.

Can be used in cases similar to concatenate to automatically compute destination offsets

Param iterator[b2sdk.v1.OutboundTransferSource] outbound\_sources\_iterator: iterator of outbound sources

Return type generator[*[b2sdk.v1.WriteIntent](#page-61-0)*]

# **Outbound Transfer Source**

# <span id="page-61-1"></span>**class** b2sdk.v1.**OutboundTransferSource**

Abstract class for defining outbound transfer sources.

Supported outbound transfer sources are:

- b2sdk.v1.CopySource
- b2sdk.v1.UploadSourceBytes
- b2sdk.v1.UploadSourceLocalFile
- b2sdk.v1.UploadSourceLocalFileRange
- b2sdk.v1.UploadSourceStream
- b2sdk.v1.UploadSourceStreamRange

# **abstract get\_content\_length**()

Return the number of bytes of data in the file.

**abstract is\_upload**() Return if outbound source is an upload source. :rtype bool:

# **abstract is\_copy**()

Return if outbound source is a copy source. :rtype bool:

# **Download destination**

Note: Concrete classes described in this chapter implement methods defined in AbstractDownloadDestination

# <span id="page-62-4"></span>**class** b2sdk.v1.**AbstractDownloadDestination**

Interface to a destination for a downloaded file.

**abstract make\_file\_context**(*file\_id*, *file\_name*, *content\_length*, *content\_type*, *content\_sha1*, *file\_info*, *mod\_time\_millis*, *range\_=None*)

Return a context manager that yields a binary file-like object to use for writing the contents of the file.

#### Parameters

- **file\_id**  $(str)$  $(str)$  $(str)$  the B2 file ID from the headers
- **file\_name** ([str](https://docs.python.org/3/library/stdtypes.html#str)) the B2 file name from the headers
- **content\_length** ([str](https://docs.python.org/3/library/stdtypes.html#str)) the content length
- **content\_type**  $(str)$  $(str)$  $(str)$  the content type from the headers
- **content\_sha1** ( $str$ ) the content sha1 from the headers (or "none" for large files)
- **file\_info** ([dict](https://docs.python.org/3/library/stdtypes.html#dict)) the user file info from the headers
- **mod** time  $m$ illis ( $int$ ) the desired file modification date in ms since 1970-01-01
- **range** (*[None](https://docs.python.org/3/library/constants.html#None)*,  $tuple(int, int]) starting$  and ending offsets of the received file contents. Usually None, which means that the whole file is downloaded.

# Returns None

#### <span id="page-62-0"></span>**class** b2sdk.v1.**DownloadDestLocalFile**

Store a downloaded file into a local file and sets its modification time.

**\_\_init\_\_**(*local\_file\_path*)

Initialize self. See help(type(self)) for accurate signature.

# <span id="page-62-1"></span>**class** b2sdk.v1.**DownloadDestBytes**

Store a downloaded file into bytes in memory.

# **\_\_init\_\_**()

Initialize self. See help(type(self)) for accurate signature.

#### <span id="page-62-2"></span>**class** b2sdk.v1.**DownloadDestProgressWrapper**

Wrap a DownloadDestination and report progress to a ProgressListener.

**\_\_init\_\_**(*download\_dest*, *progress\_listener*)

Initialize self. See help(type(self)) for accurate signature.

## <span id="page-62-3"></span>**class** b2sdk.v1.**PreSeekedDownloadDest**

Store a downloaded file into a local file and sets its modification time. Does not truncate the target file, seeks to a given offset just after opening a descriptor.

**\_\_init\_\_**(*local\_file\_path*, *seek\_target*) Initialize self. See help(type(self)) for accurate signature.

# **2.7.3 Internal API**

Note: See *[Internal interface](#page-25-0)* chapter to learn when and how to safely use the Internal API

# **b2sdk.session – B2 Session**

```
class b2sdk.session.TokenType(value)
    Bases: enum.Enum
```
An enumeration.

```
API = 'api'
```
**API\_TOKEN\_ONLY = 'api\_token\_only'**

**UPLOAD\_PART = 'upload\_part'**

```
UPLOAD_SMALL = 'upload_small'
```
**class** b2sdk.session.**B2Session**(*account\_info=None*, *cache=None*, *raw\_api=None*)

Bases: [object](https://docs.python.org/3/library/functions.html#object)

A facade that supplies the correct api\_url and account\_auth\_token to methods of underlying raw\_api and reauthorizes if necessary.

**\_\_init\_\_**(*account\_info=None*, *cache=None*, *raw\_api=None*) Initialize Session using given account info.

## Parameters

- **account\_info** an instance of [UrlPoolAccountInfo](#page-31-0), or any custom class de-rived from [AbstractAccountInfo](#page-28-0) To learn more about Account Info objects, see here [SqliteAccountInfo](#page-27-0)
- **cache** an instance of the one of the following classes: [DummyCache](#page-74-0), [InMemoryCache](#page-74-1), [AuthInfoCache](#page-75-0), or any custom class derived from [AbstractCache](#page-74-2) It is used by B2Api to cache the mapping between bucket name and bucket ids. default is [DummyCache](#page-74-0)
- **raw\_api** an instance of one of the following classes: [B2RawApi](#page-66-0), [RawSimulator](#page-109-0), or any custom class derived from [AbstractRawApi](#page-65-0) It makes network-less unit testing simple by using  $RawSimulator$ , in tests and  $B2RawApi$  in production. default is [B2RawApi](#page-66-0)

#### **authorize\_automatically**()

Perform automatic account authorization, retrieving all account data from account info object passed during initialization.

**authorize\_account**(*realm*, *application\_key\_id*, *application\_key*)

Perform account authorization.

# **Parameters**

- **realm**  $(str)$  $(str)$  $(str)$  a realm to authorize account in (usually just "production")
- **application\_key\_id** ([str](https://docs.python.org/3/library/stdtypes.html#str)) *[application key ID](#page-23-1)*

• **application\_key** ([str](https://docs.python.org/3/library/stdtypes.html#str)) – user's *[application key](#page-23-0)*

- **cancel\_large\_file**(*file\_id*)
- **create\_bucket**(*account\_id*, *bucket\_name*, *bucket\_type*, *bucket\_info=None*, *cors\_rules=None*, *lifecycle\_rules=None*, *default\_server\_side\_encryption=None*)
- **create\_key**(*account\_id*, *capabilities*, *key\_name*, *valid\_duration\_seconds*, *bucket\_id*, *name\_prefix*)
- **delete\_key**(*application\_key\_id*)
- **delete\_bucket**(*account\_id*, *bucket\_id*)
- **delete\_file\_version**(*file\_id*, *file\_name*)

**download\_file\_from\_url**(*url*, *range\_=None*)

- **finish\_large\_file**(*file\_id*, *part\_sha1\_array*)
- **get\_download\_authorization**(*bucket\_id*, *file\_name\_prefix*, *valid\_duration\_in\_seconds*)
- **get\_file\_info\_by\_id**(*file\_id: [str](https://docs.python.org/3/library/stdtypes.html#str)*) → Dict[\[str,](https://docs.python.org/3/library/stdtypes.html#str) Any]
- **get\_file\_info\_by\_name**(*bucket\_name: [str](https://docs.python.org/3/library/stdtypes.html#str)*, *file\_name: [str](https://docs.python.org/3/library/stdtypes.html#str)*) → Dict[\[str,](https://docs.python.org/3/library/stdtypes.html#str) Any]
- **get\_upload\_url**(*bucket\_id*)
- **get\_upload\_part\_url**(*file\_id*)
- **hide\_file**(*bucket\_id*, *file\_name*)
- **list\_buckets**(*account\_id*, *bucket\_id=None*, *bucket\_name=None*)
- **list\_file\_names**(*bucket\_id*, *start\_file\_name=None*, *max\_file\_count=None*, *prefix=None*)
- **list file versions** (*bucket id*, *start file name=None*, *start file id=None*, *max\_file\_count=None*, *prefix=None*)
- **list\_keys**(*account\_id*, *max\_key\_count=None*, *start\_application\_key\_id=None*)
- **list\_parts**(*file\_id*, *start\_part\_number*, *max\_part\_count*)
- **list\_unfinished\_large\_files**(*bucket\_id*, *start\_file\_id=None*, *max\_file\_count=None*, *prefix=None*)
- **start\_large\_file**(*bucket\_id*, *file\_name*, *content\_type*, *file\_info*, *server\_side\_encryption: Optional[b2sdk.encryption.setting.EncryptionSetting] = None*)
- **update\_bucket**(*account\_id*, *bucket\_id*, *bucket\_type=None*, *bucket\_info=None*, *cors\_rules=None*, *lifecycle\_rules=None*, *if\_revision\_is=None*, *default\_server\_side\_encryption: Optional[b2sdk.encryption.setting.EncryptionSetting] = None*)
- **upload\_file**(*bucket\_id*, *file\_name*, *content\_length*, *content\_type*, *content\_sha1*, *file\_infos*, *data\_stream*, *server\_side\_encryption: Optional[b2sdk.encryption.setting.EncryptionSetting] = None*)
- **upload\_part**(*file\_id*, *part\_number*, *content\_length*, *sha1\_sum*, *input\_stream*, *server\_side\_encryption: Optional[b2sdk.encryption.setting.EncryptionSetting] = None*)
- **get\_download\_url\_by\_id**(*file\_id*)
- **get\_download\_url\_by\_name**(*bucket\_name*, *file\_name*)
- **copy\_file**(*source\_file\_id*, *new\_file\_name*, *bytes\_range=None*, *metadata\_directive=None*, *content\_type=None*, *file\_info=None*, *destination\_bucket\_id=None*, *destination\_server\_side\_encryption: Optional[b2sdk.encryption.setting.EncryptionSetting] = None*)

*= None*)

**copy\_part**(*source\_file\_id*, *large\_file\_id*, *part\_number*, *bytes\_range=None*, *destination\_server\_side\_encryption: Optional[b2sdk.encryption.setting.EncryptionSetting]*

# **b2sdk.raw\_api – B2 raw api wrapper**

```
class b2sdk.raw_api.MetadataDirectiveMode(value)
    Bases: enum.Enum
    Mode of handling metadata when copying a file
    COPY = 401
         copy metadata from the source file
    REPLACE = 402
         ignore the source file metadata and set it to provided values
class b2sdk.raw_api.AbstractRawApi
    object
    Direct access to the B2 web apis.
    abstract authorize_account(realm_url, application_key_id, application_key)
    abstract cancel_large_file(api_url, account_auth_token, file_id)
    abstract copy_file(api_url, account_auth_token, source_file_id, new_file_name,
                           bytes_range=None, metadata_directive=None,
                           content_type=None, file_info=None, destina-
                           tion_bucket_id=None, destination_server_side_encryption: Op-
                           tional[b2sdk.encryption.setting.EncryptionSetting] = None)
    abstract copy_part(api_url, account_auth_token, source_file_id, large_file_id, part_number,
                           bytes_range=None, destination_server_side_encryption: Op-
                           tional[b2sdk.encryption.setting.EncryptionSetting] = None)
    abstract create_bucket(api_url, account_auth_token, account_id, bucket_name,
```
*bucket\_type*, *bucket\_info=None*, *cors\_rules=None*, *lifecycle\_rules=None*, *default\_server\_side\_encryption: Optional[b2sdk.encryption.setting.EncryptionSetting] = None*)

- **abstract create\_key**(*api\_url*, *account\_auth\_token*, *account\_id*, *capabilities*, *key\_name*, *valid\_duration\_seconds*, *bucket\_id*, *name\_prefix*)
- **abstract download\_file\_from\_url**(*account\_auth\_token\_or\_none*, *url*, *range\_=None*)
- **abstract delete\_key**(*api\_url*, *account\_auth\_token*, *application\_key\_id*)
- **abstract delete\_bucket**(*api\_url*, *account\_auth\_token*, *account\_id*, *bucket\_id*)
- **abstract delete\_file\_version**(*api\_url*, *account\_auth\_token*, *file\_id*, *file\_name*)
- **abstract finish\_large\_file**(*api\_url*, *account\_auth\_token*, *file\_id*, *part\_sha1\_array*)
- **abstract get\_download\_authorization**(*api\_url*, *account\_auth\_token*, *bucket\_id*, *file\_name\_prefix*, *valid\_duration\_in\_seconds*)
- **abstract get\_file\_info\_by\_id**(*api\_url: [str](https://docs.python.org/3/library/stdtypes.html#str)*, *account\_auth\_token: [str](https://docs.python.org/3/library/stdtypes.html#str)*, *file\_id: [str](https://docs.python.org/3/library/stdtypes.html#str)*) → Dict[\[str,](https://docs.python.org/3/library/stdtypes.html#str) Any]
- **abstract get\_file\_info\_by\_name**(*download\_url: [str](https://docs.python.org/3/library/stdtypes.html#str)*, *account\_auth\_token: [str](https://docs.python.org/3/library/stdtypes.html#str)*, *bucket\_name: [str](https://docs.python.org/3/library/stdtypes.html#str), file\_name:*  $str$  $\rightarrow$  *Dict[\[str,](https://docs.python.org/3/library/stdtypes.html#str) Any]*
- **abstract get\_upload\_url**(*api\_url*, *account\_auth\_token*, *bucket\_id*)

**abstract get\_upload\_part\_url**(*api\_url*, *account\_auth\_token*, *file\_id*) **abstract hide\_file**(*api\_url*, *account\_auth\_token*, *bucket\_id*, *file\_name*) **abstract list\_buckets**(*api\_url*, *account\_auth\_token*, *account\_id*, *bucket\_id=None*, *bucket\_name=None*) **abstract list\_file\_names**(*api\_url*, *account\_auth\_token*, *bucket\_id*, *start\_file\_name=None*, *max\_file\_count=None*, *prefix=None*) **abstract list\_file\_versions**(*api\_url*, *account\_auth\_token*, *bucket\_id*, *start\_file\_name=None*, *start\_file\_id=None*, *max\_file\_count=None*, *prefix=None*) **abstract list\_keys**(*api\_url*, *account\_auth\_token*, *account\_id*, *max\_key\_count=None*, *start\_application\_key\_id=None*) **abstract list\_parts**(*api\_url*, *account\_auth\_token*, *file\_id*, *start\_part\_number*, *max\_part\_count*) **abstract list\_unfinished\_large\_files**(*api\_url*, *account\_auth\_token*, *bucket\_id*, *start\_file\_id=None*, *max\_file\_count=None*, *prefix=None*) **abstract start\_large\_file**(*api\_url*, *account\_auth\_token*, *bucket\_id*, *file\_name*, *content\_type*, *file\_info*, *server\_side\_encryption: Optional[b2sdk.encryption.setting.EncryptionSetting] = None*) **abstract update\_bucket**(*api\_url*, *account\_auth\_token*, *account\_id*, *bucket\_id*, *bucket\_type=None*, *bucket\_info=None*, *cors\_rules=None*, *lifecycle\_rules=None*, if revision is=None, default server side encryption: Op*tional[b2sdk.encryption.setting.EncryptionSetting] = None*) **abstract upload\_file**(*upload\_url*, *upload\_auth\_token*, *file\_name*, *content\_length*, *content\_type*,

*content\_sha1*, *file\_infos*, *data\_stream*, *server\_side\_encryption: Optional[b2sdk.encryption.setting.EncryptionSetting] = None*)

**abstract upload\_part**(*upload\_url*, *upload\_auth\_token*, *part\_number*, *content\_length*, *sha1\_sum*, *input\_stream*, *server\_side\_encryption: Optional[b2sdk.encryption.setting.EncryptionSetting] = None*)

**get\_download\_url\_by\_id**(*download\_url*, *file\_id*)

**get\_download\_url\_by\_name**(*download\_url*, *bucket\_name*, *file\_name*)

<span id="page-66-0"></span>**class** b2sdk.raw\_api.**B2RawApi**(*b2\_http*)

Bases: [b2sdk.raw\\_api.AbstractRawApi](#page-65-0)

Provide access to the B2 web APIs, exactly as they are provided by b2.

Requires that you provide all necessary URLs and auth tokens for each call.

Each API call decodes the returned JSON and returns a dict.

For details on what each method does, see the B2 docs: <https://www.backblaze.com/b2/docs/>

This class is intended to be a super-simple, very thin layer on top of the HTTP calls. It can be mocked-out for testing higher layers. And this class can be tested by exercising each call just once, which is relatively quick.

**\_\_init\_\_**(*b2\_http*) Initialize self. See help(type(self)) for accurate signature.

**authorize\_account**(*realm\_url*, *application\_key\_id*, *application\_key*)

**cancel\_large\_file**(*api\_url*, *account\_auth\_token*, *file\_id*)

- **create bucket** (*api\_url, account\_auth\_token, account\_id, bucket\_name, bucket\_type, bucket\_info=None*, *cors\_rules=None*, *lifecycle\_rules=None*, *default\_server\_side\_encryption=None*)
- **create\_key**(*api\_url*, *account\_auth\_token*, *account\_id*, *capabilities*, *key\_name*, *valid\_duration\_seconds*, *bucket\_id*, *name\_prefix*)
- **delete\_bucket**(*api\_url*, *account\_auth\_token*, *account\_id*, *bucket\_id*)
- **delete\_file\_version**(*api\_url*, *account\_auth\_token*, *file\_id*, *file\_name*)
- **delete\_key**(*api\_url*, *account\_auth\_token*, *application\_key\_id*)
- **download\_file\_from\_url**(*account\_auth\_token\_or\_none*, *url*, *range\_=None*) Issue a streaming request for download of a file, potentially authorized.

### Parameters

- **account\_auth\_token\_or\_none** an optional account auth token to pass in
- **url** the full URL to download from
- **range** two-element tuple for http Range header

Returns b2\_http response

**finish\_large\_file**(*api\_url*, *account\_auth\_token*, *file\_id*, *part\_sha1\_array*)

**get\_download\_authorization**(*api\_url*, *account\_auth\_token*, *bucket\_id*, *file\_name\_prefix*, *valid\_duration\_in\_seconds*)

- **get\_file\_info\_by\_id**(*api\_url: [str](https://docs.python.org/3/library/stdtypes.html#str)*, *account\_auth\_token: [str](https://docs.python.org/3/library/stdtypes.html#str)*, *file\_id: [str](https://docs.python.org/3/library/stdtypes.html#str)*) → Dict[\[str,](https://docs.python.org/3/library/stdtypes.html#str) Any]
- **get\_file\_info\_by\_name**(*download\_url: [str](https://docs.python.org/3/library/stdtypes.html#str)*, *account\_auth\_token: [str](https://docs.python.org/3/library/stdtypes.html#str)*, *bucket\_name: [str](https://docs.python.org/3/library/stdtypes.html#str)*,  $file\_name: str) \rightarrow Dict[str, Any]$  $file\_name: str) \rightarrow Dict[str, Any]$  $file\_name: str) \rightarrow Dict[str, Any]$  $file\_name: str) \rightarrow Dict[str, Any]$  $file\_name: str) \rightarrow Dict[str, Any]$

**get\_upload\_url**(*api\_url*, *account\_auth\_token*, *bucket\_id*)

**get\_upload\_part\_url**(*api\_url*, *account\_auth\_token*, *file\_id*)

**hide\_file**(*api\_url*, *account\_auth\_token*, *bucket\_id*, *file\_name*)

- **list buckets** (*api url, account auth token, account id, bucket id=None, bucket name=None*)
- **list\_file\_names**(*api\_url*, *account\_auth\_token*, *bucket\_id*, *start\_file\_name=None*, *max\_file\_count=None*, *prefix=None*)
- **list\_file\_versions**(*api\_url*, *account\_auth\_token*, *bucket\_id*, *start\_file\_name=None*, *start\_file\_id=None*, *max\_file\_count=None*, *prefix=None*)
- **list\_keys**(*api\_url*, *account\_auth\_token*, *account\_id*, *max\_key\_count=None*, *start\_application\_key\_id=None*)

**list\_parts**(*api\_url*, *account\_auth\_token*, *file\_id*, *start\_part\_number*, *max\_part\_count*)

- **list\_unfinished\_large\_files**(*api\_url*, *account\_auth\_token*, *bucket\_id*, *start\_file\_id=None*, *max\_file\_count=None*, *prefix=None*)
- **start\_large\_file**(*api\_url*, *account\_auth\_token*, *bucket\_id*, *file\_name*, *content\_type*, *file\_info*, *server\_side\_encryption: Optional[b2sdk.encryption.setting.EncryptionSetting] = None*)
- **update\_bucket**(*api\_url*, *account\_auth\_token*, *account\_id*, *bucket\_id*, *bucket\_type=None*, *bucket\_info=None*, *cors\_rules=None*, *lifecycle\_rules=None*, *if\_revision\_is=None*, *default\_server\_side\_encryption=None*)

**unprintable\_to\_hex**(*string*)

Replace unprintable chars in string with a hex representation.

**Parameters string** – an arbitrary string, possibly with unprintable characters.

Returns the string, with unprintable characters changed to hex (e.g., "")

# **check\_b2\_filename**(*filename*)

Raise an appropriate exception with details if the filename is unusable.

See <https://www.backblaze.com/b2/docs/files.html> for the rules.

#### Parameters **filename** – a proposed filename in unicode

#### Returns None if the filename is usable

**upload\_file**(*upload\_url*, *upload\_auth\_token*, *file\_name*, *content\_length*, *content\_type*, *content\_sha1*, *file\_infos*, *data\_stream*, *server\_side\_encryption: Optional[b2sdk.encryption.setting.EncryptionSetting] = None*)

Upload one, small file to b2.

#### Parameters

- **upload\_url** the upload\_url from b2\_authorize\_account
- **upload\_auth\_token** the auth token from b2\_authorize\_account
- **file** name the name of the B2 file
- **content\_length** number of bytes in the file
- **content\_type** MIME type
- **content\_sha1** hex SHA1 of the contents of the file
- **file\_infos** extra file info to upload
- **data** stream a file like object from which the contents of the file can be read

## Returns

**upload\_part**(*upload\_url*, *upload\_auth\_token*, *part\_number*, *content\_length*, *content\_sha1*, *data\_stream*, *server\_side\_encryption: Optional[b2sdk.encryption.setting.EncryptionSetting] = None*)

- **copy\_file**(*api\_url*, *account\_auth\_token*, *source\_file\_id*, *new\_file\_name*, *bytes\_range=None*, *metadata\_directive=None*, *content\_type=None*, *file\_info=None*, *destination\_bucket\_id=None*, *destination\_server\_side\_encryption: Optional[b2sdk.encryption.setting.EncryptionSetting] = None*)
- **copy\_part**(*api\_url*, *account\_auth\_token*, *source\_file\_id*, *large\_file\_id*, *part\_number*, *bytes\_range=None*, *destination\_server\_side\_encryption: Optional[b2sdk.encryption.setting.EncryptionSetting] = None*)

## b2sdk.raw\_api.**test\_raw\_api**()

Exercise the code in B2RawApi by making each call once, just to make sure the parameters are passed in, and the result is passed back.

The goal is to be a complete test of B2RawApi, so the tests for the rest of the code can use the simulator.

Prints to stdout if things go wrong.

Returns 0 on success, non-zero on failure

#### b2sdk.raw\_api.**test\_raw\_api\_helper**(*raw\_api*)

Try each of the calls to the raw api. Raise an exception if anything goes wrong.

This uses a Backblaze account that is just for this test. The account uses the free level of service, which should be enough to run this test a reasonable number of times each day. If somebody abuses the account for other things, this test will break and we'll have to do something about it.

# **b2sdk.b2http – thin http client wrapper**

### **class** b2sdk.b2http.**ResponseContextManager**(*response*)

A context manager that closes a requests.Response when done.

# **class** b2sdk.b2http.**HttpCallback**

A callback object that does nothing. Overrides pre\_request and/or post\_request as desired.

## **pre\_request**(*method*, *url*, *headers*)

Called before processing an HTTP request.

Raises an exception if this request should not be processed. The exception raised must inherit from B2HttpCallbackPreRequestException.

#### Parameters

- **method**  $(str)$  $(str)$  $(str)$  str, one of: 'POST', 'GET', etc.
- $ur1(str)$  $ur1(str)$  $ur1(str)$  the URL that will be used
- **headers**  $(dict)$  $(dict)$  $(dict)$  the header sent with the request

## **post\_request**(*method*, *url*, *headers*, *response*)

Called after processing an HTTP request. Should not raise an exception.

Raises an exception if this request should be treated as failing. The exception raised must inherit from B2HttpCallbackPostRequestException.

## **Parameters**

- $\mathbf{method}(str)$  $\mathbf{method}(str)$  $\mathbf{method}(str)$  one of: 'POST', 'GET', etc.
- $ur1(str)$  $ur1(str)$  $ur1(str)$  the URL that will be used
- **headers**  $(dict)$  $(dict)$  $(dict)$  the header sent with the request
- **response** a response object from the requests library

# **class** b2sdk.b2http.**ClockSkewHook**

#### **post\_request**(*method*, *url*, *headers*, *response*)

Raise an exception if the clock in the server is too different from the clock on the local host.

The Date header contains a string that looks like: "Fri, 16 Dec 2016 20:52:30 GMT".

#### Parameters

- $\mathbf{method}(str)$  $\mathbf{method}(str)$  $\mathbf{method}(str)$  one of: 'POST', 'GET', etc.
- $ur1$  ([str](https://docs.python.org/3/library/stdtypes.html#str)) the URL that will be used
- **headers** ([dict](https://docs.python.org/3/library/stdtypes.html#dict)) the header sent with the request
- **response** a response object from the requests library

# **class** b2sdk.b2http.**B2Http**(*requests\_module=None*, *install\_clock\_skew\_hook=True*,

*user\_agent\_append=None*)

A wrapper for the requests module. Provides the operations needed to access B2, and handles retrying when the returned status is 503 Service Unavailable, 429 Too Many Requests, etc.

The operations supported are:

- post\_json\_return\_json
- post\_content\_return\_json
- get\_content

The methods that return JSON either return a Python dict or raise a subclass of B2Error. They can be used like this:

**try**: response\_dict = b2\_http.post\_json\_return\_json(url, headers, params) ... **except** B2Error **as** e: ...

**TIMEOUT = 900**

```
add_callback(callback)
```
Add a callback that inherits from HttpCallback.

**Parameters callback** (callable) – a callback to be added to a chain

**post\_content\_return\_json**(*url*, *headers*, *data*, *try\_count=5*, *post\_params=None*)

Use like this:

```
try:
    response_dict = b2_http.post_content_return_json(url, headers, data)
    ...
except B2Error as e:
    ...
```
# Parameters

- $ur1(str) a \text{ URL to call}$  $ur1(str) a \text{ URL to call}$  $ur1(str) a \text{ URL to call}$
- **headers**  $(dict)$  $(dict)$  $(dict)$  headers to send.
- **data** bytes (Python 3) or str (Python 2), or a file-like object, to send

Returns a dict that is the decoded JSON

### Return type [dict](https://docs.python.org/3/library/stdtypes.html#dict)

**post\_json\_return\_json**(*url*, *headers*, *params*, *try\_count=5*)

Use like this:

```
try:
    response_dict = b2_http.post_json_return_json(url, headers, params)
    ...
except B2Error as e:
    ...
```
# Parameters

- $ur1(str) a \text{ URL to call}$  $ur1(str) a \text{ URL to call}$  $ur1(str) a \text{ URL to call}$
- **headers**  $(dict)$  $(dict)$  $(dict)$  headers to send.
- **params**  $(dict)$  $(dict)$  $(dict)$  a dict that will be converted to JSON

Returns the decoded JSON document

Return type [dict](https://docs.python.org/3/library/stdtypes.html#dict)

```
get_content(url, headers, try_count=5)
    Fetches content from a URL.
```
Use like this:

```
try:
   with b2_http.get_content(url, headers) as response:
        for byte data in response.iter content(chunk size=1024):
            ...
except B2Error as e:
    ...
```
# The response object is only guarantee to have:

- headers
- iter\_content()

### Parameters

- **url** ([str](https://docs.python.org/3/library/stdtypes.html#str)) a URL to call
- **headers** ([dict](https://docs.python.org/3/library/stdtypes.html#dict)) headers to send
- **try\_count** ([int](https://docs.python.org/3/library/functions.html#int)) a number or retries

Returns Context manager that returns an object that supports iter\_content()

**head\_content** (*url: [str](https://docs.python.org/3/library/stdtypes.html#str), headers: Dict[\[str,](https://docs.python.org/3/library/stdtypes.html#str) Any], try\_count:*  $int = 5$  $int = 5$ *)*  $\rightarrow$  *Dict[str, Any]* 

Does a HEAD instead of a GET for the URL. The response's content is limited to the headers.

Use like this:

```
try:
    response\_dict = b2\_http.head\_content(url, headers)...
except B2Error as e:
    ...
```
# The response object is only guaranteed to have:

• headers

Parameters

- $ur1(str) a \text{ URL to call}$  $ur1(str) a \text{ URL to call}$  $ur1(str) a \text{ URL to call}$
- **headers** ([dict](https://docs.python.org/3/library/stdtypes.html#dict)) headers to send
- **try\_count** ([int](https://docs.python.org/3/library/functions.html#int)) a number or retries

Returns the decoded response

Return type [dict](https://docs.python.org/3/library/stdtypes.html#dict)

```
b2sdk.b2http.test_http()
```
Run a few tests on error diagnosis.

This test takes a while to run and is not used in the automated tests during building. Run the test by hand to exercise the code.
# **b2sdk.utils**

```
b2sdk.utils.interruptible_get_result(future)
```
Wait for the result of a future in a way that can be interrupted by a KeyboardInterrupt.

This is not necessary in Python 3, but is needed for Python 2.

Parameters **future** (*Future*) – a future to get result of

### b2sdk.utils.**b2\_url\_encode**(*s*)

URL-encode a unicode string to be sent to B2 in an HTTP header.

**Parameters**  $\mathbf{s}$  ( $str$ ) – a unicode string to encode

Returns URL-encoded string

Return type [str](https://docs.python.org/3/library/stdtypes.html#str)

```
b2sdk.utils.b2_url_decode(s)
```
Decode a Unicode string returned from B2 in an HTTP header.

**Parameters**  $s$  ( $str$ ) – a unicode string to decode

Returns a Python unicode string.

### Return type [str](https://docs.python.org/3/library/stdtypes.html#str)

b2sdk.utils.**choose\_part\_ranges**(*content\_length*, *minimum\_part\_size*) Return a list of (offset, length) for the parts of a large file.

### **Parameters**

- **content\_length** ([int](https://docs.python.org/3/library/functions.html#int)) content length value
- **minimum\_part\_size** ([int](https://docs.python.org/3/library/functions.html#int)) a minimum file part size

### Return type [list](https://docs.python.org/3/library/stdtypes.html#list)

b2sdk.utils.**hex\_sha1\_of\_stream**(*input\_stream*, *content\_length*) Return the 40-character hex SHA1 checksum of the first content\_length bytes in the input stream.

### Parameters

- **input** stream stream object, which exposes read() method
- **content\_length** ([int](https://docs.python.org/3/library/functions.html#int)) expected length of the stream

Return type [str](https://docs.python.org/3/library/stdtypes.html#str)

```
b2sdk.utils.hex_sha1_of_unlimited_stream(input_stream, limit=None)
```

```
b2sdkbytes (data: bytes) \rightarrowstr
 Return the 40-character hex SHA1 checksum of the data.
```

```
b2sdk.utils.hex_md5_of_bytes(data: bytes) → str
  Return the 32-character hex MD5 checksum of the data.
```
b2sdk.utils.**validate\_b2\_file\_name**(*name*) Raise a ValueError if the name is not a valid B2 file name.

**Parameters name**  $(str)$  $(str)$  $(str)$  – a string to check

b2sdk.utils.**is\_file\_readable**(*local\_path*, *reporter=None*) Check if the local file has read permissions.

**Parameters** 

• **local\_path** ([str](https://docs.python.org/3/library/stdtypes.html#str)) – a file path

• **reporter** – reporter object to put errors on

### Return type [bool](https://docs.python.org/3/library/functions.html#bool)

b2sdk.utils.**get\_file\_mtime**(*local\_path*, *rounded=True*) Get modification time of a file in milliseconds.

### **Parameters**

- **local\_path** ([str](https://docs.python.org/3/library/stdtypes.html#str)) a file path
- **rounded** ([bool](https://docs.python.org/3/library/functions.html#bool)) floating point time should be rounded instead of stripped

# Return type [int](https://docs.python.org/3/library/functions.html#int)

b2sdk.utils.**set\_file\_mtime**(*local\_path*, *mod\_time\_millis*, *rounded=True*) Set modification time of a file in milliseconds.

### **Parameters**

- $local\_path(str) a file path$  $local\_path(str) a file path$  $local\_path(str) a file path$
- **mod** time  $m$ illis  $(int)$  $(int)$  $(int)$  time to be set
- **rounded** ([bool](https://docs.python.org/3/library/functions.html#bool)) if False, the time is updated with small delta

# b2sdk.utils.**fix\_windows\_path\_limit**(*path*)

Prefix paths when running on Windows to overcome 260 character path length limit. See [https://msdn.microsoft.](https://msdn.microsoft.com/en-us/library/windows/desktop/aa365247(v=vs.85).aspx#maxpath) [com/en-us/library/windows/desktop/aa365247\(v=vs.85\).aspx#maxpath](https://msdn.microsoft.com/en-us/library/windows/desktop/aa365247(v=vs.85).aspx#maxpath)

**Parameters path**  $(str)$  $(str)$  $(str)$  – a path to prefix

Returns a prefixed path

Return type [str](https://docs.python.org/3/library/stdtypes.html#str)

# **class** b2sdk.utils.**TempDir**

Bases: [object](https://docs.python.org/3/library/functions.html#object)

Context manager that creates and destroys a temporary directory.

### b2sdk.utils.**format\_and\_scale\_number**(*x*, *unit*)

Pick a good scale for representing a number and format it.

#### Parameters

- $\mathbf{x}$  ([int](https://docs.python.org/3/library/functions.html#int)) a number
- **unit**  $(str)$  $(str)$  $(str)$  an arbitrary unit name

Returns scaled and formatted number

# Return type [str](https://docs.python.org/3/library/stdtypes.html#str)

b2sdk.utils.**format\_and\_scale\_fraction**(*numerator*, *denominator*, *unit*) Pick a good scale for representing a fraction, and format it.

# **Parameters**

- **numerator**  $(int)$  $(int)$  $(int)$  a numerator of a fraction
- **denominator**  $(int)$  $(int)$  $(int)$  a denominator of a fraction
- **unit**  $(str)$  $(str)$  $(str)$  an arbitrary unit name

Returns scaled and formatted fraction

Return type [str](https://docs.python.org/3/library/stdtypes.html#str)

b2sdk.utils.**camelcase\_to\_underscore**(*input\_*) Convert a camel-cased string to a string with underscores.

**Parameters input**  $(str)$  $(str)$  $(str)$  – an input string

Returns string with underscores

Return type [str](https://docs.python.org/3/library/stdtypes.html#str)

**class** b2sdk.utils.**B2TraceMeta**(*name*, *bases*, *attrs*, *\*\*kwargs*) Bases: logfury.v0\_1.meta.DefaultTraceMeta

Trace all public method calls, except for ones with names that begin with *get\_*.

**class** b2sdk.utils.**B2TraceMetaAbstract**(*name*, *bases*, *namespace*, *\*\*kwargs*) Bases: logfury.v0\_1.meta.DefaultTraceAbstractMeta

Default class for tracers, to be set as a metaclass for abstract base classes.

**class** b2sdk.utils.**ConcurrentUsedAuthTokenGuard**(*lock*, *token*) Bases: [object](https://docs.python.org/3/library/functions.html#object)

Context manager preventing two tokens being used simultaneously. Throws UploadTokenUsedConcurrently when unable to acquire a lock Sample usage:

with ConcurrentUsedAuthTokenGuard(lock\_for\_token, token): # code that uses the token exclusively

```
__init__(lock, token)
```
Initialize self. See help(type(self)) for accurate signature.

# **b2sdk.cache**

<span id="page-74-0"></span>**class** b2sdk.cache.**AbstractCache** Bases: [object](https://docs.python.org/3/library/functions.html#object)

**clear**()

**abstract get\_bucket\_id\_or\_none\_from\_bucket\_name**(*name*)

**abstract get\_bucket\_name\_or\_none\_from\_allowed**()

**abstract save\_bucket**(*bucket*)

**abstract set\_bucket\_name\_cache**(*buckets*)

**class** b2sdk.cache.**DummyCache**

Bases: [b2sdk.cache.AbstractCache](#page-74-0)

A cache that does nothing.

**get\_bucket\_id\_or\_none\_from\_bucket\_name**(*name*)

**get\_bucket\_name\_or\_none\_from\_allowed**()

**save\_bucket**(*bucket*)

**set\_bucket\_name\_cache**(*buckets*)

**class** b2sdk.cache.**InMemoryCache** Bases: [b2sdk.cache.AbstractCache](#page-74-0)

A cache that stores the information in memory.

**\_\_init\_\_**()

Initialize self. See help(type(self)) for accurate signature.

**get\_bucket\_id\_or\_none\_from\_bucket\_name**(*name*)

**get\_bucket\_name\_or\_none\_from\_allowed**()

**save\_bucket**(*bucket*)

**set\_bucket\_name\_cache**(*buckets*)

**class** b2sdk.cache.**AuthInfoCache**(*info*)

Bases: [b2sdk.cache.AbstractCache](#page-74-0)

A cache that stores data persistently in StoredAccountInfo.

**\_\_init\_\_**(*info*) Initialize self. See help(type(self)) for accurate signature.

**get\_bucket\_id\_or\_none\_from\_bucket\_name**(*name*)

**get\_bucket\_name\_or\_none\_from\_allowed**()

**save\_bucket**(*bucket*)

**set\_bucket\_name\_cache**(*buckets*)

# **b2sdk.download\_dest – Download destination**

```
class b2sdk.download_dest.AbstractDownloadDestination
object
```
Interface to a destination for a downloaded file.

```
abstract make_file_context(file_id, file_name, content_length, content_type, content_sha1,
                                file_info, mod_time_millis, range_=None)
```
Return a context manager that yields a binary file-like object to use for writing the contents of the file.

# **Parameters**

- **file id**  $(str)$  $(str)$  $(str)$  the B2 file ID from the headers
- **file\_name** ([str](https://docs.python.org/3/library/stdtypes.html#str)) the B2 file name from the headers
- **content\_length**  $(str)$  $(str)$  $(str)$  the content length
- **content\_type**  $(s \text{tr})$  the content type from the headers
- **content\_sha1**  $(str)$  $(str)$  $(str)$  the content shall from the headers (or "none" for large files)
- **file**  $\text{info}(dict)$  $\text{info}(dict)$  $\text{info}(dict)$  the user file info from the headers
- mod time  $m$ illis ( $int$ ) the desired file modification date in ms since 1970-01-01
- **range** ([None](https://docs.python.org/3/library/constants.html#None), tuple[int, int]) starting and ending offsets of the received file contents. Usually None, which means that the whole file is downloaded.

# Returns None

```
class b2sdk.download_dest.DownloadDestLocalFile(local_file_path)
 b2sdk.download_dest.AbstractDownloadDestination
```
Store a downloaded file into a local file and sets its modification time.

# **MODE = 'wb+'**

```
__init__(local_file_path)
```
Initialize self. See help(type(self)) for accurate signature.

**make\_file\_context**(*file\_id*, *file\_name*, *content\_length*, *content\_type*, *content\_sha1*, *file\_info*, *mod\_time\_millis*, *range\_=None*)

Return a context manager that yields a binary file-like object to use for writing the contents of the file.

#### Parameters

- **file id**  $(str)$  $(str)$  $(str)$  the B2 file ID from the headers
- **file\_name** ([str](https://docs.python.org/3/library/stdtypes.html#str)) the B2 file name from the headers
- **content\_length** ([str](https://docs.python.org/3/library/stdtypes.html#str)) the content length
- **content\_type**  $(str)$  $(str)$  $(str)$  the content type from the headers
- **content\_sha1** ([str](https://docs.python.org/3/library/stdtypes.html#str)) the content shall from the headers (or "none" for large files)
- **file\_info** ([dict](https://docs.python.org/3/library/stdtypes.html#dict)) the user file info from the headers
- **mod\_time\_millis** ([int](https://docs.python.org/3/library/functions.html#int)) the desired file modification date in ms since 1970-01-01
- **range** (*[None](https://docs.python.org/3/library/constants.html#None)*,  $tuple(int, int)$ ) starting and ending offsets of the received file contents. Usually None, which means that the whole file is downloaded.

## Returns None

# **write\_to\_local\_file\_context**(*mod\_time\_millis*)

**class** b2sdk.download\_dest.**PreSeekedDownloadDest**(*local\_file\_path*, *seek\_target*) Bases: b2sdk.download dest.DownloadDestLocalFile

Store a downloaded file into a local file and sets its modification time. Does not truncate the target file, seeks to a given offset just after opening a descriptor.

### **MODE = 'rb+'**

**\_\_init\_\_**(*local\_file\_path*, *seek\_target*) Initialize self. See help(type(self)) for accurate signature.

**write\_to\_local\_file\_context**(*\*args*, *\*\*kwargs*)

#### **class** b2sdk.download\_dest.**DownloadDestBytes**

Bases: [b2sdk.download\\_dest.AbstractDownloadDestination](#page-75-0)

Store a downloaded file into bytes in memory.

# **\_\_init\_\_**()

Initialize self. See help(type(self)) for accurate signature.

**make\_file\_context**(*file\_id*, *file\_name*, *content\_length*, *content\_type*, *content\_sha1*, *file\_info*, *mod\_time\_millis*, *range\_=None*)

Return a context manager that yields a binary file-like object to use for writing the contents of the file.

- **file id**  $(str)$  $(str)$  $(str)$  the B2 file ID from the headers
- **file** name  $(str)$  $(str)$  $(str)$  the B2 file name from the headers
- **content\_length** ([str](https://docs.python.org/3/library/stdtypes.html#str)) the content length
- **content\_type**  $(str)$  $(str)$  $(str)$  the content type from the headers
- **content\_sha1** ([str](https://docs.python.org/3/library/stdtypes.html#str)) the content shall from the headers (or "none" for large files)
- **file**  $\text{info}(dict)$  $\text{info}(dict)$  $\text{info}(dict)$  the user file info from the headers
- **mod** time  $m$ illis ( $int$ ) the desired file modification date in ms since 1970-01-01

• **range** (*[None](https://docs.python.org/3/library/constants.html#None)*,  $tuple(int, int)$ ) – starting and ending offsets of the received file contents. Usually None, which means that the whole file is downloaded.

Returns None

**capture\_bytes\_context**() Remember the bytes written in self.bytes\_written.

**get\_bytes\_written**()

**class** b2sdk.download\_dest.**DownloadDestProgressWrapper**(*download\_dest*,

*progress\_listener*) Bases: b2sdk.download dest.AbstractDownloadDestination

Wrap a DownloadDestination and report progress to a ProgressListener.

**\_\_init\_\_**(*download\_dest*, *progress\_listener*) Initialize self. See help(type(self)) for accurate signature.

**make\_file\_context**(*file\_id*, *file\_name*, *content\_length*, *content\_type*, *content\_sha1*, *file\_info*, *mod\_time\_millis*, *range\_=None*)

Return a context manager that yields a binary file-like object to use for writing the contents of the file.

### Parameters

- **file id**  $(str)$  $(str)$  $(str)$  the B2 file ID from the headers
- **file** name  $(str)$  $(str)$  $(str)$  the B2 file name from the headers
- **content\_length**  $(str)$  $(str)$  $(str)$  the content length
- **content\_type**  $(str)$  $(str)$  $(str)$  the content type from the headers
- **content\_sha1** ( $str$ ) the content shal from the headers (or "none" for large files)
- **file**  $\text{info}(dict)$  $\text{info}(dict)$  $\text{info}(dict)$  the user file info from the headers
- **mod** time  $m$ illis ( $int$ ) the desired file modification date in ms since 1970-01-01
- **range** (*[None](https://docs.python.org/3/library/constants.html#None)*,  $tuple(int, int)$ ) starting and ending offsets of the received file contents. Usually None, which means that the whole file is downloaded.

### Returns None

**write\_file\_and\_report\_progress\_context**(*file\_id*, *file\_name*, *content\_length*, *content\_type*, *content\_sha1*, *file\_info*, *mod\_time\_millis*, *range\_*)

# **b2sdk.stream.chained ChainedStream**

**class** b2sdk.stream.chained.**ChainedStream**(*stream\_openers*)

Bases: b2sdk.stream.base.ReadOnlyStreamMixin, [io.IOBase](https://docs.python.org/3/library/io.html#io.IOBase)

Chains multiple streams in single stream, sort of what itertools.chain does for iterators.

Cleans up buffers of underlying streams when closed.

Can be seeked to beginning (when retrying upload, for example). Closes underlying streams as soon as they reaches EOF, but clears their buffers when the chained stream is closed for underlying streams that follow b2sdk.v1.StreamOpener cleanup interface, for example b2sdk.v1.CachedBytesStreamOpener

### **\_\_init\_\_**(*stream\_openers*)

**Parameters stream\_openeres** (*[list](https://docs.python.org/3/library/stdtypes.html#list)*) – list of callables that return opened streams

### **property stream**

Return currently processed stream.

# **seekable**()

Return whether object supports random access.

If False, seek(), tell() and truncate() will raise OSError. This method may need to do a test seek().

# **tell**()

Return current stream position.

**seek**(*pos*, *whence=0*)

Resets stream to the beginning.

### Parameters

- **pos**  $(int)$  $(int)$  $(int)$  only allowed value is 0
- **whence**  $(int)$  $(int)$  $(int)$  only allowed value is 0

# **readable**()

Return whether object was opened for reading.

If False, read() will raise OSError.

# **read**(*size=None*)

Read data from the stream.

**Parameters size** ([int](https://docs.python.org/3/library/functions.html#int), None) – number of bytes to read. If omitted, None, or negative data is read and returned until EOF is reached

Returns data read from the stream

# **close**()

Flush and close the IO object.

This method has no effect if the file is already closed.

### **class** b2sdk.stream.chained.**StreamOpener**

```
object
```
Abstract class to define stream opener with cleanup.

### **cleanup**()

Clean up stream opener after chained stream closes.

Can be used for cleaning cached data that are stored in memory to allow resetting chained stream without getting this data more than once, eg. data downloaded from external source.

# **b2sdk.stream.hashing StreamWithHash**

```
class b2sdk.stream.hashing.StreamWithHash(stream, stream_length=None)
```
Bases: b2sdk.stream.base.ReadOnlyStreamMixin, [b2sdk.stream.wrapper.](#page-81-0) [StreamWithLengthWrapper](#page-81-0)

Wrap a file-like object, calculates SHA1 while reading and appends hash at the end.

**\_\_init\_\_**(*stream*, *stream\_length=None*)

Parameters **stream** – the stream to read from

```
seek(pos, whence=0)
```
Seek to a given position in the stream.

**Parameters**  $pos(int)$  $pos(int)$  $pos(int)$  **– position in the stream** 

**read**(*size=None*)

Read data from the stream.

Parameters size ([int](https://docs.python.org/3/library/functions.html#int)) – number of bytes to read

Returns read data

Return type bytes|None

**classmethod get\_digest**()

# **b2sdk.stream.progress Streams with progress reporting**

<span id="page-79-0"></span>**class** b2sdk.stream.progress.**AbstractStreamWithProgress**(*stream*, *progress\_listener*,

Bases: [b2sdk.stream.wrapper.StreamWrapper](#page-81-1)

Wrap a file-like object and updates a ProgressListener as data is read / written. In the abstract class, read and write methods do not update the progress - child classes shall do it.

**\_\_init\_\_**(*stream*, *progress\_listener*, *offset=0*)

Parameters

- **stream** the stream to read from or write to
- **progress\_listener** ([b2sdk.v1.AbstractProgressListener](#page-51-0)) the listener that we tell about progress

*offset=0*)

• **offset** ([int](https://docs.python.org/3/library/functions.html#int)) – the starting byte offset in the file

# **class** b2sdk.stream.progress.**ReadingStreamWithProgress**(*\*args*, *\*\*kwargs*) Bases: [b2sdk.stream.progress.AbstractStreamWithProgress](#page-79-0)

Wrap a file-like object, updates progress while reading.

**\_\_init\_\_**(*\*args*, *\*\*kwargs*)

### **Parameters**

- **stream** the stream to read from or write to
- **progress\_listener** ([b2sdk.v1.AbstractProgressListener](#page-51-0)) the listener that we tell about progress
- **offset**  $(int)$  $(int)$  $(int)$  the starting byte offset in the file

# **read**(*size=None*)

Read data from the stream.

Parameters size ([int](https://docs.python.org/3/library/functions.html#int)) – number of bytes to read

Returns data read from the stream

# **seek**(*pos*, *whence=0*)

Seek to a given position in the stream.

**Parameters**  $pos(int)$  $pos(int)$  $pos(int)$  **– position in the stream** 

Returns new absolute position

Return type [int](https://docs.python.org/3/library/functions.html#int)

```
class b2sdk.stream.progress.WritingStreamWithProgress(stream, progress_listener, off-
```
*set=0*)

Bases: [b2sdk.stream.progress.AbstractStreamWithProgress](#page-79-0)

Wrap a file-like object; updates progress while writing.

**write**(*data*)

Write data to the stream.

**Parameters data**  $(bytes)$  $(bytes)$  $(bytes)$  – data to write to the stream

# **b2sdk.stream.range RangeOfInputStream**

# **class** b2sdk.stream.range.**RangeOfInputStream**(*stream*, *offset*, *length*)

Bases: b2sdk.stream.base.ReadOnlyStreamMixin, [b2sdk.stream.wrapper.](#page-81-0) [StreamWithLengthWrapper](#page-81-0)

Wrap a file-like object (read only) and read the selected range of the file.

**\_\_init\_\_**(*stream*, *offset*, *length*)

Parameters

- **stream** a seekable stream
- **offset** ([int](https://docs.python.org/3/library/functions.html#int)) offset in the stream
- **length**  $(int)$  $(int)$  $(int)$  max number of bytes to read

### **seek**(*pos*, *whence=0*)

Seek to a given position in the stream.

**Parameters**  $pos(int)$  $pos(int)$  $pos(int)$  **– position in the stream relative to steam offset** 

Returns new position relative to stream offset

Return type [int](https://docs.python.org/3/library/functions.html#int)

### **tell**()

Return current stream position relative to offset.

Return type [int](https://docs.python.org/3/library/functions.html#int)

```
read(size=None)
```
Read data from the stream.

Parameters size ([int](https://docs.python.org/3/library/functions.html#int)) – number of bytes to read

Returns data read from the stream

Return type [bytes](https://docs.python.org/3/library/stdtypes.html#bytes)

b2sdk.stream.range.**wrap\_with\_range**(*stream*, *stream\_length*, *range\_offset*, *range\_length*)

# **b2sdk.stream.wrapper StreamWrapper**

<span id="page-81-1"></span>**class** b2sdk.stream.wrapper.**StreamWrapper**(*stream*)

Bases: [io.IOBase](https://docs.python.org/3/library/io.html#io.IOBase)

Wrapper for a file-like object.

**\_\_init\_\_**(*stream*)

Parameters **stream** – the stream to read from or write to

# **seekable**()

Return whether object supports random access.

If False, seek(), tell() and truncate() will raise OSError. This method may need to do a test seek().

#### **seek**(*pos*, *whence=0*)

Seek to a given position in the stream.

**Parameters**  $pos(int) - position in the stream$  $pos(int) - position in the stream$  $pos(int) - position in the stream$ 

Returns new absolute position

## Return type [int](https://docs.python.org/3/library/functions.html#int)

# **tell**()

Return current stream position.

### Return type [int](https://docs.python.org/3/library/functions.html#int)

**truncate**(*size=None*)

Truncate file to size bytes.

File pointer is left unchanged. Size defaults to the current IO position as reported by tell(). Returns the new size.

# **flush**()

Flush the stream.

# **readable**()

Return whether object was opened for reading.

If False, read() will raise OSError.

### **read**(*size=None*)

Read data from the stream.

Parameters size ([int](https://docs.python.org/3/library/functions.html#int)) – number of bytes to read

Returns data read from the stream

## **writable**()

Return whether object was opened for writing.

If False, write() will raise OSError.

# **write**(*data*)

Write data to the stream.

Parameters **data** – a data to write to the stream

### <span id="page-81-0"></span>**close**()

Flush and close the IO object.

This method has no effect if the file is already closed.

**class** b2sdk.stream.wrapper.**StreamWithLengthWrapper**(*stream*, *length=None*) Bases: [b2sdk.stream.wrapper.StreamWrapper](#page-81-1)

Wrapper for a file-like object that supports *\_\_len\_\_* interface

**\_\_init\_\_**(*stream*, *length=None*)

### Parameters

- **stream** the stream to read from or write to
- **length** ([int](https://docs.python.org/3/library/functions.html#int)) length of the stream

# **b2sdk.sync.action**

```
class b2sdk.sync.action.AbstractAction
object
```
An action to take, such as uploading, downloading, or deleting a file. Multi-threaded tasks create a sequence of Actions which are then run by a pool of threads.

An action can depend on other actions completing. An example of this is making sure a CreateBucketAction happens before an UploadFileAction.

**run**(*bucket*, *reporter*, *dry\_run=False*) Main action routine.

#### Parameters

- **bucket** (b2sdk.bucket.Bucket) a Bucket object
- **reporter** a place to report errors
- **dry\_run** ([bool](https://docs.python.org/3/library/functions.html#bool)) if True, perform a dry run

**abstract get\_bytes**()

Return the number of bytes to transfer for this action.

#### Return type [int](https://docs.python.org/3/library/functions.html#int)

**abstract do\_action**(*bucket*, *reporter*) Perform the action, returning only after the action is completed.

### **Parameters**

- **bucket** (b2sdk.bucket.Bucket) a Bucket object
- **reporter** a place to report errors

**abstract do\_report**(*bucket*, *reporter*)

Report the action performed.

# **Parameters**

- **bucket** (b2sdk.bucket.Bucket) a Bucket object
- **reporter** a place to report errors

**class** b2sdk.sync.action.**B2UploadAction**(*local\_full\_path*, *relative\_name*,

*b2\_file\_name*, *mod\_time\_millis*,

*size*, *encryption\_settings\_provider:*

*b2sdk.encryption.provider.AbstractEncryptionSettingsProvider*)

Bases: [b2sdk.sync.action.AbstractAction](#page-82-0)

File uploading action.

**init** (*local full path, relative name, b2 file name, mod time millis, size, encryption\_settings\_provider: b2sdk.encryption.provider.AbstractEncryptionSettingsProvider*)

## Parameters

- **local\_full\_path** ([str](https://docs.python.org/3/library/stdtypes.html#str)) a local file path
- **relative** name  $(str)$  $(str)$  $(str)$  a relative file name
- **b2\_file\_name**  $(str)$  $(str)$  $(str)$  a name of a new remote file
- $mod$   $time$   $mills(int) file$  $mills(int) file$  $mills(int) file$  modification time in milliseconds
- **size** ([int](https://docs.python.org/3/library/functions.html#int)) a file size
- **encryption\_settings\_provider** (b2sdk.v1. AbstractEncryptionSettingsProvider) – encryption setting provider

#### **get\_bytes**()

Return file size.

### Return type [int](https://docs.python.org/3/library/functions.html#int)

#### **do\_action**(*bucket*, *reporter*)

Perform the uploading action, returning only after the action is completed.

#### Parameters

- **bucket** ([b2sdk.v1.Bucket](#page-40-0)) a Bucket object
- **reporter** a place to report errors

### **do\_report**(*bucket*, *reporter*)

Report the uploading action performed.

#### Parameters

- **bucket** (b2sdk.bucket.Bucket) a Bucket object
- **reporter** a place to report errors

**class** b2sdk.sync.action.**B2HideAction**(*relative\_name*, *b2\_file\_name*) Bases: [b2sdk.sync.action.AbstractAction](#page-82-0)

**\_\_init\_\_**(*relative\_name*, *b2\_file\_name*)

### Parameters

- **relative** name  $(str)$  $(str)$  $(str)$  a relative file name
- **b2\_file\_name** ([str](https://docs.python.org/3/library/stdtypes.html#str)) a name of a remote file

# **get\_bytes**()

Return file size.

### Returns always zero

Return type [int](https://docs.python.org/3/library/functions.html#int)

**do\_action**(*bucket*, *reporter*)

Perform the hiding action, returning only after the action is completed.

- **bucket** (b2sdk.bucket.Bucket) a Bucket object
- **reporter** a place to report errors

**do\_report**(*bucket*, *reporter*) Report the hiding action performed.

### Parameters

- **bucket** (b2sdk.bucket.Bucket) a Bucket object
- **reporter** a place to report errors

**class** b2sdk.sync.action.**B2DownloadAction**(*relative\_name*, *b2\_file\_name*, *file\_id*, *local\_full\_path*, *mod\_time\_millis*, *file\_size*, *encryption\_settings\_provider: b2sdk.encryption.provider.AbstractEncryptionSettingsProvider*) Bases: [b2sdk.sync.action.AbstractAction](#page-82-0)

**\_\_init\_\_**(*relative\_name*, *b2\_file\_name*, *file\_id*, *local\_full\_path*, *mod\_time\_millis*, *file\_size*, *encryption\_settings\_provider: b2sdk.encryption.provider.AbstractEncryptionSettingsProvider*)

### Parameters

- **relative** name  $(str)$  $(str)$  $(str)$  a relative file name
- **b2\_file\_name** ([str](https://docs.python.org/3/library/stdtypes.html#str)) a name of a remote file
- **file\_id** ([str](https://docs.python.org/3/library/stdtypes.html#str)) a file ID
- **local\_full\_path** ([str](https://docs.python.org/3/library/stdtypes.html#str)) a local file path
- $mod$   $time$   $mills(int) file$  $mills(int) file$  $mills(int) file$  modification time in milliseconds
- **file** size ([int](https://docs.python.org/3/library/functions.html#int)) a file size
- **encryption\_settings\_provider** (b2sdk.v1. AbstractEncryptionSettingsProvider) – encryption setting provider

### **get\_bytes**()

Return file size.

### Return type [int](https://docs.python.org/3/library/functions.html#int)

**do\_action**(*bucket*, *reporter*)

Perform the downloading action, returning only after the action is completed.

### **Parameters**

- **bucket** ([b2sdk.v1.Bucket](#page-40-0)) a Bucket object
- **reporter** a place to report errors

# **do\_report**(*bucket*, *reporter*)

Report the downloading action performed.

# Parameters

- **bucket** (b2sdk.bucket.Bucket) a Bucket object
- **reporter** a place to report errors

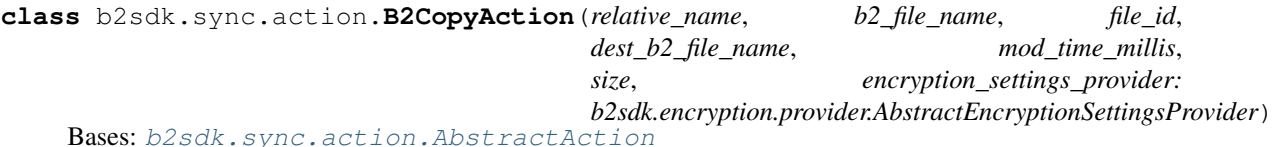

File copying action.

**\_\_init\_\_**(*relative\_name*, *b2\_file\_name*, *file\_id*, *dest\_b2\_file\_name*, *mod\_time\_millis*, *size*, *encryption\_settings\_provider: b2sdk.encryption.provider.AbstractEncryptionSettingsProvider*)

# Parameters

- **relative\_name** ([str](https://docs.python.org/3/library/stdtypes.html#str)) a relative file name
- **b2\_file\_name**  $(str)$  $(str)$  $(str)$  a name of a remote file
- **file\_id** ([str](https://docs.python.org/3/library/stdtypes.html#str)) a file ID
- **dest b2** file name  $(str)$  $(str)$  $(str)$  a name of a destination remote file
- $mod$   $time$   $mills(int) file$  $mills(int) file$  $mills(int) file$  modification time in milliseconds
- **size** ([int](https://docs.python.org/3/library/functions.html#int)) a file size
- **encryption\_settings\_provider** (b2sdk.v1. AbstractEncryptionSettingsProvider) – encryption setting provider

# **get\_bytes**()

Return file size.

# Return type [int](https://docs.python.org/3/library/functions.html#int)

**do\_action**(*bucket*, *reporter*)

Perform the copying action, returning only after the action is completed.

# **Parameters**

- **bucket** (b2sdk.bucket.Bucket) a Bucket object
- **reporter** a place to report errors
- **do\_report**(*bucket*, *reporter*)

Report the copying action performed.

### Parameters

- **bucket** (b2sdk.bucket.Bucket) a Bucket object
- **reporter** a place to report errors

**class** b2sdk.sync.action.**B2DeleteAction**(*relative\_name*, *b2\_file\_name*, *file\_id*, *note*) Bases: [b2sdk.sync.action.AbstractAction](#page-82-0)

**\_\_init\_\_**(*relative\_name*, *b2\_file\_name*, *file\_id*, *note*)

## Parameters

- **relative\_name**  $(str)$  $(str)$  $(str)$  a relative file name
- **b2** file name  $(str)$  $(str)$  $(str)$  a name of a remote file
- **file**  $id(str) a file ID$  $id(str) a file ID$  $id(str) a file ID$
- $\textbf{note}(str)$  $\textbf{note}(str)$  $\textbf{note}(str)$  a deletion note

# **get\_bytes**()

Return file size.

Returns always zero

#### Return type [int](https://docs.python.org/3/library/functions.html#int)

#### **do\_action**(*bucket*, *reporter*)

Perform the deleting action, returning only after the action is completed.

# **Parameters**

• **bucket** (b2sdk.bucket.Bucket) – a Bucket object

• **reporter** – a place to report errors

**do\_report**(*bucket*, *reporter*)

Report the deleting action performed.

### Parameters

- **bucket** (b2sdk.bucket.Bucket) a Bucket object
- **reporter** a place to report errors
- **class** b2sdk.sync.action.**LocalDeleteAction**(*relative\_name*, *full\_path*) Bases: [b2sdk.sync.action.AbstractAction](#page-82-0)
	- **\_\_init\_\_**(*relative\_name*, *full\_path*)

### Parameters

- **relative\_name**  $(str)$  $(str)$  $(str)$  a relative file name
- **full\_path** a full local path

Type [str](https://docs.python.org/3/library/stdtypes.html#str)

**get\_bytes**()

Return file size.

Returns always zero

Return type [int](https://docs.python.org/3/library/functions.html#int)

**do\_action**(*bucket*, *reporter*)

Perform the deleting of a local file action, returning only after the action is completed.

Parameters

- **bucket** (b2sdk.bucket.Bucket) a Bucket object
- **reporter** a place to report errors

## **do\_report**(*bucket*, *reporter*)

Report the deleting of a local file action performed.

# Parameters

- **bucket** (b2sdk.bucket.Bucket) a Bucket object
- **reporter** a place to report errors

## **b2sdk.sync.exception**

**exception** b2sdk.sync.exception.**EnvironmentEncodingError**(*filename*, *encoding*) Bases: b2sdk.exception.B2Error

Raised when a file name can not be decoded with system encoding.

**\_\_init\_\_**(*filename*, *encoding*)

- **filename** ([str,](https://docs.python.org/3/library/stdtypes.html#str) [bytes](https://docs.python.org/3/library/stdtypes.html#bytes)) an encoded file name
- **encoding**  $(str)$  $(str)$  $(str)$  file name encoding

**exception** b2sdk.sync.exception.**InvalidArgument**(*parameter\_name*, *message*) Bases: b2sdk.exception.B2Error

Raised when one or more arguments are invalid

**\_\_init\_\_**(*parameter\_name*, *message*)

#### Parameters

- **parameter\_name** name of the function argument
- **message** brief explanation of misconfiguration
- **exception** b2sdk.sync.exception.**IncompleteSync**(*\*args*, *\*\*kwargs*) Bases: b2sdk.exception.B2SimpleError
- **exception** b2sdk.sync.exception.**UnSyncableFilename**(*message*, *filename*) Bases: b2sdk.exception.B2Error

Raised when a filename is not supported by the sync operation

**\_\_init\_\_**(*message*, *filename*)

#### Parameters

- **message** brief explanation of why the filename was not supported
- **filename** name of the file which is not supported

# **b2sdk.sync.file**

```
class b2sdk.sync.file.File(name, versions)
```
Bases: [object](https://docs.python.org/3/library/functions.html#object)

Hold information about one file in a folder.

The name is relative to the folder in all cases.

Files that have multiple versions (which only happens in B2, not in local folders) include information about all of the versions, most recent first.

**\_\_init\_\_**(*name*, *versions*)

Parameters

- **name**  $(str)$  $(str)$  $(str)$  a relative file name
- **versions**  $(llist)$  $(llist)$  $(llist)$  a list of file versions

**name**

```
versions
```

```
latest_version()
```
Return the latest file version.

**class** b2sdk.sync.file.**FileVersion**(*id\_*, *file\_name*, *mod\_time*, *action*, *size*) Bases: [object](https://docs.python.org/3/library/functions.html#object)

Hold information about one version of a file.

**\_\_init\_\_**(*id\_*, *file\_name*, *mod\_time*, *action*, *size*)

#### Parameters

• **id**  $(str)$  $(str)$  $(str)$  – the B2 file id, or the local full path name

- **file** name  $(str)$  $(str)$  $(str)$  a relative file name
- **mod\_time** ([int](https://docs.python.org/3/library/functions.html#int)) modification time, in milliseconds, to avoid rounding issues with millisecond times from B2
- $\text{action}(str)$  $\text{action}(str)$  $\text{action}(str)$  "hide" or "upload" (never "start")
- **size** ([int](https://docs.python.org/3/library/functions.html#int)) a file size

```
id_
```

```
name
```
**mod\_time**

**action**

**size**

# **b2sdk.sync.folder**

```
class b2sdk.sync.folder.AbstractFolder
```
Bases: [object](https://docs.python.org/3/library/functions.html#object)

Interface to a folder full of files, which might be a B2 bucket, a virtual folder in a B2 bucket, or a directory on a local file system.

Files in B2 may have multiple versions, while files in local folders have just one.

**abstract all\_files**(*reporter*, *policies\_manager=<b2sdk.sync.scan\_policies.ScanPoliciesManager object>*)

Return an iterator over all of the files in the folder, in the order that B2 uses.

It also performs filtering using policies manager.

No matter what the folder separator on the local file system is, "/" is used in the returned file names.

If a file is found, but does not exist (for example due to a broken symlink or a race), reporter will be informed about each such problem.

# Parameters

- **reporter** a place to report errors
- **policies\_manager** a policies manager object

**abstract folder\_type**() Return one of: 'b2', 'local'.

### Return type [str](https://docs.python.org/3/library/stdtypes.html#str)

**abstract make\_full\_path**(*file\_name*) Return the full path to the file.

Parameters file\_name  $(str)$  $(str)$  $(str)$  – a file name

# Return type [str](https://docs.python.org/3/library/stdtypes.html#str)

b2sdk.sync.folder.**join\_b2\_path**(*b2\_dir*, *b2\_name*) Like os.path.join, but for B2 file names where the root directory is called ''.

- **b2\_dir**  $(str)$  $(str)$  $(str)$  a directory path
- **b2\_name**  $(str)$  $(str)$  $(str)$  a file name

## **class** b2sdk.sync.folder.**LocalFolder**(*root*)

Bases: [b2sdk.sync.folder.AbstractFolder](#page-88-0)

Folder interface to a directory on the local machine.

**\_\_init\_\_**(*root*) Initialize a new folder.

**Parameters**  $\text{root}(str)$  $\text{root}(str)$  $\text{root}(str)$  – path to the root of the local folder. Must be unicode.

**folder\_type**() Return folder type.

# Return type [str](https://docs.python.org/3/library/stdtypes.html#str)

**all\_files**(*reporter*, *policies\_manager=<b2sdk.sync.scan\_policies.ScanPoliciesManager object>*) Yield all files.

### **Parameters**

- **reporter** a place to report errors
- **policies\_manager** a policy manager object, default is DE-FAULT SCAN MANAGER

# **make\_full\_path**(*file\_name*)

Convert a file name into an absolute path, ensure it is not outside self.root

**Parameters file name**  $(str)$  $(str)$  $(str)$  – a file name

#### **ensure\_present**()

Make sure that the directory exists.

# **ensure\_non\_empty**()

Make sure that the directory exists and is non-empty.

**class** b2sdk.sync.folder.**B2Folder**(*bucket\_name*, *folder\_name*, *api*) Bases: [b2sdk.sync.folder.AbstractFolder](#page-88-0)

Folder interface to b2.

**\_\_init\_\_**(*bucket\_name*, *folder\_name*, *api*)

#### Parameters

- **bucket** name  $(str)$  $(str)$  $(str)$  a name of the bucket
- **folder\_name** ([str](https://docs.python.org/3/library/stdtypes.html#str)) a folder name
- **api** (b2sdk.api.B2Api) an API object
- **all\_files**(*reporter*, *policies\_manager=<b2sdk.sync.scan\_policies.ScanPoliciesManager object>*) Yield all files.

# Parameters

- **reporter** a place to report errors
- **policies\_manager** a policies manager object, default is DE-FAULT SCAN MANAGER

# **folder\_type**()

Return folder type.

#### Return type [str](https://docs.python.org/3/library/stdtypes.html#str)

**make\_full\_path**(*file\_name*) Make an absolute path from a file name.

Parameters file\_name  $(str)$  $(str)$  $(str)$  – a file name

## **b2sdk.sync.folder\_parser**

b2sdk.sync.folder\_parser.**parse\_sync\_folder**(*folder\_name*, *api*) Take either a local path, or a B2 path, and returns a Folder object for it.

B2 paths look like: b2://bucketName/path/name. The '//' is optional, because the previous sync command didn't use it.

Anything else is treated like a local folder.

Parameters

- **folder\_name** ([str](https://docs.python.org/3/library/stdtypes.html#str)) a name of the folder, either local or remote
- **api** (b2sdk.api.B2Api) an API object

#### **b2sdk.sync.policy**

```
class b2sdk.sync.policy.NewerFileSyncMode(value)
 Bases: enum.Enum
```
Mode of handling files newer on destination than on source

**SKIP = 101** skip syncing such file

**REPLACE = 102**

replace the file on the destination with the (older) file on source

```
RAISE_ERROR = 103
```
raise a non-transient error, failing the sync operation

```
class b2sdk.sync.policy.CompareVersionMode(value)
```
Bases: [enum.Enum](https://docs.python.org/3/library/enum.html#enum.Enum)

Mode of comparing versions of files to determine what should be synced and what shouldn't

## **MODTIME = 201**

use file modification time on source filesystem

# **SIZE = 202**

compare using file size

### **NONE = 203**

compare using file name only

```
class b2sdk.sync.policy.AbstractFileSyncPolicy(source_file, source_folder,
                                                      dest_file, dest_folder, now_millis,
                                                      keep_days, newer_file_mode,
                                                      compare_threshold, com-
                                                      pare_version_mode=<CompareVersionMode.MODTIME:
                                                      201>, encryption_settings_provider:
                                                      b2sdk.encryption.provider.AbstractEncryptionSettingsProvider
                                                      = <b2sdk.encryption.provider.ServerDefaultEncryptionSettingsProvider
                                                      object>)
```
Bases: [object](https://docs.python.org/3/library/functions.html#object)

Abstract policy class.

# **DESTINATION\_PREFIX = NotImplemented**

### **SOURCE\_PREFIX = NotImplemented**

**\_\_init\_\_**(*source\_file*, *source\_folder*, *dest\_file*, *dest\_folder*, *now\_millis*, *keep\_days*, *newer\_file\_mode*, *compare\_threshold*, *compare\_version\_mode=<CompareVersionMode.MODTIME: 201>*, *encryption\_settings\_provider: b2sdk.encryption.provider.AbstractEncryptionSettingsProvider = <b2sdk.encryption.provider.ServerDefaultEncryptionSettingsProvider object>*)

# Parameters

- **source\_file** (b2sdk.v1.File) source file object
- **source** folder (b2sdk.v1.AbstractFolder) source folder object
- **dest\_file** (b2sdk.v1.File) destination file object
- **dest\_folder** (b2sdk.v1.AbstractFolder) destination folder object
- **now\_millis** ([int](https://docs.python.org/3/library/functions.html#int)) current time in milliseconds
- **keep\_days** ([int](https://docs.python.org/3/library/functions.html#int)) days to keep before delete
- **newer file mode** (b2sdk.v1.NEWER FILE MODES) setting which determines handling for destination files newer than on the source
- **compare\_threshold** ([int](https://docs.python.org/3/library/functions.html#int)) when comparing with size or time for sync
- **compare\_version\_mode** (b2sdk.v1.COMPARE\_VERSION\_MODES) how to compare source and destination files
- **encryption\_settings\_provider** (b2sdk.v1. AbstractEncryptionSettingsProvider) – encryption setting provider

**classmethod files\_are\_different**(*source\_file*, *dest\_file*, *compare\_threshold=None*, *compare\_version\_mode=<CompareVersionMode.MODTIME: 201>*, *newer\_file\_mode=<NewerFileSyncMode.RAISE\_ERROR:*

# *103>*)

Compare two files and determine if the the destination file should be replaced by the source file.

# Parameters

- **source\_file** (b2sdk.v1.File) source file object
- **dest\_file** (b2sdk.v1.File) destination file object
- **compare** threshold  $(int)$  $(int)$  $(int)$  compare threshold when comparing by time or size
- **compare\_version\_mode** ([b2sdk.v1.CompareVersionMode](#page-51-1)) source file version comparator method
- **newer\_file\_mode** ([b2sdk.v1.NewerFileSyncMode](#page-50-0)) newer destination handling method

#### <span id="page-91-0"></span>**get\_all\_actions**() Yield file actions.

<span id="page-92-0"></span>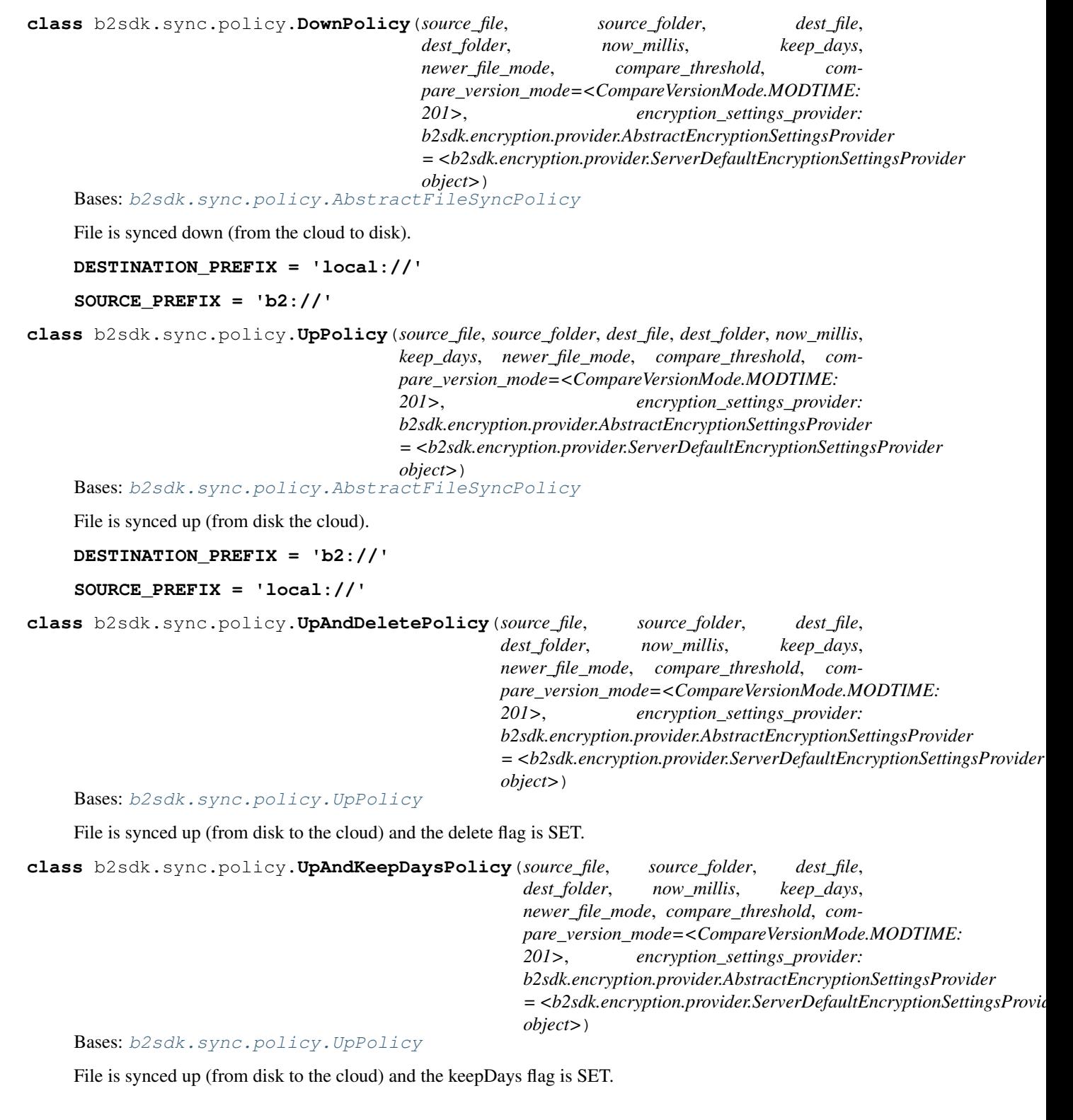

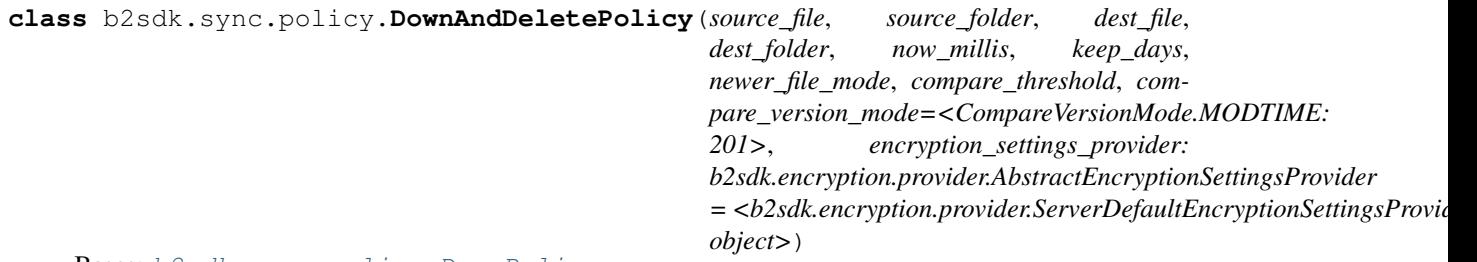

Bases: [b2sdk.sync.policy.DownPolicy](#page-91-0)

File is synced down (from the cloud to disk) and the delete flag is SET.

**class** b2sdk.sync.policy.**DownAndKeepDaysPolicy**(*source\_file*, *source\_folder*,

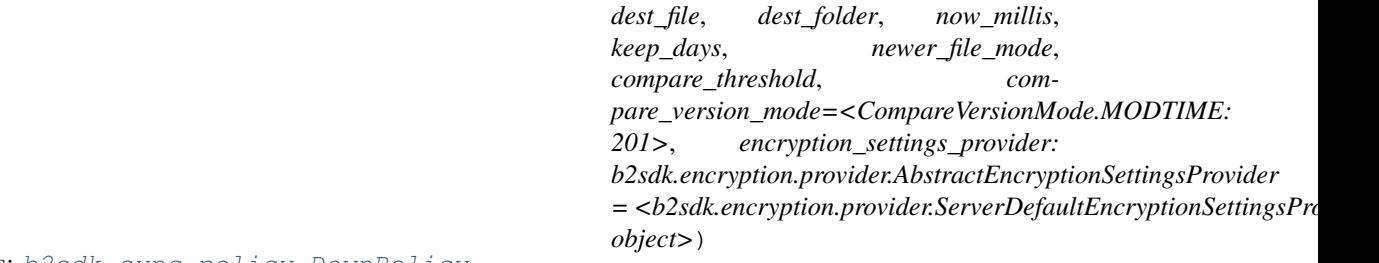

Bases: [b2sdk.sync.policy.DownPolicy](#page-91-0)

File is synced down (from the cloud to disk) and the keepDays flag is SET.

<span id="page-93-0"></span>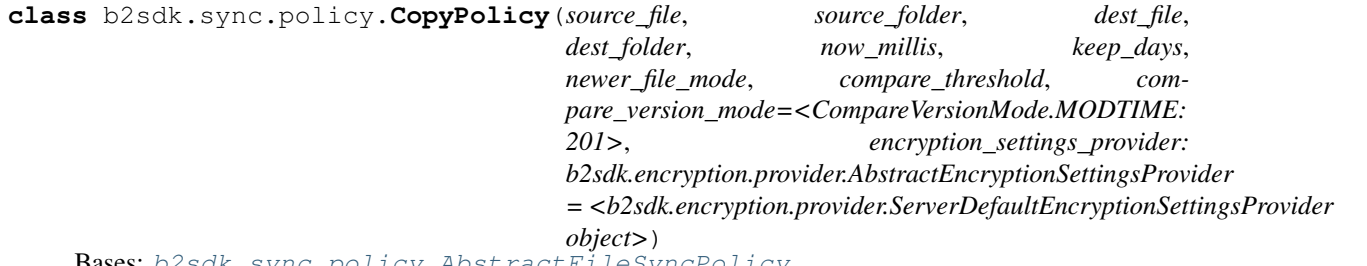

Bases: [b2sdk.sync.policy.AbstractFileSyncPolicy](#page-90-0)

File is copied (server-side).

**DESTINATION\_PREFIX = 'b2://'**

# **SOURCE\_PREFIX = 'b2://'**

**class** b2sdk.sync.policy.**CopyAndDeletePolicy**(*source\_file*, *source\_folder*, *dest\_file*, *dest\_folder*, *now\_millis*, *keep\_days*, *newer\_file\_mode*, *compare\_threshold*, *compare\_version\_mode=<CompareVersionMode.MODTIME: 201>*, *encryption\_settings\_provider: b2sdk.encryption.provider.AbstractEncryptionSettingsProvider = <b2sdk.encryption.provider.ServerDefaultEncryptionSettingsProvider object>*)

Bases: [b2sdk.sync.policy.CopyPolicy](#page-93-0)

File is copied (server-side) and the delete flag is SET.

**class** b2sdk.sync.policy.**CopyAndKeepDaysPolicy**(*source\_file*, *source\_folder*,

*dest\_file*, *dest\_folder*, *now\_millis*, *keep\_days*, *newer\_file\_mode*, *compare\_threshold*, *compare\_version\_mode=<CompareVersionMode.MODTIME: 201>*, *encryption\_settings\_provider: b2sdk.encryption.provider.AbstractEncryptionSettingsProvider = <b2sdk.encryption.provider.ServerDefaultEncryptionSettingsProvider object>*)

Bases: [b2sdk.sync.policy.CopyPolicy](#page-93-0)

File is copied (server-side) and the keepDays flag is SET.

b2sdk.sync.policy.**make\_b2\_delete\_note**(*version*, *index*, *transferred*) Create a note message for delete action.

# **Parameters**

- **version** ([b2sdk.v1.FileVersionInfo](#page-49-0)) an object which contains file version info
- $\cdot$  **index** ([int](https://docs.python.org/3/library/functions.html#int)) file version index
- **transferred** ([bool](https://docs.python.org/3/library/functions.html#bool)) if True, file has been transferred, False otherwise

b2sdk.sync.policy.**make\_b2\_delete\_actions**(*source\_file*, *dest\_file*, *dest\_folder*, *transferred*) Create the actions to delete files stored on B2, which are not present locally.

# **Parameters**

- **source\_file** (b2sdk.v1.File) source file object
- **dest\_file** (b2sdk.v1.File) destination file object
- **dest\_folder** (b2sdk.v1.AbstractFolder) destination folder
- **transferred** ([bool](https://docs.python.org/3/library/functions.html#bool)) if True, file has been transferred, False otherwise

b2sdk.sync.policy.**make\_b2\_keep\_days\_actions**(*source\_file*, *dest\_file*, *dest\_folder*, *transferred*, *keep\_days*, *now\_millis*)

Create the actions to hide or delete existing versions of a file stored in  $b\overline{2}$ .

When keepDays is set, all files that were visible any time from keepDays ago until now must be kept. If versions were uploaded 5 days ago, 15 days ago, and 25 days ago, and the keepDays is 10, only the 25-day old version can be deleted. The 15 day-old version was visible 10 days ago.

- **source** file (b2sdk.v1.File) source file object
- **dest\_file** (*b2sdk.v1.File*) destination file object
- **dest\_folder** (b2sdk.v1.AbstractFolder) destination folder object
- **transferred** ([bool](https://docs.python.org/3/library/functions.html#bool)) if True, file has been transferred, False otherwise
- **keep** days  $(int)$  $(int)$  $(int)$  how many days to keep a file
- **now\_millis** ([int](https://docs.python.org/3/library/functions.html#int)) current time in milliseconds

## **b2sdk.sync.policy\_manager**

```
class b2sdk.sync.policy_manager.SyncPolicyManager
object
```
Policy manager; implement a logic to get a correct policy class and create a policy object based on various parameters.

**\_\_init\_\_**()

Initialize self. See help(type(self)) for accurate signature.

**get\_policy**(*sync\_type*, *source\_file*, *source\_folder*, *dest\_file*, *dest\_folder*, *now\_millis*, *delete*, *keep\_days*, *newer\_file\_mode*, *compare\_threshold*, *compare\_version\_mode*, *encryption\_settings\_provider*)

Return a policy object.

#### Parameters

- **sync\_type**  $(str)$  $(str)$  $(str)$  synchronization type
- **source\_file** ([str](https://docs.python.org/3/library/stdtypes.html#str)) source file name
- **source** folder  $(str)$  $(str)$  $(str)$  a source folder path
- **dest**  $file$  ( $str$ ) destination file name
- **dest\_folder**  $(str)$  $(str)$  $(str)$  a destination folder path
- **now\_millis** ([int](https://docs.python.org/3/library/functions.html#int)) current time in milliseconds
- **delete** ([bool](https://docs.python.org/3/library/functions.html#bool)) delete policy
- **keep\_days**  $(int)$  $(int)$  $(int)$  keep for days policy
- **newer\_file\_mode** ([b2sdk.v1.NewerFileSyncMode](#page-50-0)) setting which determines handling for destination files newer than on the source
- **compare\_threshold** ([int](https://docs.python.org/3/library/functions.html#int)) difference between file modification time or file size
- **compare version mode** (b2sdk.v1. CompareVersionMode) setting which determines how to compare source and destination files
- **encryption\_settings\_provider** (b2sdk.v1. AbstractEncryptionSettingsProvider) – an object which decides which encryption to use (if any)

#### Returns a policy object

**get\_policy\_class**(*sync\_type*, *delete*, *keep\_days*) Get policy class by a given sync type.

#### Parameters

- **sync\_type**  $(str)$  $(str)$  $(str)$  synchronization type
- **delete**  $(b \circ \circ 1)$  if True, delete files and update from source
- **keep\_days** ([int](https://docs.python.org/3/library/functions.html#int)) keep for *keep\_days* before delete

Returns a policy class

### **b2sdk.sync.scan\_policies**

```
class b2sdk.sync.scan_policies.RegexSet(regex_iterable)
 object
```
Hold a (possibly empty) set of regular expressions and know how to check whether a string matches any of them.

**\_\_init\_\_**(*regex\_iterable*)

Parameters **regex\_iterable** – an interable which yields regexes

### **matches**(*s*)

Check whether a string matches any of regular expressions.

**Parameters**  $\mathbf{s}$  ( $s \text{tr}$ ) – a [str](https://docs.python.org/3/library/stdtypes.html#str)ing to check

Return type [bool](https://docs.python.org/3/library/functions.html#bool)

b2sdk.sync.scan\_policies.**convert\_dir\_regex\_to\_dir\_prefix\_regex**(*dir\_regex*)

The patterns used to match directory names (and file names) are allowed to match a prefix of the name. This 'feature' was unintentional, but is being retained for compatibility.

This means that a regex that matches a directory name can't be used directly to match against a file name and test whether the file should be excluded because it matches the directory.

The pattern 'photos' will match directory names 'photos' and 'photos2', and should exclude files 'photos/kitten.jpg', and 'photos2/puppy.jpg'. It should not exclude 'photos.txt', because there is no directory name that matches.

On the other hand, the pattern 'photos\$' should match 'photos/kitten.jpg', but not 'photos2/puppy.jpg', nor 'photos.txt'

If the original regex is valid, there are only two cases to consider: either the regex ends in '\$' or does not.

**Parameters**  $dir\_regex$   $(str) - a$  $(str) - a$  $(str) - a$  regular expression string or literal

**class** b2sdk.sync.scan\_policies.**IntegerRange**(*begin*, *end*)

Bases: [object](https://docs.python.org/3/library/functions.html#object)

Hold a range of two integers. If the range value is None, it indicates that the value should be treated as -Inf (for begin) or +Inf (for end).

### **\_\_init\_\_**(*begin*, *end*)

### Parameters

- **begin** ([int](https://docs.python.org/3/library/functions.html#int)) begin position of the range (included)
- **end**  $(int)$  $(int)$  $(int)$  end position of the range (included)

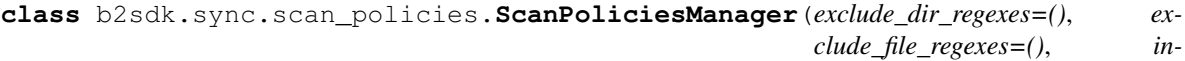

*clude\_file\_regexes=()*, *exclude\_all\_symlinks=False*, *exclude\_modified\_before=None*, *exclude\_modified\_after=None*)

### Bases: [object](https://docs.python.org/3/library/functions.html#object)

Policy object used when scanning folders for syncing, used to decide which files to include in the list of files to be synced.

Code that scans through files should at least use should\_exclude\_file() to decide whether each file should be included; it will check include/exclude patterns for file names, as well as patterns for excluding directories.

Code that scans may optionally use should exclude directory() to test whether it can skip a directory completely and not bother listing the files and sub-directories in it.

**\_\_init\_\_**(*exclude\_dir\_regexes=()*, *exclude\_file\_regexes=()*, *include\_file\_regexes=()*, *exclude\_all\_symlinks=False*, *exclude\_modified\_before=None*, *exclude\_modified\_after=None*)

Parameters

- **exclude\_dir\_regexes** ([tuple](https://docs.python.org/3/library/stdtypes.html#tuple)) a tuple of regexes to exclude directories
- **exclude\_file\_regexes** ([tuple](https://docs.python.org/3/library/stdtypes.html#tuple)) a tuple of regexes to exclude files
- **include\_file\_regexes** ([tuple](https://docs.python.org/3/library/stdtypes.html#tuple)) a tuple of regexes to include files
- **exclude\_all\_symlinks** ([bool](https://docs.python.org/3/library/functions.html#bool)) if True, exclude all symlinks
- **exclude\_modified\_before** ([int,](https://docs.python.org/3/library/functions.html#int) optional) optionally exclude file versions modified before (in millis)
- **exclude\_modified\_after** ([int,](https://docs.python.org/3/library/functions.html#int) optional) optionally exclude file versions modified after (in millis)

**should\_exclude\_file**(*file\_path*)

Given the full path of a file, decide if it should be excluded from the scan.

**Parameters file\_path** – the path of the file, relative to the root directory being scanned.

Type [str](https://docs.python.org/3/library/stdtypes.html#str)

Returns True if excluded.

Return type [bool](https://docs.python.org/3/library/functions.html#bool)

#### **should\_exclude\_file\_version**(*file\_version*)

Given the modification time of a file version, decide if it should be excluded from the scan.

Parameters **file\_version** – the file version object

Type b2sdk.v1.FileVersion

Returns True if excluded.

Return type [bool](https://docs.python.org/3/library/functions.html#bool)

#### **should\_exclude\_directory**(*dir\_path*)

Given the full path of a directory, decide if all of the files in it should be excluded from the scan.

**Parameters dir\_path** ( $s \text{tr}$ ) – the path of the directory, relative to the root directory being scanned. The path will never end in  $\gamma$ .

Returns True if excluded.

### **b2sdk.sync.sync**

b2sdk.sync.sync.**next\_or\_none**(*iterator*)

Return the next item from the iterator, or None if there are no more.

b2sdk.sync.sync.**zip\_folders**(*folder\_a*, *folder\_b*, *reporter*, *policies\_manager=<b2sdk.sync.scan\_policies.ScanPoliciesManager object>*)

Iterate over all of the files in the union of two folders, matching file names.

Each item is a pair (file\_a, file\_b) with the corresponding file in both folders. Either file (but not both) will be None if the file is in only one folder.

## **Parameters**

- **folder\_a** ([b2sdk.sync.folder.AbstractFolder](#page-88-0)) first folder object.
- **folder\_b** ([b2sdk.sync.folder.AbstractFolder](#page-88-0)) second folder object.
- **reporter** reporter object
- **policies\_manager** policies manager object

Returns yields two element tuples

b2sdk.sync.sync.**count\_files**(*local\_folder*, *reporter*, *policies\_manager*) Count all of the files in a local folder.

# **Parameters**

- **local\_folder** ([b2sdk.sync.folder.AbstractFolder](#page-88-0)) a folder object.
- **reporter** reporter object

**class** b2sdk.sync.sync.**KeepOrDeleteMode**(*value*)

Bases: [enum.Enum](https://docs.python.org/3/library/enum.html#enum.Enum)

Mode of dealing with old versions of files on the destination

# **DELETE = 301**

delete the old version as soon as the new one has been uploaded

## **KEEP\_BEFORE\_DELETE = 302**

keep the old versions of the file for a configurable number of days before deleting them, always keeping the newest version

# **NO\_DELETE = 303**

keep old versions of the file, do not delete anything

**class** b2sdk.sync.sync.**Synchronizer**(*max\_workers*, *policies\_manager=<b2sdk.sync.scan\_policies.ScanPoliciesManager object>*, *dry\_run=False*, *allow\_empty\_source=False*, *newer\_file\_mode=<NewerFileSyncMode.RAISE\_ERROR: 103>*, *keep\_days\_or\_delete=<KeepOrDeleteMode.NO\_DELETE: 303>*, *compare\_version\_mode=<CompareVersionMode.MODTIME: 201>*, *compare\_threshold=None*, *keep\_days=None*)

Bases: [object](https://docs.python.org/3/library/functions.html#object)

Copies multiple "files" from source to destination. Optionally deletes or hides destination files that the source does not have.

The synchronizer can copy files:

- From a B2 bucket to a local destination.
- From a local source to a B2 bucket.
- From one B2 bucket to another.
- Between different folders in the same B2 bucket. It will sync only the latest versions of files.

By default, the synchronizer:

- Fails when the specified source directory doesn't exist or is empty. (see allow\_empty\_source argument)
- Fails when the source is newer. (see newer\_file\_mode argument)
- Doesn't delete a file if it's present on the destination but not on the source. (see keep\_days\_or\_delete and keep\_days arguments)
- Compares files based on modification time. (see compare version mode and compare\_threshold arguments)
- **\_\_init\_\_**(*max\_workers*, *policies\_manager=<b2sdk.sync.scan\_policies.ScanPoliciesManager object>*, *dry\_run=False*, *allow\_empty\_source=False*, *newer\_file\_mode=<NewerFileSyncMode.RAISE\_ERROR: 103>*, *keep\_days\_or\_delete=<KeepOrDeleteMode.NO\_DELETE: 303>*, *compare\_version\_mode=<CompareVersionMode.MODTIME: 201>*, *compare\_threshold=None*, *keep\_days=None*)

Initialize synchronizer class and validate arguments

### Parameters

- max workers ([int](https://docs.python.org/3/library/functions.html#int)) max number of workers
- **policies\_manager** policies manager object
- **dry\_run** ([bool](https://docs.python.org/3/library/functions.html#bool)) test mode, does not actually transfer/delete when enabled
- **allow** empty source  $(b \circ \circ l)$  if True, do not check whether source folder is empty
- **newer\_file\_mode** ([b2sdk.v1.NewerFileSyncMode](#page-50-0)) setting which determines handling for destination files newer than on the source
- **keep days or delete** ([b2sdk.v1.KeepOrDeleteMode](#page-51-2)) setting which determines if we should delete or not delete or keep for *keep\_days*
- **compare\_version\_mode** ([b2sdk.v1.CompareVersionMode](#page-51-1)) how to compare the source and destination files to find new ones
- **compare\_threshold**  $(int)$  $(int)$  $(int)$  should be greater than 0, default is 0
- **keep\_days** ([int](https://docs.python.org/3/library/functions.html#int)) if keep\_days\_or\_delete is *b2sdk.v1.KeepOrDeleteMode.KEEP\_BEFORE\_DELETE*, then this should be greater than 0

**sync\_folders**(*source\_folder*, *dest\_folder*, *now\_millis*, *reporter*, *encryption\_settings\_provider: b2sdk.encryption.provider.AbstractEncryptionSettingsProvider =*

*<b2sdk.encryption.provider.ServerDefaultEncryptionSettingsProvider object>*) Syncs two folders. Always ensures that every file in the source is also in the destination. Deletes any file versions in the destination older than history\_days.

### Parameters

- **source\_folder** ([b2sdk.sync.folder.AbstractFolder](#page-88-0)) source folder object
- **dest\_folder** ([b2sdk.sync.folder.AbstractFolder](#page-88-0)) destination folder object
- **now millis**  $(int)$  $(int)$  $(int)$  current time in milliseconds
- **reporter** (b2sdk.sync.report.SyncReport, None) progress reporter
- **encryption\_settings\_provider** (b2sdk.v1. AbstractEncryptionSettingsProvider) – encryption setting provider

**make\_folder\_sync\_actions**(*source\_folder*, *dest\_folder*, *now\_millis*, *reporter*, *policies\_manager=<b2sdk.sync.scan\_policies.ScanPoliciesManager object>*, *encryption\_settings\_provider: b2sdk.encryption.provider.AbstractEncryptionSettingsProvider = <b2sdk.encryption.provider.ServerDefaultEncryptionSettingsProvider object>*)

Yield a sequence of actions that will sync the destination folder to the source folder.

- **source folder** (b2sdk.v1.AbstractFolder) source folder object
- **dest\_folder** (b2sdk.v1.AbstractFolder) destination folder object
- **now\_millis** ([int](https://docs.python.org/3/library/functions.html#int)) current time in milliseconds
- **reporter** ([b2sdk.v1.SyncReport](#page-58-0)) reporter object
- **policies\_manager** policies manager object
- **encryption\_settings\_provider** (b2sdk.v1. AbstractEncryptionSettingsProvider) – encryption setting provider

**make\_file\_sync\_actions**(*sync\_type*, *source\_file*, *dest\_file*, *source\_folder*, *dest\_folder*, *now\_millis*, *encryption\_settings\_provider: b2sdk.encryption.provider.AbstractEncryptionSettingsProvider = <b2sdk.encryption.provider.ServerDefaultEncryptionSettingsProvider object>*)

Yields the sequence of actions needed to sync the two files

## Parameters

- **sync\_type**  $(str)$  $(str)$  $(str)$  synchronization type
- **source\_file** (b2sdk.v1.File) source file object
- **dest\_file** (b2sdk.v1.File) destination file object
- **source\_folder** (b2sdk.v1.AbstractFolder) a source folder object
- **dest\_folder** (b2sdk.v1.AbstractFolder) a destination folder object
- **now\_millis** ([int](https://docs.python.org/3/library/functions.html#int)) current time in milliseconds
- **encryption\_settings\_provider** (b2sdk.v1. AbstractEncryptionSettingsProvider) – encryption setting provider

### **b2sdk.transfer.inbound.downloader.abstract – Downloader base class**

<span id="page-100-0"></span>**class** b2sdk.transfer.inbound.downloader.abstract.**AbstractDownloader**(*force\_chunk\_size=None*,

*min\_chunk\_size=None*, *max\_chunk\_size=None*)

Bases: [object](https://docs.python.org/3/library/functions.html#object)

# **abstract is\_suitable**(*metadata*, *progress\_listener*) Analyze metadata (possibly against options passed earlier to constructor to find out whether the given download request should be handled by this downloader).

**abstract download**(*file*, *response*, *metadata*, *session*) @returns (bytes\_read, actual\_sha1)

**\_\_init\_\_**(*force\_chunk\_size=None*, *min\_chunk\_size=None*, *max\_chunk\_size=None*) Initialize self. See help(type(self)) for accurate signature.

# **b2sdk.transfer.inbound.downloader.parallel – ParallelTransferer**

**class** b2sdk.transfer.inbound.downloader.parallel.**ParallelDownloader**(*max\_streams*,

*min\_part\_size*, *\*args*, *\*\*kwargs*)

Bases: [b2sdk.transfer.inbound.downloader.abstract.AbstractDownloader](#page-100-0)

# **FINISH\_HASHING\_BUFFER\_SIZE = 1048576**

**\_\_init\_\_**(*max\_streams*, *min\_part\_size*, *\*args*, *\*\*kwargs*)

### Parameters

- **max\_streams** maximum number of simultaneous streams
- **min** part size minimum amount of data a single stream will retrieve, in bytes

### **is\_suitable**(*metadata*, *progress\_listener*)

Analyze metadata (possibly against options passed earlier to constructor to find out whether the given download request should be handled by this downloader).

### **download**(*file*, *response*, *metadata*, *session*)

Download a file from given url using parallel download sessions and stores it in the given download destination.

### Parameters

- **file** an opened file-like object to write to
- **response** the response of the first request made to the cloud service with download intent

### Returns

# **class** b2sdk.transfer.inbound.downloader.parallel.**WriterThread**(*file*,

*max\_queue\_depth*)

### Bases: [threading.Thread](https://docs.python.org/3/library/threading.html#threading.Thread)

A thread responsible for keeping a queue of data chunks to write to a file-like object and for actually writing them down. Since a single thread is responsible for synchronization of the writes, we avoid a lot of issues between userspace and kernelspace that would normally require flushing buffers between the switches of the writer. That would kill performance and not synchronizing would cause data corruption (probably we'd end up with a file with unexpected blocks of zeros preceding the range of the writer that comes second and writes further into the file).

The object of this class is also responsible for backpressure: if items are added to the queue faster than they can be written (see GCP VMs with standard PD storage with faster CPU and network than local storage, https://github.com/Backblaze/B2 Command Line Tool/issues/595), then obj.queue.put(item) will block, slowing down the producer.

The recommended minimum value of max\_queue\_depth is equal to the amount of producer threads, so that if all producers submit a part at the exact same time (right after network issue, for example, or just after starting the read), they can continue their work without blocking. The writer should be able to store at least one data chunk before a new one is retrieved, but it is not guaranteed.

Therefore, the recommended value of max\_queue\_depth is higher - a double of the amount of producers, so that spikes on either end (many producers submit at the same time / consumer has a latency spike) can be accommodated without sacrificing performance.

Please note that a size of the chunk and the queue depth impact the memory footprint. In a default setting as of writing this, that might be 10 downloads, 8 producers, 1MB buffers, 2 buffers each =  $8*2*10 = 160 \text{ MB } (+$ python buffers, operating system etc).

**\_\_init\_\_**(*file*, *max\_queue\_depth*)

This constructor should always be called with keyword arguments. Arguments are:

*group* should be None; reserved for future extension when a ThreadGroup class is implemented.

*target* is the callable object to be invoked by the run() method. Defaults to None, meaning nothing is called.

*name* is the thread name. By default, a unique name is constructed of the form "Thread-N" where N is a small decimal number.

*args* is the argument tuple for the target invocation. Defaults to ().

*kwargs* is a dictionary of keyword arguments for the target invocation. Defaults to  $\{\}.$ 

If a subclass overrides the constructor, it must make sure to invoke the base class constructor (Thread.\_\_init\_\_()) before doing anything else to the thread.

**run**()

Method representing the thread's activity.

You may override this method in a subclass. The standard run() method invokes the callable object passed to the object's constructor as the target argument, if any, with sequential and keyword arguments taken from the args and kwargs arguments, respectively.

<span id="page-102-0"></span>**class** b2sdk.transfer.inbound.downloader.parallel.**AbstractDownloaderThread**(*session*,

*writer*, *part\_to\_download*, *chunk\_size*)

# Bases: [threading.Thread](https://docs.python.org/3/library/threading.html#threading.Thread)

**\_\_init\_\_**(*session*, *writer*, *part\_to\_download*, *chunk\_size*)

# Parameters

- **session** raw\_api wrapper
- **writer** where to write data
- **part** to download PartToDownload object
- **chunk\_size** internal buffer size to use for writing and hashing

# **abstract run**()

Method representing the thread's activity.

You may override this method in a subclass. The standard run() method invokes the callable object passed to the object's constructor as the target argument, if any, with sequential and keyword arguments taken from the args and kwargs arguments, respectively.

**class** b2sdk.transfer.inbound.downloader.parallel.**FirstPartDownloaderThread**(*response*,

*hasher*, *\*args*, *\*\*kwargs*)

Bases: [b2sdk.transfer.inbound.downloader.parallel.AbstractDownloaderThread](#page-102-0)

**\_\_init\_\_**(*response*, *hasher*, *\*args*, *\*\*kwargs*)

- **response** response of the original GET call
- **hasher** hasher object to feed to as the stream is written

**run**()

Method representing the thread's activity.

You may override this method in a subclass. The standard run() method invokes the callable object passed to the object's constructor as the target argument, if any, with sequential and keyword arguments taken from the args and kwargs arguments, respectively.

**class** b2sdk.transfer.inbound.downloader.parallel.**NonHashingDownloaderThread**(*url*,

*\*\*kwargs*)

*part\_count*)

*\*args*,

Bases: [b2sdk.transfer.inbound.downloader.parallel.AbstractDownloaderThread](#page-102-0)

**\_\_init\_\_**(*url*, *\*args*, *\*\*kwargs*)

Parameters **url** – url of the target file

**run**()

Method representing the thread's activity.

You may override this method in a subclass. The standard run() method invokes the callable object passed to the object's constructor as the target argument, if any, with sequential and keyword arguments taken from the args and kwargs arguments, respectively.

**class** b2sdk.transfer.inbound.downloader.parallel.**PartToDownload**(*cloud\_range*, *local\_range*)

Bases: [object](https://docs.python.org/3/library/functions.html#object)

Hold the range of a file to download, and the range of the local file where it should be stored.

**\_\_init\_\_**(*cloud\_range*, *local\_range*) Initialize self. See help(type(self)) for accurate signature.

b2sdk.transfer.inbound.downloader.parallel.**gen\_parts**(*cloud\_range*, *local\_range*,

Generate a sequence of PartToDownload to download a large file as a collection of parts.

### **b2sdk.transfer.inbound.downloader.range – transfer range toolkit**

**class** b2sdk.transfer.inbound.downloader.range.**Range**(*start*, *end*) Bases: [object](https://docs.python.org/3/library/functions.html#object)

HTTP ranges use an *inclusive* index at the end.

**\_\_init\_\_**(*start*, *end*)

Initialize self. See help(type(self)) for accurate signature.

**classmethod from\_header**(*raw\_range\_header*)

Factory method which returns an object constructed from Range http header.

raw\_range\_header example: 'bytes=0-11'

# **size**()

**subrange**(*sub\_start*, *sub\_end*)

Return a range that is part of this range.

Parameters

- **sub\_start** index relative to the start of this range.
- **sub** end (Inclusive!) index relative to the start of this range.

Returns a new Range

**as\_tuple**()

### **b2sdk.transfer.inbound.downloader.simple – SimpleDownloader**

**class** b2sdk.transfer.inbound.downloader.simple.**SimpleDownloader**(*\*args*,

*\*\*kwargs*) Bases: [b2sdk.transfer.inbound.downloader.abstract.AbstractDownloader](#page-100-0)

**\_\_init\_\_**(*\*args*, *\*\*kwargs*) Initialize self. See help(type(self)) for accurate signature.

**is\_suitable**(*metadata*, *progress\_listener*) Analyze metadata (possibly against options passed earlier to constructor to find out whether the given download request should be handled by this downloader).

**download**(*file*, *response*, *metadata*, *session*) @returns (bytes\_read, actual\_sha1)

#### **b2sdk.transfer.inbound.download\_manager – Manager of downloaders**

**class** b2sdk.transfer.inbound.download\_manager.**DownloadManager**(*services*) Bases: [object](https://docs.python.org/3/library/functions.html#object)

Handle complex actions around downloads to free raw\_api from that responsibility.

```
DEFAULT_MAX_STREAMS = 8
```
**DEFAULT\_MIN\_PART\_SIZE = 104857600**

**MIN\_CHUNK\_SIZE = 8192**

**MAX\_CHUNK\_SIZE = 1048576**

**\_\_init\_\_**(*services*)

Initialize the DownloadManager using the given services object.

Parameters services (b2sdk.v1.Services) –

**download\_file\_from\_url**(*url*, *download\_dest*, *progress\_listener=None*, *range\_=None*, *encryption: Optional[b2sdk.encryption.setting.EncryptionSetting] = None*)

- **url** url from which the file should be downloaded
- **download\_dest** where to put the file when it is downloaded
- **progress\_listener** where to notify about progress downloading
- **range** 2-element tuple containing data of http Range header
- **encryption** (b2sdk.v1.EncryptionSetting) encryption setting (None if unknown)

### **b2sdk.transfer.inbound.file\_metadata**

```
class b2sdk.transfer.inbound.file_metadata.FileMetadata(file_id, file_name, con-
                                                                 tent_type, content_length,
                                                                 content_sha1, file_info)
```
Bases: [object](https://docs.python.org/3/library/functions.html#object)

Hold information about a file which is being downloaded.

```
UNVERIFIED_CHECKSUM_PREFIX = 'unverified:'
```
**\_\_init\_\_**(*file\_id*, *file\_name*, *content\_type*, *content\_length*, *content\_sha1*, *file\_info*) Initialize self. See help(type(self)) for accurate signature.

**file\_id**

**file\_name content\_type content\_length content\_sha1 content\_sha1\_verified file\_info classmethod from\_response**(*response*) **as\_info\_dict**()

# **b2sdk.transfer.outbound.upload\_source**

```
class b2sdk.transfer.outbound.upload_source.AbstractUploadSource
 Bases: b2sdk.transfer.outbound.outbound_source.OutboundTransferSource
```
The source of data for uploading to b2.

```
abstract get_content_sha1()
```
Return a 40-character string containing the hex SHA1 checksum of the data in the file.

**abstract open**()

Return a binary file-like object from which the data can be read. : return:

**is\_upload**()

Return if outbound source is an upload source. :rtype bool:

**is\_copy**()

Return if outbound source is a copy source. :rtype bool:

```
is_sha1_known()
```
**class** b2sdk.transfer.outbound.upload\_source.**UploadSourceBytes**(*data\_bytes*, *con-*

*tent\_sha1=None*)

Bases: [b2sdk.transfer.outbound.upload\\_source.AbstractUploadSource](#page-105-0)

**\_\_init\_\_**(*data\_bytes*, *content\_sha1=None*) Initialize self. See help(type(self)) for accurate signature.

### **get\_content\_length**()

Return the number of bytes of data in the file.

```
get_content_sha1()
```
Return a 40-character string containing the hex SHA1 checksum of the data in the file.

**open**()

Return a binary file-like object from which the data can be read. : return:

# **is\_sha1\_known**()

```
class b2sdk.transfer.outbound.upload_source.UploadSourceLocalFile(local_path,
```
*content\_sha1=None*)

```
b2sdk.transfer.outbound.upload_source.AbstractUploadSource
```
**\_\_init\_\_**(*local\_path*, *content\_sha1=None*) Initialize self. See help(type(self)) for accurate signature.

**get\_content\_length**()

Return the number of bytes of data in the file.

```
get_content_sha1()
```
Return a 40-character string containing the hex SHA1 checksum of the data in the file.

**open**()

Return a binary file-like object from which the data can be read. :return:

#### **is\_sha1\_known**()

**class** b2sdk.transfer.outbound.upload\_source.**UploadSourceLocalFileRange**(*local\_path*,

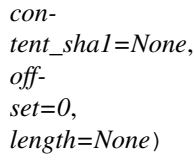

Bases: [b2sdk.transfer.outbound.upload\\_source.UploadSourceLocalFile](#page-106-0)

**\_\_init\_\_**(*local\_path*, *content\_sha1=None*, *offset=0*, *length=None*) Initialize self. See help(type(self)) for accurate signature.

**open**()

Return a binary file-like object from which the data can be read. :return:

<span id="page-106-1"></span>**class** b2sdk.transfer.outbound.upload\_source.**UploadSourceStream**(*stream\_opener*,

*stream\_length=None*, *stream\_sha1=None*)

Bases: [b2sdk.transfer.outbound.upload\\_source.AbstractUploadSource](#page-105-0)

**\_\_init\_\_**(*stream\_opener*, *stream\_length=None*, *stream\_sha1=None*) Initialize self. See help(type(self)) for accurate signature.

# **get\_content\_length**()

Return the number of bytes of data in the file.

# **get\_content\_sha1**()

Return a 40-character string containing the hex SHA1 checksum of the data in the file.

# **open**()

Return a binary file-like object from which the data can be read. : return:

#### **is\_sha1\_known**()

**class** b2sdk.transfer.outbound.upload\_source.**UploadSourceStreamRange**(*stream\_opener*,

*offset*, *stream\_length*, *stream\_sha1=None*)

Bases: [b2sdk.transfer.outbound.upload\\_source.UploadSourceStream](#page-106-1)

**\_\_init\_\_**(*stream\_opener*, *offset*, *stream\_length*, *stream\_sha1=None*) Initialize self. See help(type(self)) for accurate signature.

## **open**()

Return a binary file-like object from which the data can be read. : return:

### **b2sdk.raw\_simulator – B2 raw api simulator**

b2sdk.raw\_simulator.**get\_bytes\_range**(*data\_bytes*, *bytes\_range*) Slice bytes array using bytes range

**class** b2sdk.raw\_simulator.**KeySimulator**(*account\_id*, *name*, *application\_key\_id*, *key*, *capabilities*, *expiration\_timestamp\_or\_none*, *bucket\_id\_or\_none*, *bucket\_name\_or\_none*, *name\_prefix\_or\_none*)

Bases: [object](https://docs.python.org/3/library/functions.html#object)

Hold information about one application key, which can be either a master application key, or one created with create\_key().

**\_\_init\_\_**(*account\_id*, *name*, *application\_key\_id*, *key*, *capabilities*, *expiration\_timestamp\_or\_none*, *bucket\_id\_or\_none*, *bucket\_name\_or\_none*, *name\_prefix\_or\_none*) Initialize self. See help(type(self)) for accurate signature.

#### **as\_key**()

### **as\_created\_key**()

Return the dict returned by b2 create key.

This is just like the one for b2\_list\_keys, but also includes the secret key.

### **get\_allowed**()

Return the 'allowed' structure to include in the response from b2\_authorize\_account.

**class** b2sdk.raw\_simulator.**PartSimulator**(*file\_id*, *part\_number*, *content\_length*, *content\_sha1*, *part\_data*)

Bases: [object](https://docs.python.org/3/library/functions.html#object)

**\_\_init\_\_**(*file\_id*, *part\_number*, *content\_length*, *content\_sha1*, *part\_data*) Initialize self. See help(type(self)) for accurate signature.

# **as\_list\_parts\_dict**()

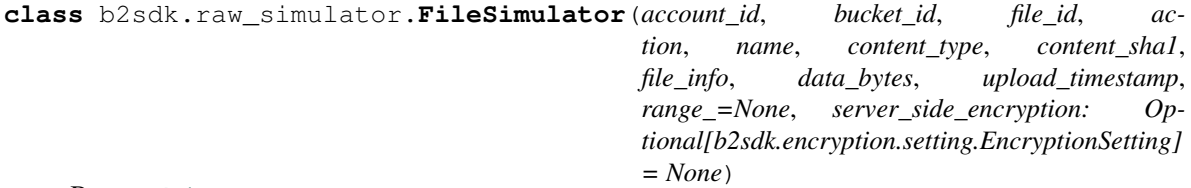

Bases: [object](https://docs.python.org/3/library/functions.html#object)

One of three: an unfinished large file, a finished file, or a deletion marker.

**\_\_init\_\_**(*account\_id*, *bucket\_id*, *file\_id*, *action*, *name*, *content\_type*, *content\_sha1*, *file\_info*, *data\_bytes*, *upload\_timestamp*, *range\_=None*, *server\_side\_encryption: Optional[b2sdk.encryption.setting.EncryptionSetting] = None*) Initialize self. See help(type(self)) for accurate signature.

### **sort\_key**()

Return a key that can be used to sort the files in a bucket in the order that b2\_list\_file\_versions returns them.
<span id="page-108-2"></span>**as\_download\_headers**(*range\_=None*)

**as\_upload\_result**()

**as\_list\_files\_dict**()

**as\_start\_large\_file\_result**()

**add\_part**(*part\_number*, *part*)

**finish**(*part\_sha1\_array*)

**is\_visible**() Does this file show up in b2\_list\_file\_names?

**list\_parts**(*start\_part\_number*, *max\_part\_count*)

**class** b2sdk.raw\_simulator.**FakeRequest**(*url*, *headers*) Bases: [tuple](https://docs.python.org/3/library/stdtypes.html#tuple)

**headers**

Alias for field number 1

**url**

Alias for field number 0

<span id="page-108-0"></span>**class** b2sdk.raw\_simulator.**FakeResponse**(*file\_sim*, *url*, *range\_=None*) Bases: [object](https://docs.python.org/3/library/functions.html#object)

**\_\_init\_\_**(*file\_sim*, *url*, *range\_=None*) Initialize self. See help(type(self)) for accurate signature.

```
iter_content(chunk_size=1)
```
**property request**

**close**()

<span id="page-108-1"></span>**class** b2sdk.raw\_simulator.**BucketSimulator**(*api*, *account\_id*, *bucket\_id*, *bucket name*, *bucket type*, *bucket\_info=None*, *cors\_rules=None*, *lifecycle\_rules=None*, *options\_set=None*, *default\_server\_side\_encryption=None*)

Bases: [object](https://docs.python.org/3/library/functions.html#object)

**FIRST\_FILE\_NUMBER = 9999**

#### **FIRST\_FILE\_ID = '9999'**

#### **FILE\_SIMULATOR\_CLASS**

alias of [b2sdk.raw\\_simulator.FileSimulator](#page-107-0)

**RESPONSE\_CLASS**

alias of [b2sdk.raw\\_simulator.FakeResponse](#page-108-0)

**\_\_init\_\_**(*api*, *account\_id*, *bucket\_id*, *bucket\_name*, *bucket\_type*, *bucket\_info=None*, *cors\_rules=None*, *lifecycle\_rules=None*, *options\_set=None*, *default\_server\_side\_encryption=None*) Initialize self. See help(type(self)) for accurate signature.

**bucket\_dict**(*account\_auth\_token*)

**cancel\_large\_file**(*file\_id*)

**delete\_file\_version**(*file\_id*, *file\_name*)

**download\_file\_by\_id**(*file\_id*, *url*, *range\_=None*)

<span id="page-109-0"></span>**download\_file\_by\_name**(*file\_name*, *url*, *range\_=None*)

**finish\_large\_file**(*file\_id*, *part\_sha1\_array*)

**get\_file\_info\_by\_id**(*file\_id*)

**get\_file\_info\_by\_name**(*file\_name*)

**get\_upload\_url**()

**get\_upload\_part\_url**(*file\_id*)

**hide\_file**(*file\_name*)

**copy\_file**(*file\_id*, *new\_file\_name*, *bytes\_range=None*, *metadata\_directive=None*, *content\_type=None*, *file\_info=None*, *destination\_bucket\_id=None*, *destination\_server\_side\_encryption: Optional[b2sdk.encryption.setting.EncryptionSetting] = None*)

**list\_file\_names**(*start\_file\_name=None*, *max\_file\_count=None*, *prefix=None*)

**list\_file\_versions**(*start\_file\_name=None*, *start\_file\_id=None*, *max\_file\_count=None*, *prefix=None*)

**list\_parts**(*file\_id*, *start\_part\_number*, *max\_part\_count*)

**list\_unfinished\_large\_files**(*start\_file\_id=None*, *max\_file\_count=None*, *prefix=None*)

- **start large file**(*file name*, *content type*, *file info*, *server side encryption: Optional[b2sdk.encryption.setting.EncryptionSetting] = None*)
- **upload\_file**(*upload\_id*, *upload\_auth\_token*, *file\_name*, *content\_length*, *content\_type*, *content\_sha1*, *file\_infos*, *data\_stream*, *server\_side\_encryption: Optional[b2sdk.encryption.setting.EncryptionSetting] = None*)
- **upload\_part**(*file\_id*, *part\_number*, *content\_length*, *sha1\_sum*, *input\_stream*, *server\_side\_encryption: Optional[b2sdk.encryption.setting.EncryptionSetting] = None*)

**class** b2sdk.raw\_simulator.**RawSimulator**

Bases: [b2sdk.raw\\_api.AbstractRawApi](#page-65-0)

Implement the same interface as B2RawApi by simulating all of the calls and keeping state in memory.

The intended use for this class is for unit tests that test things built on top of B2RawApi.

#### **BUCKET\_SIMULATOR\_CLASS**

alias of [b2sdk.raw\\_simulator.BucketSimulator](#page-108-1)

**API\_URL = 'http://api.example.com'**

**DOWNLOAD\_URL = 'http://download.example.com'**

**MIN\_PART\_SIZE = 200**

**MAX\_DURATION\_IN\_SECONDS = 86400000**

```
UPLOAD_PART_MATCHER = re.compile('https://upload.example.com/part/([^/]*)')
```
UPLOAD\_URL\_MATCHER =  $re.compile('https://upload.example.com/([^')**)/([^*/]*')/(_[^*/]*)$ 

```
DOWNLOAD_URL_MATCHER = re.compile('http://download.example.com(?:/b2api/v[0-9]+/b2_dow
```
**\_\_init\_\_**()

Initialize self. See help(type(self)) for accurate signature.

### **expire\_auth\_token**(*auth\_token*)

Simulate the auth token expiring.

The next call that tries to use this auth token will get an auth token expired error.

#### <span id="page-110-0"></span>**create\_account**()

Return (accountId, masterApplicationKey) for a newly created account.

#### **set\_upload\_errors**(*errors*)

Store a sequence of exceptions to raise on upload. Each one will be raised in turn, until they are all gone. Then the next upload will succeed.

**authorize\_account**(*realm\_url*, *application\_key\_id*, *application\_key*)

**cancel\_large\_file**(*api\_url*, *account\_auth\_token*, *file\_id*)

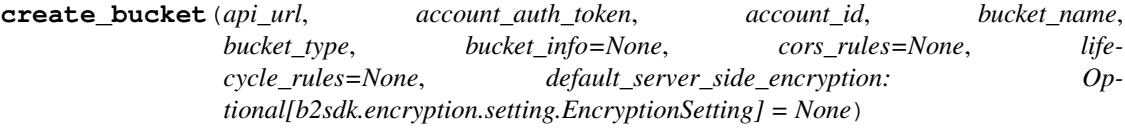

**create\_key**(*api\_url*, *account\_auth\_token*, *account\_id*, *capabilities*, *key\_name*, *valid\_duration\_seconds*, *bucket\_id*, *name\_prefix*)

**delete\_file\_version**(*api\_url*, *account\_auth\_token*, *file\_id*, *file\_name*)

**delete\_bucket**(*api\_url*, *account\_auth\_token*, *account\_id*, *bucket\_id*)

**download\_file\_from\_url**(*account\_auth\_token\_or\_none*, *url*, *range\_=None*)

**delete\_key**(*api\_url*, *account\_auth\_token*, *application\_key\_id*)

**finish\_large\_file**(*api\_url*, *account\_auth\_token*, *file\_id*, *part\_sha1\_array*)

**get\_download\_authorization**(*api\_url*, *account\_auth\_token*, *bucket\_id*, *file\_name\_prefix*, *valid\_duration\_in\_seconds*)

**get\_file\_info\_by\_id**(*api\_url*, *account\_auth\_token*, *file\_id*)

**get\_file\_info\_by\_name**(*api\_url*, *account\_auth\_token*, *bucket\_name*, *file\_name*)

**get\_upload\_url**(*api\_url*, *account\_auth\_token*, *bucket\_id*)

**get\_upload\_part\_url**(*api\_url*, *account\_auth\_token*, *file\_id*)

**hide\_file**(*api\_url*, *account\_auth\_token*, *bucket\_id*, *file\_name*)

- **copy\_file**(*api\_url*, *account\_auth\_token*, *source\_file\_id*, *new\_file\_name*, *bytes\_range=None*, *metadata\_directive=None*, *content\_type=None*, *file\_info=None*, *destination\_bucket\_id=None*, *destination\_server\_side\_encryption=None*)
- **copy\_part**(*api\_url*, *account\_auth\_token*, *source\_file\_id*, *large\_file\_id*, *part\_number*, *bytes\_range=None*, *destination\_server\_side\_encryption: Optional[b2sdk.encryption.setting.EncryptionSetting] = None*)

**list** buckets (*api url*, *account auth token*, *account id*, *bucket id=None*, *bucket name=None*)

- **list\_file\_names**(*api\_url*, *account\_auth\_token*, *bucket\_id*, *start\_file\_name=None*, *max\_file\_count=None*, *prefix=None*)
- **list\_file\_versions**(*api\_url*, *account\_auth\_token*, *bucket\_id*, *start\_file\_name=None*, *start\_file\_id=None*, *max\_file\_count=None*, *prefix=None*)
- **list\_keys**(*api\_url*, *account\_auth\_token*, *account\_id*, *max\_key\_count=1000*, *start\_application\_key\_id=None*)

**list\_parts**(*api\_url*, *account\_auth\_token*, *file\_id*, *start\_part\_number*, *max\_part\_count*)

**list\_unfinished\_large\_files**(*api\_url*, *account\_auth\_token*, *bucket\_id*, *start\_file\_id=None*, *max\_file\_count=None*, *prefix=None*)

- <span id="page-111-0"></span>**start\_large\_file**(*api\_url*, *account\_auth\_token*, *bucket\_id*, *file\_name*, *content\_type*, *file\_info*, *server\_side\_encryption: Optional[b2sdk.encryption.setting.EncryptionSetting] = None*)
- **update** bucket (*api\_url*, *account auth token*, *account id*, *bucket id*, *bucket type=None*, *bucket\_info=None*, *cors\_rules=None*, *lifecycle\_rules=None*, *if\_revision\_is=None*, *default\_server\_side\_encryption=None*)
- **upload\_file**(*upload\_url*, *upload\_auth\_token*, *file\_name*, *content\_length*, *content\_type*, *content\_sha1*, *file\_infos*, *data\_stream*, *server\_side\_encryption: Optional[b2sdk.encryption.setting.EncryptionSetting] = None*)
- **upload\_part**(*upload\_url*, *upload\_auth\_token*, *part\_number*, *content\_length*, *sha1\_sum*, *input\_stream*, *server\_side\_encryption: Optional[b2sdk.encryption.setting.EncryptionSetting] = None*)

# **2.8 Contributors Guide**

We encourage outside contributors to perform changes on our codebase. Many such changes have been merged already. In order to make it easier to contribute, core developers of this project:

- provide guidance (through the issue reporting system)
- provide tool assisted code review (through the Pull Request system)
- maintain a set of unit tests
- maintain a set of integration tests (run with a production cloud)
- maintain development automation tools using [nox](https://github.com/theacodes/nox) that can easily:
	- format the code using [yapf](https://github.com/google/yapf)
	- runs linters to find subtle/potential issues with maintainability
	- run the test suite on multiple Python versions using [pytest](https://github.com/pytest-dev/pytest)
- maintain Continuous Integration (by using GitHub Actions) that:
	- runs all sorts of linters
	- checks if the Python distribution can be built
	- runs all tests on a matrix of 6 versions of Python (including pypy) and 3 operating systems (Linux, Mac OS X and Windows)
	- checks if the documentation can be built properly
- maintain other Continuous Integration tools (coverage tracker)

You'll need to have [nox](https://github.com/theacodes/nox) installed:

• pip install nox

With nox, you can run different sessions (default are lint and test):

- format -> Format the code.
- lint -> Run linters.
- test  $(test-3.5, test-3.6, test-3.7, test-3.8, test-3.9)$  -> Run test suite.
- cover -> Perform coverage analysis.
- build -> Build the distribution.
- deploy -> Deploy the distribution to the PyPi.
- doc -> Build the documentation.
- doc\_cover -> Perform coverage analysis for the documentation.

For example:

```
$ nox -s format
nox > Running session format
nox > Creating virtual environment (virtualenv) using python3.9 in .nox/format
...
$ nox -s format
nox > Running session format
nox > Re-using existing virtual environment at .nox/format.
...
$ nox --no-venv -s format
nox > Running session format
...
```
Sessions test, unit, and integration can run on many Python versions, 3.5-3.9 by default.

Sessions other than test use the last given Python version, 3.9 by default.

You can change it:

export NOX PYTHONS=3.6,3.7

With the above setting, session test will run on Python 3.6 and 3.7, and all other sessions on Python 3.7.

Given Python interpreters should be installed in the operating system or via [pyenv.](https://github.com/pyenv/pyenv)

## **2.8.1 Linting**

To run all available linters:

```
$ nox -s lint
```
## **2.8.2 Testing**

To run all tests on every available Python version:

```
$ nox -s test
```
To run all tests on a specific version:

```
$ nox -s test-3.9
```
To run just unit tests:

\$ nox -s unit-3.9

To run just integration tests:

```
$ export B2_TEST_APPLICATION_KEY=your_app_key
$ export B2_TEST_APPLICATION_KEY_ID=your_app_key_id
$ nox -s integration-3.9
```
# **2.8.3 Documentation**

To build the documentation and watch for changes (including the source code):

```
$ nox -s doc
```
To just build the documentation:

```
$ nox --non-interactive -s doc
```
## **CHAPTER**

# **THREE**

# **INDICES AND TABLES**

- genindex
- modindex
- search

# **PYTHON MODULE INDEX**

## b

b2sdk.b2http, [66](#page-69-0) b2sdk.cache, [71](#page-74-0) b2sdk.download\_dest, [72](#page-75-0) b2sdk.raw\_api, [62](#page-65-1) b2sdk.raw\_simulator, [104](#page-107-1) b2sdk.session, [60](#page-63-0) b2sdk.stream.chained, [74](#page-77-0) b2sdk.stream.hashing, [75](#page-78-0) b2sdk.stream.progress, [76](#page-79-0) b2sdk.stream.range, [77](#page-80-0) b2sdk.stream.wrapper, [78](#page-81-0) b2sdk.sync.action, [79](#page-82-0) b2sdk.sync.exception, [83](#page-86-0) b2sdk.sync.file, [84](#page-87-0) b2sdk.sync.folder, [85](#page-88-0) b2sdk.sync.folder\_parser, [87](#page-90-0) b2sdk.sync.policy, [87](#page-90-1) b2sdk.sync.policy\_manager, [92](#page-95-0) b2sdk.sync.scan\_policies, [93](#page-96-0) b2sdk.sync.sync, [94](#page-97-0) b2sdk.transfer.inbound.download\_manager, [101](#page-104-0) b2sdk.transfer.inbound.downloader.abstract, [97](#page-100-0) b2sdk.transfer.inbound.downloader.parallel, [98](#page-101-0) b2sdk.transfer.inbound.downloader.range, [100](#page-103-0) b2sdk.transfer.inbound.downloader.simple, [101](#page-104-1) b2sdk.transfer.inbound.file\_metadata, [102](#page-105-0) b2sdk.transfer.outbound.upload\_source, [102](#page-105-1) b2sdk.utils, [69](#page-72-0) b2sdk.v1.exception, [34](#page-37-0)

# **INDEX**

#### Symbols \_\_dict\_\_ (*b2sdk.v1.FileIdAndName attribute*), [47](#page-50-0) \_\_dict\_\_ (*b2sdk.v1.FileVersionInfo attribute*), [46](#page-49-0) \_\_enter\_\_() (*b2sdk.v1.TempDir method*), [57](#page-60-0) \_\_exit\_\_() (*b2sdk.v1.TempDir method*), [57](#page-60-0) \_\_init\_\_() (*b2sdk.cache.AuthInfoCache method*), [72](#page-75-1) \_\_init\_\_() (*b2sdk.cache.InMemoryCache method*), [71](#page-74-1) \_\_init\_\_() (*b2sdk.download\_dest.DownloadDestBytes method*), [73](#page-76-0) \_\_init\_\_() (*b2sdk.download\_dest.DownloadDestLocalFile method*), [72](#page-75-1) \_\_init\_\_() (*b2sdk.download\_dest.DownloadDestProgressWrapper method*), [74](#page-77-1) \_\_init\_\_() (*b2sdk.download\_dest.PreSeekedDownloadDest* \_\_init\_\_() (*b2sdk.sync.exception.EnvironmentEncodingError method*), [73](#page-76-0) \_\_init\_\_() (*b2sdk.raw\_api.B2RawApi method*), [63](#page-66-0) \_\_init\_\_() (*b2sdk.raw\_simulator.BucketSimulator method*), [105](#page-108-2) \_\_init\_\_() (*b2sdk.raw\_simulator.FakeResponse method*), [105](#page-108-2) \_\_init\_\_() (*b2sdk.raw\_simulator.FileSimulator method*), [104](#page-107-2) \_\_init\_\_() (*b2sdk.raw\_simulator.KeySimulator method*), [104](#page-107-2) \_\_init\_\_() (*b2sdk.raw\_simulator.PartSimulator method*), [104](#page-107-2) \_\_init\_\_() (*b2sdk.raw\_simulator.RawSimulator method*), [106](#page-109-0) \_\_init\_\_() (*b2sdk.session.B2Session method*), [60](#page-63-1) \_\_init\_\_() (*b2sdk.stream.chained.ChainedStream method*), [74](#page-77-1) \_\_init\_\_() (*b2sdk.stream.hashing.StreamWithHash method*), [75](#page-78-1) \_\_init\_\_() (*b2sdk.stream.progress.AbstractStreamWithProgress method*), [94](#page-97-1) *method*), [76](#page-79-1) \_\_init\_\_() (*b2sdk.stream.progress.ReadingStreamWithProgress method*), [76](#page-79-1) \_\_init\_\_() (*b2sdk.stream.range.RangeOfInputStream method*), [77](#page-80-1) \_\_init\_\_() (*b2sdk.stream.wrapper.StreamWithLengthWrapper method*), [79](#page-82-1) \_\_init\_\_() (*b2sdk.stream.wrapper.StreamWrapper method*), [78](#page-81-1) \_\_init\_\_() (*b2sdk.sync.action.B2CopyAction method*), [81](#page-84-0) \_\_init\_\_() (*b2sdk.sync.action.B2DeleteAction method*), [82](#page-85-0) \_\_init\_\_() (*b2sdk.sync.action.B2DownloadAction method*), [81](#page-84-0) \_\_init\_\_() (*b2sdk.sync.action.B2HideAction method*), [80](#page-83-0) \_\_init\_\_() (*b2sdk.sync.action.B2UploadAction method*), [79](#page-82-1) \_\_init\_\_() (*b2sdk.sync.action.LocalDeleteAction method*), [83](#page-86-1) *method*), [83](#page-86-1) \_\_init\_\_() (*b2sdk.sync.exception.InvalidArgument method*), [84](#page-87-1) \_\_init\_\_() (*b2sdk.sync.exception.UnSyncableFilename method*), [84](#page-87-1) \_\_init\_\_() (*b2sdk.sync.file.File method*), [84](#page-87-1) \_\_init\_\_() (*b2sdk.sync.file.FileVersion method*), [84](#page-87-1) \_\_init\_\_() (*b2sdk.sync.folder.B2Folder method*), [86](#page-89-0) \_\_init\_\_() (*b2sdk.sync.folder.LocalFolder method*), [86](#page-89-0) \_\_init\_\_() (*b2sdk.sync.policy.AbstractFileSyncPolicy method*), [88](#page-91-0) \_\_init\_\_() (*b2sdk.sync.policy\_manager.SyncPolicyManager method*), [92](#page-95-1) \_\_init\_\_() (*b2sdk.sync.scan\_policies.IntegerRange method*), [93](#page-96-1) \_\_init\_\_() (*b2sdk.sync.scan\_policies.RegexSet method*), [93](#page-96-1) \_\_init\_\_() (*b2sdk.sync.scan\_policies.ScanPoliciesManager* \_\_init\_\_() (*b2sdk.sync.sync.Synchronizer method*), [96](#page-99-0) \_\_init\_\_() (*b2sdk.transfer.inbound.download\_manager.DownloadManager method*), [101](#page-104-2) \_\_init\_\_() (*b2sdk.transfer.inbound.downloader.abstract.AbstractDownloader method*), [97](#page-100-1) \_\_init\_\_() (*b2sdk.transfer.inbound.downloader.parallel.AbstractDownloaderThread*

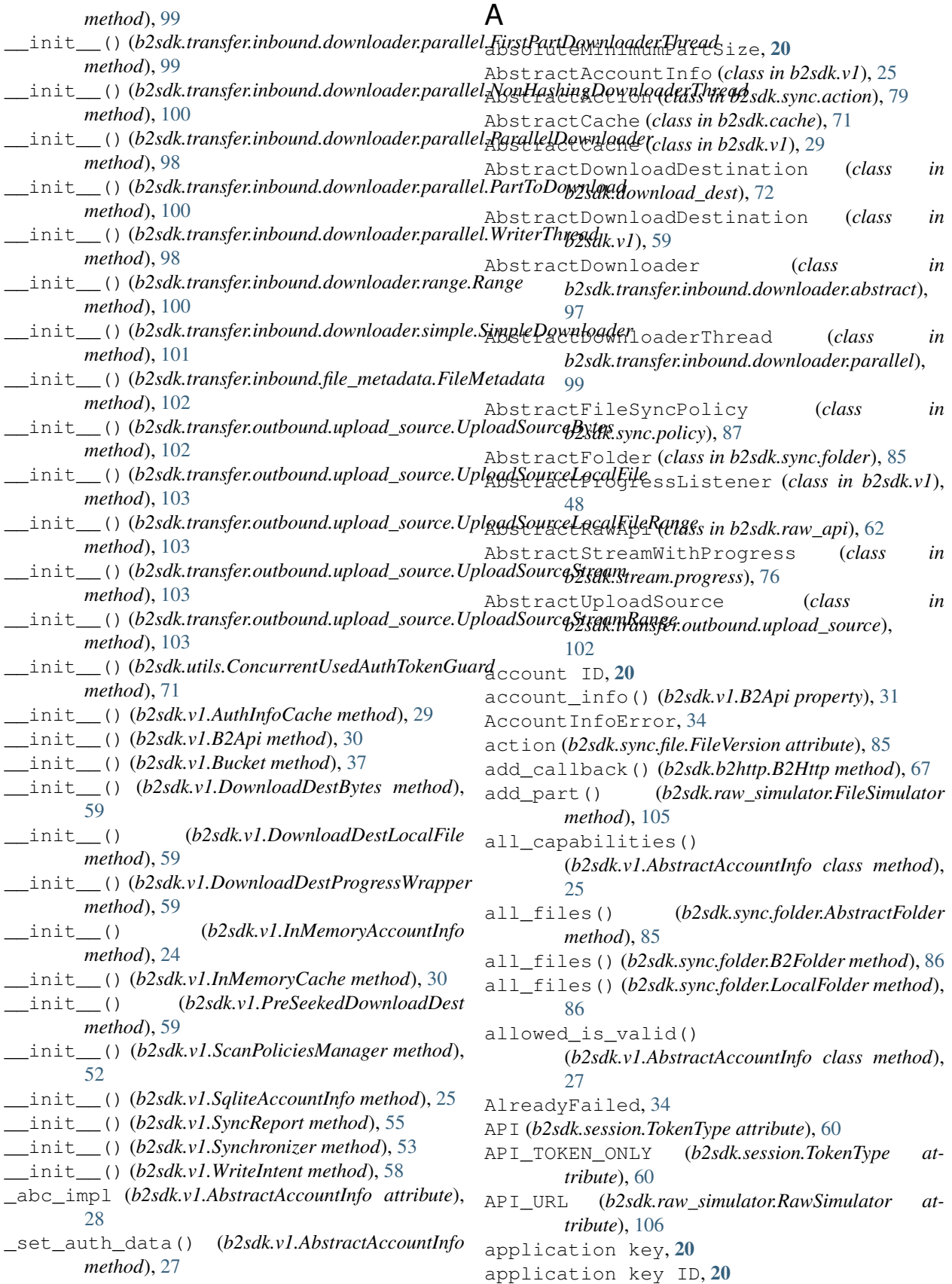

as\_created\_key() (*b2sdk.raw\_simulator.KeySimulator* B2DownloadAction (*class in b2sdk.sync.action*), [81](#page-84-0) *method*), [104](#page-107-2) as\_dict() (*b2sdk.v1.Bucket method*), [46](#page-49-0) as\_dict() (*b2sdk.v1.FileIdAndName method*), [47](#page-50-0) as\_dict() (*b2sdk.v1.FileVersionInfo method*), [46](#page-49-0) as download headers() (*b2sdk.raw\_simulator.FileSimulator method*), [104](#page-107-2) as\_info\_dict()(*b2sdk.transfer.inbound.file\_metadata.EdeMededatadeas in b2sdk.raw\_api*), [63](#page-66-0) *method*), [102](#page-105-2) as\_key() (*b2sdk.raw\_simulator.KeySimulator method*), [104](#page-107-2) as\_list\_files\_dict() (*b2sdk.raw\_simulator.FileSimulator method*), [105](#page-108-2) as\_list\_parts\_dict() (*b2sdk.raw\_simulator.PartSimulator method*), [104](#page-107-2) as\_start\_large\_file\_result() (*b2sdk.raw\_simulator.FileSimulator method*), [105](#page-108-2) as\_tuple()(b2sdk.transfer.inbound.downloader.range.Rbigedk.raw\_simulator *method*), [100](#page-103-1) as upload result() (*b2sdk.raw\_simulator.FileSimulator method*), [105](#page-108-2) AuthInfoCache (*class in b2sdk.cache*), [72](#page-75-1) AuthInfoCache (*class in b2sdk.v1*), [29](#page-32-0) authorize\_account() (*b2sdk.raw\_api.AbstractRawApi method*), [62](#page-65-2) authorize\_account() (*b2sdk.raw\_api.B2RawApi* b2sdk.stream.range *method*), [63](#page-66-0) authorize\_account() (*b2sdk.raw\_simulator.RawSimulator method*), [107](#page-110-0) authorize\_account() (*b2sdk.session.B2Session method*), [60](#page-63-1) authorize\_account() (*b2sdk.v1.B2Api method*), [31](#page-34-0) authorize\_automatically() (*b2sdk.session.B2Session method*), [60](#page-63-1) authorize\_automatically() (*b2sdk.v1.B2Api method*), [31](#page-34-0) B b2\_url\_decode() (*in module b2sdk.utils*), [69](#page-72-1) b2\_url\_decode() (*in module b2sdk.v1*), [56](#page-59-0) b2\_url\_encode() (*in module b2sdk.utils*), [69](#page-72-1) b2\_url\_encode() (*in module b2sdk.v1*), [56](#page-59-0) B2Error, [34](#page-37-1) B2Folder (*class in b2sdk.sync.folder*), [86](#page-89-0) B2HideAction (*class in b2sdk.sync.action*), [80](#page-83-0) B2Http (*class in b2sdk.b2http*), [66](#page-69-1) B2HttpCallbackException, [34](#page-37-1) B2HttpCallbackPostRequestException, [34](#page-37-1) B2HttpCallbackPreRequestException, [34](#page-37-1) B2RequestTimeout, [34](#page-37-1) B2RequestTimeoutDuringUpload, [35](#page-38-0) b2sdk interface version, [20](#page-23-0) b2sdk version, [20](#page-23-0) b2sdk.b2http module, [66](#page-69-1) b2sdk.cache module, [71](#page-74-1) b2sdk.download\_dest module, [72](#page-75-1) b2sdk.raw\_api module, [62](#page-65-2) module, [104](#page-107-2) b2sdk.session module, [60](#page-63-1) b2sdk.stream.chained module, [74](#page-77-1) b2sdk.stream.hashing module, [75](#page-78-1) b2sdk.stream.progress module, [76](#page-79-1) module, [77](#page-80-1) b2sdk.stream.wrapper module, [78](#page-81-1) b2sdk.sync.action module, [79](#page-82-1) b2sdk.sync.exception module, [83](#page-86-1) b2sdk.sync.file module, [84](#page-87-1) b2sdk.sync.folder module, [85](#page-88-1) b2sdk.sync.folder\_parser module, [87](#page-90-2) b2sdk.sync.policy module, [87](#page-90-2) b2sdk.sync.policy\_manager module, [92](#page-95-1) b2sdk.sync.scan\_policies module, [93](#page-96-1)

> b2sdk.sync.sync module, [94](#page-97-1)

B2Api (*class in b2sdk.v1*), [30](#page-33-0) B2ConnectionError, [34](#page-37-1) B2CopyAction (*class in b2sdk.sync.action*), [81](#page-84-0) B2DeleteAction (*class in b2sdk.sync.action*), [82](#page-85-0)

b2sdk.transfer.inbound.download\_manager

module, [101](#page-104-2) b2sdk.transfer.inbound.downloader.abstract module, [97](#page-100-1) b2sdk.transfer.inbound.downloader.parallel module, [98](#page-101-1) b2sdk.transfer.inbound.downloader.range cancel\_large\_file() module, [100](#page-103-1) b2sdk.transfer.inbound.downloader.simple module, [101](#page-104-2) b2sdk.transfer.inbound.file\_metadata module, [102](#page-105-2) b2sdk.transfer.outbound.upload\_source module, [102](#page-105-2) b2sdk.utils module, [69](#page-72-1) b2sdk.v1.exception module, [34](#page-37-1) B2Session (*class in b2sdk.session*), [60](#page-63-1) B2SimpleError, [35](#page-38-0) B2TraceMeta (*class in b2sdk.utils*), [71](#page-74-1) B2TraceMetaAbstract (*class in b2sdk.utils*), [71](#page-74-1) B2UploadAction (*class in b2sdk.sync.action*), [79](#page-82-1) BadDateFormat, [35](#page-38-0) BadFileInfo, [35](#page-38-0) BadJson, [35](#page-38-0) BadUploadUrl, [35](#page-38-0) BrokenPipe, [35](#page-38-0) bucket, [20](#page-23-0) Bucket (*class in b2sdk.v1*), [37](#page-40-0) BUCKET\_CLASS (*b2sdk.v1.B2Api attribute*), [30](#page-33-0) bucket\_dict() (*b2sdk.raw\_simulator.BucketSimulator* clear() (*b2sdk.v1.AbstractAccountInfo method*), [25](#page-28-0) *method*), [105](#page-108-2) BUCKET\_FACTORY\_CLASS (*b2sdk.v1.B2Api attribute*), [30](#page-33-0) BUCKET\_SIMULATOR\_CLASS (*b2sdk.raw\_simulator.RawSimulator attribute*), [106](#page-109-0) BUCKET\_UPLOAD\_POOL\_CLASS (*b2sdk.v1.UrlPoolAccountInfo attribute*), [28](#page-31-0) BucketNotAllowed, [35](#page-38-0) BucketSimulator (*class in b2sdk.raw\_simulator*), [105](#page-108-2) bytes\_completed() (*b2sdk.v1.AbstractProgressListener method*), [48](#page-51-0) C cache() (*b2sdk.v1.B2Api property*), [31](#page-34-0) camelcase\_to\_underscore() (*in module b2sdk.utils*), [70](#page-73-0) cancel\_large\_file() (*b2sdk.raw\_api.AbstractRawApi method*), cancel\_large\_file() (*b2sdk.raw\_api.B2RawApi method*), [63](#page-66-0) cancel\_large\_file() (*b2sdk.raw\_simulator.BucketSimulator method*), [105](#page-108-2) (*b2sdk.raw\_simulator.RawSimulator method*), [107](#page-110-0) cancel\_large\_file() (*b2sdk.session.B2Session method*), [61](#page-64-0) cancel\_large\_file() (*b2sdk.v1.B2Api method*), [33](#page-36-0) cancel\_large\_file() (*b2sdk.v1.Bucket method*), [38](#page-41-0) CapabilityNotAllowed, [35](#page-38-0) CapExceeded, [35](#page-38-0) capture\_bytes\_context() (*b2sdk.download\_dest.DownloadDestBytes method*), [74](#page-77-1) ChainedStream (*class in b2sdk.stream.chained*), [74](#page-77-1) check\_b2\_filename() (*b2sdk.raw\_api.B2RawApi method*), [65](#page-68-0) check\_bucket\_restrictions() (*b2sdk.v1.B2Api method*), [34](#page-37-1) ChecksumMismatch, [35](#page-38-0) choose\_part\_ranges() (*in module b2sdk.utils*), [69](#page-72-1) choose\_part\_ranges() (*in module b2sdk.v1*), [56](#page-59-0) cleanup() (*b2sdk.stream.chained.StreamOpener method*), [75](#page-78-1) clear() (*b2sdk.cache.AbstractCache method*), [71](#page-74-1) clear() (*b2sdk.v1.AbstractCache method*), [29](#page-32-0) clear\_bucket\_upload\_data() (*b2sdk.v1.AbstractAccountInfo method*), [26](#page-29-0) clear\_for\_key() (*b2sdk.account\_info.upload\_url\_pool.UploadUrlPool method*), [29](#page-32-0) clear\_large\_file\_upload\_urls() (*b2sdk.v1.AbstractAccountInfo method*), [28](#page-31-0) ClockSkew, [35](#page-38-0) ClockSkewHook (*class in b2sdk.b2http*), [66](#page-69-1) close() (*b2sdk.raw\_simulator.FakeResponse method*), [105](#page-108-2) close() (*b2sdk.stream.chained.ChainedStream method*), [75](#page-78-1) close() (*b2sdk.stream.wrapper.StreamWrapper method*), [78](#page-81-1) close() (*b2sdk.v1.AbstractProgressListener method*), [48](#page-51-0) close() (*b2sdk.v1.SyncReport method*), [55](#page-58-0) CommandError, [35](#page-38-0) CompareVersionMode (*class in b2sdk.sync.policy*),

[87](#page-90-2)

[62](#page-65-2)

CompareVersionMode (*class in b2sdk.v1*), [48](#page-51-0) concatenate() (*b2sdk.v1.Bucket method*), [43](#page-46-0) concatenate\_stream() (*b2sdk.v1.Bucket method*), [44](#page-47-0) ConcurrentUsedAuthTokenGuard (*class in b2sdk.utils*), [71](#page-74-1) Conflict, [35](#page-38-0) ConnectionReset, [35](#page-38-0) content\_length (*b2sdk.transfer.inbound.file\_metadata.FileMeta[data](#page-67-0)* 64 *attribute*), [102](#page-105-2) content\_sha1 (*b2sdk.transfer.inbound.file\_metadata.FileMetadata method*), [107](#page-110-0) *attribute*), [102](#page-105-2) content\_sha1\_verified (*b2sdk.transfer.inbound.file\_metadata.FileMetadata attribute*), [102](#page-105-2) content\_type (*b2sdk.transfer.inbound.file\_metadata.FileMetadata\_ALLOWED (b2sdk.v1.AbstractAccountInfo atattribute*), [102](#page-105-2) convert dir regex to dir prefix regex() (*in module b2sdk.sync.scan\_policies*), [93](#page-96-1) COPY (*b2sdk.raw\_api.MetadataDirectiveMode attribute*), [62](#page-65-2) COPY (*b2sdk.v1.MetadataDirectiveMode attribute*), [47](#page-50-0) copy() (*b2sdk.v1.Bucket method*), [45](#page-48-0) copy\_file() (*b2sdk.raw\_api.AbstractRawApi method*), [62](#page-65-2) copy\_file() (*b2sdk.raw\_api.B2RawApi method*), [65](#page-68-0) copy\_file() (*b2sdk.raw\_simulator.BucketSimulator method*), [106](#page-109-0) copy\_file() (*b2sdk.raw\_simulator.RawSimulator method*), [107](#page-110-0) copy\_file() (*b2sdk.session.B2Session method*), [61](#page-64-0) copy\_file() (*b2sdk.v1.Bucket method*), [45](#page-48-0) copy\_part() (*b2sdk.raw\_api.AbstractRawApi method*), [62](#page-65-2) copy\_part() (*b2sdk.raw\_api.B2RawApi method*), [65](#page-68-0) copy\_part() (*b2sdk.raw\_simulator.RawSimulator method*), [107](#page-110-0) copy\_part() (*b2sdk.session.B2Session method*), [61](#page-64-0) CopyAndDeletePolicy (*class in b2sdk.sync.policy*), [90](#page-93-0) CopyAndKeepDaysPolicy (*class in b2sdk.sync.policy*), [90](#page-93-0) CopyPolicy (*class in b2sdk.sync.policy*), [90](#page-93-0) CorruptAccountInfo, [35](#page-38-0) count\_files() (*in module b2sdk.sync.sync*), [95](#page-98-0) create\_account()(*b2sdk.raw\_simulator.RawSimulator*elete\_file\_version() *method*), [106](#page-109-0) create\_bucket() (*b2sdk.raw\_api.AbstractRawApi method*), [62](#page-65-2) create\_bucket() (*b2sdk.raw\_api.B2RawApi method*), [63](#page-66-0) create\_bucket() (*b2sdk.raw\_simulator.RawSimulator method*), [107](#page-110-0) create\_bucket() (*b2sdk.session.B2Session method*), [61](#page-64-0) create\_bucket() (*b2sdk.v1.B2Api method*), [31](#page-34-0) create\_file() (*b2sdk.v1.Bucket method*), [42](#page-45-0) create\_file\_stream() (*b2sdk.v1.Bucket method*), [43](#page-46-0) create\_key() (*b2sdk.raw\_api.AbstractRawApi method*), [62](#page-65-2) create\_key() (*b2sdk.raw\_api.B2RawApi method*), create\_key() (*b2sdk.raw\_simulator.RawSimulator* create\_key() (*b2sdk.session.B2Session method*), [61](#page-64-0) create\_key() (*b2sdk.v1.B2Api method*), [33](#page-36-0) D *tribute*), [25](#page-28-0) DEFAULT\_CONTENT\_TYPE (*b2sdk.v1.Bucket attribute*), [37](#page-40-0) DEFAULT\_MAX\_STREAMS (*b2sdk.transfer.inbound.download\_manager.DownloadManager attribute*), [101](#page-104-2) DEFAULT\_MIN\_PART\_SIZE (*b2sdk.transfer.inbound.download\_manager.DownloadManager attribute*), [101](#page-104-2) DELETE (*b2sdk.sync.sync.KeepOrDeleteMode attribute*), [95](#page-98-0) DELETE (*b2sdk.v1.KeepOrDeleteMode attribute*), [48](#page-51-0) delete\_bucket() (*b2sdk.raw\_api.AbstractRawApi method*), [62](#page-65-2) delete\_bucket() (*b2sdk.raw\_api.B2RawApi method*), [64](#page-67-0) delete\_bucket() (*b2sdk.raw\_simulator.RawSimulator method*), [107](#page-110-0) delete\_bucket() (*b2sdk.session.B2Session method*), [61](#page-64-0) delete\_bucket() (*b2sdk.v1.B2Api method*), [32](#page-35-0) delete\_file\_version() (*b2sdk.raw\_api.AbstractRawApi method*), [62](#page-65-2) delete\_file\_version() (*b2sdk.raw\_api.B2RawApi method*), [64](#page-67-0) delete\_file\_version() (*b2sdk.raw\_simulator.BucketSimulator method*), [105](#page-108-2) (*b2sdk.raw\_simulator.RawSimulator method*), [107](#page-110-0) delete\_file\_version() (*b2sdk.session.B2Session method*), [61](#page-64-0) delete\_file\_version() (*b2sdk.v1.B2Api method*), [33](#page-36-0) delete\_file\_version() (*b2sdk.v1.Bucket method*), [46](#page-49-0)

delete\_key() (*b2sdk.raw\_api.AbstractRawApi* DownAndKeepDaysPolicy (*class in method*), [62](#page-65-2) delete\_key() (*b2sdk.raw\_api.B2RawApi method*), [64](#page-67-0) delete\_key() (*b2sdk.raw\_simulator.RawSimulator method*), [107](#page-110-0) delete\_key() (*b2sdk.session.B2Session method*), [61](#page-64-0) delete\_key() (*b2sdk.v1.B2Api method*), [33](#page-36-0) DestFileNewer, [35](#page-38-0) destination\_end\_offset() (*b2sdk.v1.WriteIntent property*), [58](#page-61-0) DESTINATION\_PREFIX (*b2sdk.sync.policy.AbstractFileSyncPolicy attribute*), [88](#page-91-0) DESTINATION\_PREFIX (*b2sdk.sync.policy.CopyPolicy attribute*), [90](#page-93-0) DESTINATION\_PREFIX (*b2sdk.sync.policy.DownPolicy attribute*), [89](#page-92-0) DESTINATION\_PREFIX (*b2sdk.sync.policy.UpPolicy attribute*), [89](#page-92-0) do\_action() (*b2sdk.sync.action.AbstractAction method*), [79](#page-82-1) do\_action() (*b2sdk.sync.action.B2CopyAction method*), [82](#page-85-0) do\_action() (*b2sdk.sync.action.B2DeleteAction method*), [82](#page-85-0) do\_action() (*b2sdk.sync.action.B2DownloadAction method*), [81](#page-84-0) do\_action() (*b2sdk.sync.action.B2HideAction method*), [80](#page-83-0) do\_action() (*b2sdk.sync.action.B2UploadAction method*), [80](#page-83-0) do\_action() (*b2sdk.sync.action.LocalDeleteAction method*), [83](#page-86-1) do\_report() (*b2sdk.sync.action.AbstractAction method*), [79](#page-82-1) do\_report() (*b2sdk.sync.action.B2CopyAction method*), [82](#page-85-0) do\_report() (*b2sdk.sync.action.B2DeleteAction method*), [83](#page-86-1) do\_report() (*b2sdk.sync.action.B2DownloadAction method*), [81](#page-84-0) do\_report() (*b2sdk.sync.action.B2HideAction method*), [80](#page-83-0) do\_report() (*b2sdk.sync.action.B2UploadAction method*), [80](#page-83-0) do\_report() (*b2sdk.sync.action.LocalDeleteAction method*), [83](#page-86-1) DoNothingProgressListener (*class in b2sdk.v1*), [49](#page-52-0) DownAndDeletePolicy (*class in b2sdk.sync.policy*), [89](#page-92-0)

*b2sdk.sync.policy*), [90](#page-93-0) download()(*b2sdk.transfer.inbound.downloader.abstract.AbstractDown method*), [97](#page-100-1) download()(b2sdk.transfer.inbound.downloader.parallel.ParallelDownl *method*), [98](#page-101-1) download()(*b2sdk.transfer.inbound.downloader.simple.SimpleDownloa method*), [101](#page-104-2) download\_file\_by\_id() (*b2sdk.raw\_simulator.BucketSimulator method*), [105](#page-108-2) download\_file\_by\_id() (*b2sdk.v1.B2Api method*), [31](#page-34-0) download\_file\_by\_id() (*b2sdk.v1.Bucket method*), [38](#page-41-0) download\_file\_by\_name() (*b2sdk.raw\_simulator.BucketSimulator method*), [105](#page-108-2) download\_file\_by\_name() (*b2sdk.v1.Bucket method*), [39](#page-42-0) download\_file\_from\_url() (*b2sdk.raw\_api.AbstractRawApi method*), [62](#page-65-2) download\_file\_from\_url() (*b2sdk.raw\_api.B2RawApi method*), [64](#page-67-0) download\_file\_from\_url() (*b2sdk.raw\_simulator.RawSimulator method*), [107](#page-110-0) download\_file\_from\_url() (*b2sdk.session.B2Session method*), [61](#page-64-0) download\_file\_from\_url() (*b2sdk.transfer.inbound.download\_manager.DownloadManager method*), [101](#page-104-2) DOWNLOAD\_URL (*b2sdk.raw\_simulator.RawSimulator attribute*), [106](#page-109-0) DOWNLOAD\_URL\_MATCHER (*b2sdk.raw\_simulator.RawSimulator attribute*), [106](#page-109-0) DownloadDestBytes (*class in b2sdk.download\_dest*), [73](#page-76-0) DownloadDestBytes (*class in b2sdk.v1*), [59](#page-62-0) DownloadDestLocalFile (*class in b2sdk.download\_dest*), [72](#page-75-1) DownloadDestLocalFile (*class in b2sdk.v1*), [59](#page-62-0) DownloadDestProgressWrapper (*class in b2sdk.download\_dest*), [74](#page-77-1) DownloadDestProgressWrapper (*class in b2sdk.v1*), [59](#page-62-0) DownloadManager (*class in b2sdk.transfer.inbound.download\_manager*), [101](#page-104-2) DownPolicy (*class in b2sdk.sync.policy*), [88](#page-91-0) DummyCache (*class in b2sdk.cache*), [71](#page-74-1) DummyCache (*class in b2sdk.v1*), [29](#page-32-0)

DuplicateBucketName, [36](#page-39-0) E end\_compare() (*b2sdk.v1.SyncReport method*), [55](#page-58-0) end\_local() (*b2sdk.v1.SyncReport method*), [56](#page-59-0) end total() (*b2sdk.v1.SyncReport method*), [55](#page-58-0) ensure\_non\_empty() (*b2sdk.sync.folder.LocalFolder method*), [86](#page-89-0) ensure\_present() (*b2sdk.sync.folder.LocalFolder method*), [86](#page-89-0) EnvironmentEncodingError, [36,](#page-39-0) [83](#page-86-1) error() (*b2sdk.v1.SyncReport method*), [55](#page-58-0) expire\_auth\_token() (*b2sdk.raw\_simulator.RawSimulator method*), [106](#page-109-0)

# F

FakeRequest (*class in b2sdk.raw\_simulator*), [105](#page-108-2) FakeResponse (*class in b2sdk.raw\_simulator*), [105](#page-108-2) File (*class in b2sdk.sync.file*), [84](#page-87-1) file\_id (*b2sdk.transfer.inbound.file\_metadata.FileMetadata attribute*), [102](#page-105-2) file\_info (*b2sdk.transfer.inbound.file\_metadata.FileMetadata attribute*), [102](#page-105-2) file\_name (*b2sdk.transfer.inbound.file\_metadata.FileMetadata attribute*), [102](#page-105-2) FILE\_SIMULATOR\_CLASS (*b2sdk.raw\_simulator.BucketSimulator attribute*), [105](#page-108-2) FileAlreadyHidden, [36](#page-39-0) FileIdAndName (*class in b2sdk.v1*), [46](#page-49-0) FileMetadata (*class in b2sdk.transfer.inbound.file\_metadata*), [102](#page-105-2) FileNameNotAllowed, [36](#page-39-0) FileNotPresent, [36](#page-39-0) files\_are\_different() (*b2sdk.sync.policy.AbstractFileSyncPolicy class method*), [88](#page-91-0) FileSha1Mismatch, [36](#page-39-0) FileSimulator (*class in b2sdk.raw\_simulator*), [104](#page-107-2) FileVersion (*class in b2sdk.sync.file*), [84](#page-87-1) FileVersionInfo (*class in b2sdk.v1*), [46](#page-49-0) finish() (*b2sdk.raw\_simulator.FileSimulator method*), [105](#page-108-2) FINISH\_HASHING\_BUFFER\_SIZE (*b2sdk.transfer.inbound.downloader.parallel.ParallelDownloader* G *attribute*), [98](#page-101-1) finish\_large\_file() (*b2sdk.raw\_api.AbstractRawApi method*), [62](#page-65-2) finish\_large\_file() (*b2sdk.raw\_api.B2RawApi method*), [64](#page-67-0)

finish\_large\_file() (*b2sdk.raw\_simulator.BucketSimulator method*), [106](#page-109-0) finish\_large\_file() (*b2sdk.raw\_simulator.RawSimulator method*), [107](#page-110-0) finish\_large\_file() (*b2sdk.session.B2Session method*), [61](#page-64-0) FIRST\_FILE\_ID (*b2sdk.raw\_simulator.BucketSimulator attribute*), [105](#page-108-2) FIRST\_FILE\_NUMBER (*b2sdk.raw\_simulator.BucketSimulator attribute*), [105](#page-108-2) FirstPartDownloaderThread (*class in b2sdk.transfer.inbound.downloader.parallel*), [99](#page-102-0) fix\_windows\_path\_limit() (*in module b2sdk.utils*), [70](#page-73-0) fix\_windows\_path\_limit() (*in module b2sdk.v1*), [56](#page-59-0) flush() (*b2sdk.stream.wrapper.StreamWrapper method*), [78](#page-81-1) folder\_type() (*b2sdk.sync.folder.AbstractFolder method*), [85](#page-88-1) folder\_type() (*b2sdk.sync.folder.B2Folder method*), [86](#page-89-0) folder\_type() (*b2sdk.sync.folder.LocalFolder method*), [86](#page-89-0) format\_and\_scale\_fraction() (*in module b2sdk.utils*), [70](#page-73-0) format\_and\_scale\_fraction() (*in module b2sdk.v1*), [57](#page-60-0) format\_and\_scale\_number() (*in module b2sdk.utils*), [70](#page-73-0) format\_and\_scale\_number() (*in module b2sdk.v1*), [57](#page-60-0) format folder ls entry() (*b2sdk.v1.FileVersionInfo class method*), [46](#page-49-0) format\_ls\_entry() (*b2sdk.v1.FileVersionInfo method*), [46](#page-49-0) from\_header() (*b2sdk.transfer.inbound.downloader.range.Range class method*), [100](#page-103-1) from\_response() (*b2sdk.transfer.inbound.file\_metadata.FileMetadata class method*), [102](#page-105-2) gen\_parts() (*in module b2sdk.transfer.inbound.downloader.parallel*), [100](#page-103-1) get\_account\_auth\_token()

(*b2sdk.v1.AbstractAccountInfo method*), [26](#page-29-0)

get\_account\_id() (*b2sdk.v1.AbstractAccountInfo method*), [26](#page-29-0) get\_account\_id() (*b2sdk.v1.B2Api method*), [31](#page-34-0) get\_all\_actions() (*b2sdk.sync.policy.AbstractFileSyncPolicy method*), [88](#page-91-0) get\_allowed() (*b2sdk.raw\_simulator.KeySimulator method*), [104](#page-107-2) get\_allowed() (*b2sdk.v1.AbstractAccountInfo method*), [27](#page-30-0) get\_api\_url() (*b2sdk.v1.AbstractAccountInfo method*), [26](#page-29-0) get\_application\_key() (*b2sdk.v1.AbstractAccountInfo method*), [26](#page-29-0) get\_application\_key\_id() (*b2sdk.v1.AbstractAccountInfo method*), [26](#page-29-0) get\_bucket\_by\_id() (*b2sdk.v1.B2Api method*), [32](#page-35-0) get\_bucket\_by\_name() (*b2sdk.v1.B2Api method*), [32](#page-35-0) get\_bucket\_id\_or\_none\_from\_bucket\_name() get\_content\_length() (*b2sdk.cache.AbstractCache method*), [71](#page-74-1) get\_bucket\_id\_or\_none\_from\_bucket\_name() (*b2sdk.cache.AuthInfoCache method*), [72](#page-75-1) get\_bucket\_id\_or\_none\_from\_bucket\_name() (*b2sdk.cache.DummyCache method*), [71](#page-74-1) get\_bucket\_id\_or\_none\_from\_bucket\_name() get\_content\_length() (*b2sdk.cache.InMemoryCache method*), [71](#page-74-1) get\_bucket\_id\_or\_none\_from\_bucket\_name() (*b2sdk.v1.AbstractAccountInfo method*), [26](#page-29-0) get\_bucket\_id\_or\_none\_from\_bucket\_name() (*b2sdk.v1.AbstractCache method*), [29](#page-32-0) get\_bucket\_id\_or\_none\_from\_bucket\_name() get\_content\_sha1() (*b2sdk.v1.AuthInfoCache method*), [29](#page-32-0) get\_bucket\_id\_or\_none\_from\_bucket\_name() (*b2sdk.v1.DummyCache method*), [29](#page-32-0) get\_bucket\_id\_or\_none\_from\_bucket\_name() (*b2sdk.v1.InMemoryCache method*), [30](#page-33-0) get\_bucket\_name\_or\_none\_from\_allowed() (*b2sdk.cache.AbstractCache method*), [71](#page-74-1) get\_bucket\_name\_or\_none\_from\_allowed() (*b2sdk.cache.AuthInfoCache method*), [72](#page-75-1) get\_bucket\_name\_or\_none\_from\_allowed() (*b2sdk.cache.DummyCache method*), [71](#page-74-1) get\_bucket\_name\_or\_none\_from\_allowed() (*b2sdk.cache.InMemoryCache method*), [72](#page-75-1) get\_bucket\_name\_or\_none\_from\_allowed() (*b2sdk.v1.AbstractCache method*), [29](#page-32-0) get\_bucket\_name\_or\_none\_from\_allowed() (*b2sdk.v1.AuthInfoCache method*), [29](#page-32-0) get bucket name or none from allowed() (*b2sdk.v1.DummyCache method*), [29](#page-32-0) get\_bucket\_name\_or\_none\_from\_allowed() [58](#page-61-0) [62](#page-65-2)

(*b2sdk.v1.InMemoryCache method*), [30](#page-33-0) get\_bytes() (*b2sdk.sync.action.AbstractAction method*), [79](#page-82-1) get\_bytes() (*b2sdk.sync.action.B2CopyAction method*), [82](#page-85-0) get\_bytes() (*b2sdk.sync.action.B2DeleteAction method*), [82](#page-85-0) get\_bytes() (*b2sdk.sync.action.B2DownloadAction method*), [81](#page-84-0) get\_bytes() (*b2sdk.sync.action.B2HideAction method*), [80](#page-83-0) get\_bytes() (*b2sdk.sync.action.B2UploadAction method*), [80](#page-83-0) get\_bytes() (*b2sdk.sync.action.LocalDeleteAction method*), [83](#page-86-1) get\_bytes\_range() (*in module b2sdk.raw\_simulator*), [104](#page-107-2) get\_bytes\_written() (*b2sdk.download\_dest.DownloadDestBytes method*), [74](#page-77-1) get\_content() (*b2sdk.b2http.B2Http method*), [67](#page-70-0) (*b2sdk.transfer.outbound.upload\_source.UploadSourceBytes method*), [102](#page-105-2) get\_content\_length() (*b2sdk.transfer.outbound.upload\_source.UploadSourceLocalFile method*), [103](#page-106-0) (*b2sdk.transfer.outbound.upload\_source.UploadSourceStream method*), [103](#page-106-0) get\_content\_length() (*b2sdk.v1.OutboundTransferSource method*), (*b2sdk.transfer.outbound.upload\_source.AbstractUploadSource method*), [102](#page-105-2) get\_content\_sha1() (*b2sdk.transfer.outbound.upload\_source.UploadSourceBytes method*), [102](#page-105-2) get\_content\_sha1() (*b2sdk.transfer.outbound.upload\_source.UploadSourceLocalFile method*), [103](#page-106-0) get\_content\_sha1() (*b2sdk.transfer.outbound.upload\_source.UploadSourceStream method*), [103](#page-106-0) get\_digest() (*b2sdk.stream.hashing.StreamWithHash class method*), [76](#page-79-1) get\_download\_authorization() (*b2sdk.raw\_api.AbstractRawApi method*), get\_download\_authorization() (*b2sdk.raw\_api.B2RawApi method*), [64](#page-67-0)

get\_download\_authorization() (*b2sdk.raw\_simulator.RawSimulator method*),

### [107](#page-110-0)

get\_download\_authorization() (*b2sdk.session.B2Session method*), [61](#page-64-0) get\_download\_authorization() (*b2sdk.v1.Bucket method*), [39](#page-42-0) get\_download\_url() (*b2sdk.v1.AbstractAccountInfo method*), [26](#page-29-0) get\_download\_url() (*b2sdk.v1.Bucket method*), [44](#page-47-0) get\_download\_url\_by\_id() (*b2sdk.raw\_api.AbstractRawApi method*), [63](#page-66-0) get\_download\_url\_by\_id() (*b2sdk.session.B2Session method*), [61](#page-64-0) get\_download\_url\_by\_name() (*b2sdk.raw\_api.AbstractRawApi method*), [63](#page-66-0) get download url by name() (*b2sdk.session.B2Session method*), [61](#page-64-0) get download url for file name() (*b2sdk.v1.B2Api method*), [33](#page-36-0) get\_download\_url\_for\_fileid() (*b2sdk.v1.B2Api method*), [33](#page-36-0) get\_file\_info() (*b2sdk.v1.B2Api method*), [34](#page-37-1) get\_file\_info\_by\_id() (*b2sdk.raw\_api.AbstractRawApi method*), [62](#page-65-2) get\_file\_info\_by\_id() (*b2sdk.raw\_api.B2RawApi method*), [64](#page-67-0) get\_file\_info\_by\_id() (*b2sdk.raw\_simulator.BucketSimulator method*), [106](#page-109-0) get\_file\_info\_by\_id() (*b2sdk.raw\_simulator.RawSimulator method*), [107](#page-110-0) get\_file\_info\_by\_id() (*b2sdk.session.B2Session method*), [61](#page-64-0) get\_file\_info\_by\_id() (*b2sdk.v1.Bucket method*), [39](#page-42-0) get\_file\_info\_by\_name() (*b2sdk.raw\_api.AbstractRawApi method*), [62](#page-65-2) get\_file\_info\_by\_name() (*b2sdk.raw\_api.B2RawApi method*), [64](#page-67-0) get\_file\_info\_by\_name() (*b2sdk.raw\_simulator.BucketSimulator method*), [106](#page-109-0) get\_file\_info\_by\_name() (*b2sdk.raw\_simulator.RawSimulator method*), [107](#page-110-0) get\_file\_info\_by\_name() (*b2sdk.session.B2Session method*), [61](#page-64-0) get\_file\_info\_by\_name() (*b2sdk.v1.Bucket method*), [39](#page-42-0)

get\_file\_mtime() (*in module b2sdk.utils*), [70](#page-73-0) get\_id() (*b2sdk.v1.Bucket method*), [38](#page-41-0) get\_minimum\_part\_size() (*b2sdk.v1.AbstractAccountInfo method*), [27](#page-30-0) get\_policy() (*b2sdk.sync.policy\_manager.SyncPolicyManager method*), [92](#page-95-1) get\_policy\_class() (*b2sdk.sync.policy\_manager.SyncPolicyManager method*), [92](#page-95-1) get\_realm() (*b2sdk.v1.AbstractAccountInfo method*), [26](#page-29-0) get\_upload\_part\_url() (*b2sdk.raw\_api.AbstractRawApi method*), [62](#page-65-2) get\_upload\_part\_url() (*b2sdk.raw\_api.B2RawApi method*), [64](#page-67-0) get upload part url() (*b2sdk.raw\_simulator.BucketSimulator method*), [106](#page-109-0) get\_upload\_part\_url() (*b2sdk.raw\_simulator.RawSimulator method*), [107](#page-110-0) get\_upload\_part\_url() (*b2sdk.session.B2Session method*), [61](#page-64-0) get\_upload\_url() (*b2sdk.raw\_api.AbstractRawApi method*), [62](#page-65-2) get\_upload\_url() (*b2sdk.raw\_api.B2RawApi method*), [64](#page-67-0) get\_upload\_url() (*b2sdk.raw\_simulator.BucketSimulator method*), [106](#page-109-0) get\_upload\_url() (*b2sdk.raw\_simulator.RawSimulator method*), [107](#page-110-0) get\_upload\_url() (*b2sdk.session.B2Session method*), [61](#page-64-0)

## H

head\_content() (*b2sdk.b2http.B2Http method*), [68](#page-71-0) headers (*b2sdk.raw\_simulator.FakeRequest attribute*), [105](#page-108-2) hex\_md5\_of\_bytes() (*in module b2sdk.utils*), [69](#page-72-1) hex\_sha1\_of\_bytes() (*in module b2sdk.utils*), [69](#page-72-1) hex\_sha1\_of\_bytes() (*in module b2sdk.v1*), [57](#page-60-0) hex\_sha1\_of\_stream() (*in module b2sdk.utils*), [69](#page-72-1) hex\_sha1\_of\_stream() (*in module b2sdk.v1*), [57](#page-60-0) hex\_sha1\_of\_unlimited\_stream() (*in module b2sdk.utils*), [69](#page-72-1) hide\_file() (*b2sdk.raw\_api.AbstractRawApi method*), [63](#page-66-0) hide\_file() (*b2sdk.raw\_api.B2RawApi method*), [64](#page-67-0) hide\_file() (*b2sdk.raw\_simulator.BucketSimulator method*), [106](#page-109-0) hide\_file() (*b2sdk.raw\_simulator.RawSimulator method*), [107](#page-110-0)

hide\_file() (*b2sdk.session.B2Session method*), [61](#page-64-0) hide\_file() (*b2sdk.v1.Bucket method*), [45](#page-48-0) HttpCallback (*class in b2sdk.b2http*), [66](#page-69-1)

# I

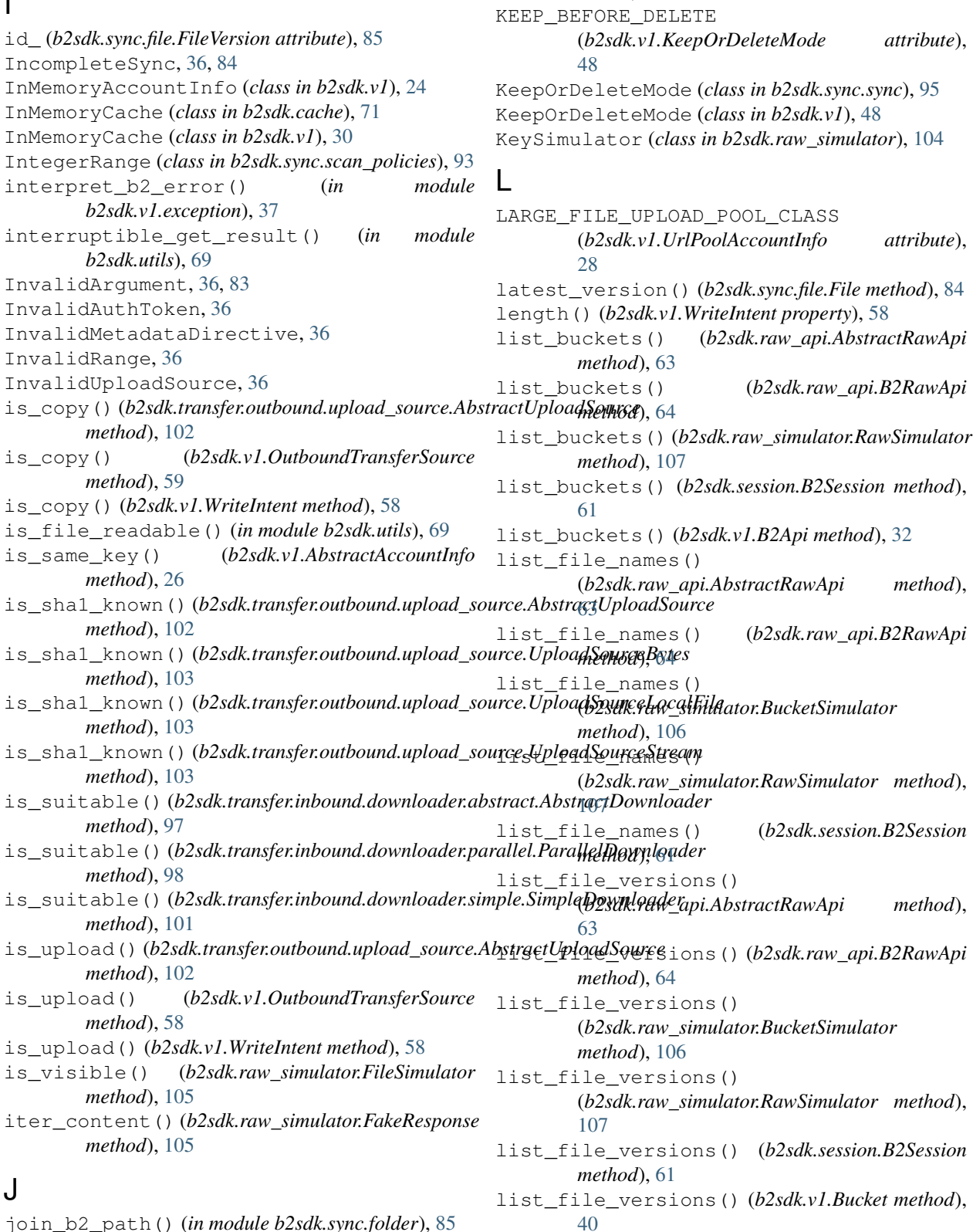

K

KEEP\_BEFORE\_DELETE

*tribute*), [95](#page-98-0)

(*b2sdk.sync.sync.KeepOrDeleteMode at-*

join\_b2\_path() (*in module b2sdk.sync.folder*), [85](#page-88-1)

list\_keys() (*b2sdk.raw\_api.AbstractRawApi* make\_b2\_keep\_days\_actions() (*in module method*), [63](#page-66-0) list\_keys() (*b2sdk.raw\_api.B2RawApi method*), [64](#page-67-0) list\_keys() (*b2sdk.raw\_simulator.RawSimulator method*), [107](#page-110-0) list\_keys() (*b2sdk.session.B2Session method*), [61](#page-64-0) list\_keys() (*b2sdk.v1.B2Api method*), [34](#page-37-1) list\_parts() (*b2sdk.raw\_api.AbstractRawApi method*), [63](#page-66-0) list\_parts() (*b2sdk.raw\_api.B2RawApi method*), [64](#page-67-0) list\_parts() (*b2sdk.raw\_simulator.BucketSimulator method*), [106](#page-109-0) list\_parts() (*b2sdk.raw\_simulator.FileSimulator method*), [105](#page-108-2) list\_parts() (*b2sdk.raw\_simulator.RawSimulator method*), [107](#page-110-0) list\_parts() (*b2sdk.session.B2Session method*), [61](#page-64-0) list\_parts() (*b2sdk.v1.B2Api method*), [33](#page-36-0) list\_parts() (*b2sdk.v1.Bucket method*), [40](#page-43-0) list\_unfinished\_large\_files() (*b2sdk.raw\_api.AbstractRawApi method*), [63](#page-66-0) list\_unfinished\_large\_files() (*b2sdk.raw\_api.B2RawApi method*), [64](#page-67-0) list\_unfinished\_large\_files() (*b2sdk.raw\_simulator.BucketSimulator method*), [106](#page-109-0) list\_unfinished\_large\_files() (*b2sdk.raw\_simulator.RawSimulator method*), [107](#page-110-0) list\_unfinished\_large\_files() (*b2sdk.session.B2Session method*), [61](#page-64-0) list\_unfinished\_large\_files() (*b2sdk.v1.Bucket method*), [40](#page-43-0) local\_access\_error() (*b2sdk.v1.SyncReport method*), [56](#page-59-0) local\_done() (*b2sdk.v1.SyncReport property*), [56](#page-59-0) local\_file\_count() (*b2sdk.v1.SyncReport property*), [56](#page-59-0) local\_permission\_error() (*b2sdk.v1.SyncReport method*), [56](#page-59-0) LocalDeleteAction (*class in b2sdk.sync.action*), [83](#page-86-1) LocalFolder (*class in b2sdk.sync.folder*), [85](#page-88-1) ls() (*b2sdk.v1.Bucket method*), [40](#page-43-0) LS\_ENTRY\_TEMPLATE (*b2sdk.v1.FileVersionInfo attribute*), [46](#page-49-0) M

## make b2 delete actions() (*in module b2sdk.sync.policy*), [91](#page-94-0) make\_b2\_delete\_note() (*in module b2sdk.sync.policy*), [91](#page-94-0)

*b2sdk.sync.policy*), [91](#page-94-0) make\_file\_context() (*b2sdk.download\_dest.AbstractDownloadDestination method*), [72](#page-75-1) make\_file\_context() (*b2sdk.download\_dest.DownloadDestBytes method*), [73](#page-76-0) make\_file\_context() (*b2sdk.download\_dest.DownloadDestLocalFile method*), [72](#page-75-1) make\_file\_context() (*b2sdk.download\_dest.DownloadDestProgressWrapper method*), [74](#page-77-1) make\_file\_context() (*b2sdk.v1.AbstractDownloadDestination method*), [59](#page-62-0) make file sync actions() (*b2sdk.sync.sync.Synchronizer method*), [97](#page-100-1) make\_file\_sync\_actions() (*b2sdk.v1.Synchronizer method*), [54](#page-57-0) make\_folder\_sync\_actions() (*b2sdk.sync.sync.Synchronizer method*), [96](#page-99-0) make\_folder\_sync\_actions() (*b2sdk.v1.Synchronizer method*), [54](#page-57-0) make\_full\_path() (*b2sdk.sync.folder.AbstractFolder method*), [85](#page-88-1) make\_full\_path() (*b2sdk.sync.folder.B2Folder method*), [86](#page-89-0) make\_full\_path() (*b2sdk.sync.folder.LocalFolder method*), [86](#page-89-0) make\_progress\_listener() (*in module b2sdk.v1*), [49](#page-52-0) master application key, [20](#page-23-0) matches() (*b2sdk.sync.scan\_policies.RegexSet method*), [93](#page-96-1) MAX\_CHUNK\_SIZE (b2sdk.transfer.inbound.download\_manager.Downloa *attribute*), [101](#page-104-2) MAX\_DURATION\_IN\_SECONDS (*b2sdk.raw\_simulator.RawSimulator attribute*), [106](#page-109-0) MaxFileSizeExceeded, [36](#page-39-0) MaxRetriesExceeded, [36](#page-39-0) MetadataDirectiveMode (*class in b2sdk.raw\_api*), [62](#page-65-2) MetadataDirectiveMode (*class in b2sdk.v1*), [47](#page-50-0) MIN\_CHUNK\_SIZE (*b2sdk.transfer.inbound.download\_manager.Downloa attribute*), [101](#page-104-2) MIN\_PART\_SIZE (*b2sdk.raw\_simulator.RawSimulator attribute*), [106](#page-109-0) MissingAccountData, [36](#page-39-0) MissingPart, [36](#page-39-0)

mod\_time (*b2sdk.sync.file.FileVersion attribute*), [85](#page-88-1) MODE (*b2sdk.download\_dest.DownloadDestLocalFile attribute*), [72](#page-75-1) MODE (*b2sdk.download\_dest.PreSeekedDownloadDest attribute*), [73](#page-76-0) MODTIME (*b2sdk.sync.policy.CompareVersionMode attribute*), [87](#page-90-2) MODTIME (*b2sdk.v1.CompareVersionMode attribute*), [48](#page-51-0) module b2sdk.b2http, [66](#page-69-1) b2sdk.cache, [71](#page-74-1) b2sdk.download\_dest, [72](#page-75-1) b2sdk.raw\_api, [62](#page-65-2) b2sdk.raw\_simulator, [104](#page-107-2) b2sdk.session, [60](#page-63-1) b2sdk.stream.chained, [74](#page-77-1) b2sdk.stream.hashing, [75](#page-78-1) b2sdk.stream.progress, [76](#page-79-1) b2sdk.stream.range, [77](#page-80-1) b2sdk.stream.wrapper, [78](#page-81-1) b2sdk.sync.action, [79](#page-82-1) b2sdk.sync.exception, [83](#page-86-1) b2sdk.sync.file, [84](#page-87-1) b2sdk.sync.folder, [85](#page-88-1) b2sdk.sync.folder\_parser, [87](#page-90-2) b2sdk.sync.policy, [87](#page-90-2) b2sdk.sync.policy\_manager, [92](#page-95-1) b2sdk.sync.scan\_policies, [93](#page-96-1) b2sdk.sync.sync, [94](#page-97-1) b2sdk.transfer.inbound.download\_manager, [101](#page-104-2) b2sdk.transfer.inbound.downloader.abstract, parse\_sync\_folder() (*in module* [97](#page-100-1) b2sdk.transfer.inbound.downloader.parallelclass in b2sdk.v1), [47](#page-50-0) [98](#page-101-1) b2sdk.transfer.inbound.downloader.range, PartSimulator (*class in b2sdk.raw\_simulator*), [104](#page-107-2) [100](#page-103-1) b2sdk.transfer.inbound.downloader.simple, [101](#page-104-2) b2sdk.transfer.inbound.file\_metadata, post\_content\_return\_json() [102](#page-105-2) b2sdk.transfer.outbound.upload\_source, post\_json\_return\_json() (*b2sdk.b2http.B2Http* [102](#page-105-2) b2sdk.utils, [69](#page-72-1) b2sdk.v1.exception, [34](#page-37-1) N NO\_DELETE (*b2sdk.v1.KeepOrDeleteMode attribute*), [48](#page-51-0) non-master application key, [20](#page-23-0) NONE (*b2sdk.sync.policy.CompareVersionMode attribute*), [87](#page-90-2) NONE (*b2sdk.v1.CompareVersionMode attribute*), [48](#page-51-0) NonExistentBucket, [36](#page-39-0) NonHashingDownloaderThread (*class in b2sdk.transfer.inbound.downloader.parallel*), [100](#page-103-1) NotAllowedByAppKeyError, [36](#page-39-0)  $\Omega$ open() (*b2sdk.transfer.outbound.upload\_source.AbstractUploadSource method*), [102](#page-105-2) open() (*b2sdk.transfer.outbound.upload\_source.UploadSourceBytes method*), [103](#page-106-0) open() (*b2sdk.transfer.outbound.upload\_source.UploadSourceLocalFile method*), [103](#page-106-0) open() (*b2sdk.transfer.outbound.upload\_source.UploadSourceLocalFileRange method*), [103](#page-106-0) open() (*b2sdk.transfer.outbound.upload\_source.UploadSourceStream method*), [103](#page-106-0) open() (*b2sdk.transfer.outbound.upload\_source.UploadSourceStreamRange method*), [104](#page-107-2) OutboundTransferSource (*class in b2sdk.v1*), [58](#page-61-0) P ParallelDownloader (*class in b2sdk.transfer.inbound.downloader.parallel*), [98](#page-101-1) *b2sdk.sync.folder\_parser*), [87](#page-90-2) PartSha1Mismatch, [36](#page-39-0) PartToDownload (*class in b2sdk.transfer.inbound.downloader.parallel*), [100](#page-103-1) (*b2sdk.b2http.B2Http method*), [67](#page-70-0) *method*), [67](#page-70-0) post\_request() (*b2sdk.b2http.ClockSkewHook method*), [66](#page-69-1) post\_request() (*b2sdk.b2http.HttpCallback method*), [66](#page-69-1)

name (*b2sdk.sync.file.File attribute*), [84](#page-87-1) name (*b2sdk.sync.file.FileVersion attribute*), [85](#page-88-1) NewerFileSyncMode (*class in b2sdk.sync.policy*), [87](#page-90-2) NewerFileSyncMode (*class in b2sdk.v1*), [47](#page-50-0) next\_or\_none() (*in module b2sdk.sync.sync*), [94](#page-97-1) NO\_DELETE (*b2sdk.sync.sync.KeepOrDeleteMode attribute*), [95](#page-98-0)

pre\_request() (*b2sdk.b2http.HttpCallback method*),

prefix (*b2sdk.v1.exception.BadDateFormat attribute*),

prefix (*b2sdk.v1.exception.BadJson attribute*), [35](#page-38-0) prefix (*b2sdk.v1.exception.DuplicateBucketName at-*

[66](#page-69-1)

[35](#page-38-0)

*tribute*), [36](#page-39-0)

prefix (*b2sdk.v1.exception.FileSha1Mismatch attribute*), [36](#page-39-0) prefix (*b2sdk.v1.exception.MissingPart attribute*), [36](#page-39-0) prefix() (*b2sdk.v1.exception.B2Error property*), [34](#page-37-1) PreSeekedDownloadDest (*class in b2sdk.download\_dest*), [73](#page-76-0) PreSeekedDownloadDest (*class in b2sdk.v1*), [59](#page-62-0) print\_completion() (*b2sdk.v1.SyncReport method*), [55](#page-58-0) ProgressListenerForTest (*class in b2sdk.v1*), [49](#page-52-0) put() (*b2sdk.account\_info.upload\_url\_pool.UploadUrlPool method*), [29](#page-32-0) put\_bucket\_upload\_url() (*b2sdk.v1.AbstractAccountInfo method*), [28](#page-31-0) put\_large\_file\_upload\_url() (*b2sdk.v1.AbstractAccountInfo method*), [28](#page-31-0)

# R

RAISE\_ERROR (*b2sdk.sync.policy.NewerFileSyncMode attribute*), [87](#page-90-2) RAISE\_ERROR (*b2sdk.v1.NewerFileSyncMode attribute*), [48](#page-51-0) Range (*class in b2sdk.transfer.inbound.downloader.range*), [100](#page-103-1) RangeOfInputStream (*class in b2sdk.stream.range*), [77](#page-80-1) raw\_api() (*b2sdk.v1.B2Api property*), [31](#page-34-0) RawSimulator (*class in b2sdk.raw\_simulator*), [106](#page-109-0) read() (*b2sdk.stream.chained.ChainedStream method*), [75](#page-78-1) read() (*b2sdk.stream.hashing.StreamWithHash method*), [76](#page-79-1) read() (*b2sdk.stream.progress.ReadingStreamWithProgress method*), [76](#page-79-1) read() (*b2sdk.stream.range.RangeOfInputStream method*), [77](#page-80-1) read() (*b2sdk.stream.wrapper.StreamWrapper method*), [78](#page-81-1) readable() (*b2sdk.stream.chained.ChainedStream method*), [75](#page-78-1) readable() (*b2sdk.stream.wrapper.StreamWrapper method*), [78](#page-81-1) ReadingStreamWithProgress (*class in b2sdk.stream.progress*), [76](#page-79-1) REALM\_URLS (*b2sdk.v1.AbstractAccountInfo attribute*), [25](#page-28-0) refresh\_entire\_bucket\_name\_cache() (*b2sdk.v1.AbstractAccountInfo method*), [25](#page-28-0) RegexSet (*class in b2sdk.sync.scan\_policies*), [93](#page-96-1) remove\_bucket\_name() (*b2sdk.v1.AbstractAccountInfo method*), [25](#page-28-0)

REPLACE (*b2sdk.raw\_api.MetadataDirectiveMode attribute*), [62](#page-65-2) REPLACE (*b2sdk.sync.policy.NewerFileSyncMode attribute*), [87](#page-90-2) REPLACE (*b2sdk.v1.MetadataDirectiveMode attribute*), [47](#page-50-0) REPLACE (*b2sdk.v1.NewerFileSyncMode attribute*), [47](#page-50-0) request() (*b2sdk.raw\_simulator.FakeResponse property*), [105](#page-108-2) RESPONSE\_CLASS (*b2sdk.raw\_simulator.BucketSimulator attribute*), [105](#page-108-2) ResponseContextManager (*class in b2sdk.b2http*), [66](#page-69-1) RestrictedBucket, [36](#page-39-0) RFC RFC 822, [47](#page-50-0) run() (*b2sdk.sync.action.AbstractAction method*), [79](#page-82-1) run() (*b2sdk.transfer.inbound.downloader.parallel.AbstractDownloaderThread method*), [99](#page-102-0) run() (*b2sdk.transfer.inbound.downloader.parallel.FirstPartDownloaderThread method*), [99](#page-102-0) run() (*b2sdk.transfer.inbound.downloader.parallel.NonHashingDownload method*), [100](#page-103-1) run() (*b2sdk.transfer.inbound.downloader.parallel.WriterThread method*), [99](#page-102-0) S save\_bucket() (*b2sdk.cache.AbstractCache method*), [71](#page-74-1) save\_bucket() (*b2sdk.cache.AuthInfoCache method*), [72](#page-75-1) save\_bucket() (*b2sdk.cache.DummyCache method*), [71](#page-74-1) save\_bucket() (*b2sdk.cache.InMemoryCache method*), [72](#page-75-1) save\_bucket() (*b2sdk.v1.AbstractAccountInfo method*), [26](#page-29-0) save\_bucket() (*b2sdk.v1.AbstractCache method*), [29](#page-32-0) save\_bucket() (*b2sdk.v1.AuthInfoCache method*), [29](#page-32-0) save\_bucket() (*b2sdk.v1.DummyCache method*), [29](#page-32-0) save\_bucket() (*b2sdk.v1.InMemoryCache method*), [30](#page-33-0) ScanPoliciesManager (*class in b2sdk.sync.scan\_policies*), [93](#page-96-1) ScanPoliciesManager (*class in b2sdk.v1*), [52](#page-55-0) seek() (*b2sdk.stream.chained.ChainedStream method*), [75](#page-78-1)

- seek() (*b2sdk.stream.hashing.StreamWithHash method*), [75](#page-78-1)
- seek() (*b2sdk.stream.progress.ReadingStreamWithProgress method*), [76](#page-79-1)
- seek() (*b2sdk.stream.range.RangeOfInputStream method*), [77](#page-80-1)

seek() (*b2sdk.stream.wrapper.StreamWrapper method*), [78](#page-81-1) seekable() (*b2sdk.stream.chained.ChainedStream method*), [75](#page-78-1) seekable() (*b2sdk.stream.wrapper.StreamWrapper method*), [78](#page-81-1) ServiceError, [36](#page-39-0) set\_auth\_data() (*b2sdk.vl.AbstractAccountInfo* should\_retry\_http() *method*), [27](#page-30-0) set\_bucket\_name\_cache() (*b2sdk.cache.AbstractCache method*), [71](#page-74-1) set\_bucket\_name\_cache() (*b2sdk.cache.AuthInfoCache method*), [72](#page-75-1) set\_bucket\_name\_cache() (*b2sdk.cache.DummyCache method*), [71](#page-74-1) set\_bucket\_name\_cache() (*b2sdk.cache.InMemoryCache method*), [72](#page-75-1) set\_bucket\_name\_cache() (*b2sdk.v1.AbstractCache method*), [29](#page-32-0) set\_bucket\_name\_cache() (*b2sdk.v1.AuthInfoCache method*), [29](#page-32-0) set\_bucket\_name\_cache() (*b2sdk.v1.DummyCache method*), [30](#page-33-0) set\_bucket\_name\_cache() (*b2sdk.v1.InMemoryCache method*), [30](#page-33-0) set\_file\_mtime() (*in module b2sdk.utils*), [70](#page-73-0) set\_info() (*b2sdk.v1.Bucket method*), [38](#page-41-0) set\_total\_bytes() (*b2sdk.v1.AbstractProgressListener method*), [48](#page-51-0) set\_type() (*b2sdk.v1.Bucket method*), [38](#page-41-0) set\_upload\_errors() (*b2sdk.raw\_simulator.RawSimulator method*), [107](#page-110-0) should exclude directory() *method*), [94](#page-97-1) should\_exclude\_directory() (*b2sdk.v1.ScanPoliciesManager method*), [53](#page-56-0) should exclude file() (*b2sdk.sync.scan\_policies.ScanPoliciesManager method*), [94](#page-97-1) should\_exclude\_file() (*b2sdk.v1.ScanPoliciesManager method*), [52](#page-55-0) should\_exclude\_file\_version() *method*), [94](#page-97-1) should\_exclude\_file\_version() (*b2sdk.v1.ScanPoliciesManager method*), [52](#page-55-0) should\_retry\_http()

(*b2sdk.sync.scan\_policies.ScanPoliciesManager* SIZE (*b2sdk.v1.CompareVersionMode attribute*), [48](#page-51-0) (*b2sdk.sync.scan\_policies.ScanPoliciesManager* SOURCE\_PREFIX (*b2sdk.sync.policy.DownPolicy at-*(*b2sdk.v1.exception.B2Error method*), [34](#page-37-1) should\_retry\_http() (*b2sdk.v1.exception.B2RequestTimeoutDuringUpload method*), [35](#page-38-0) should\_retry\_http() (*b2sdk.v1.exception.DestFileNewer method*), [35](#page-38-0) (*b2sdk.v1.exception.TooManyRequests method*), [36](#page-39-0) should\_retry\_http() (*b2sdk.v1.exception.TransientErrorMixin method*), [37](#page-40-0) should\_retry\_upload() (*b2sdk.v1.exception.B2Error method*), [34](#page-37-1) should\_retry\_upload() (*b2sdk.v1.exception.BadUploadUrl method*), [35](#page-38-0) should\_retry\_upload() (*b2sdk.v1.exception.BrokenPipe method*), [35](#page-38-0) should\_retry\_upload() (*b2sdk.v1.exception.ConnectionReset method*), [35](#page-38-0) should\_retry\_upload() (*b2sdk.v1.exception.TransientErrorMixin method*), [37](#page-40-0) should\_retry\_upload() (*b2sdk.v1.exception.Unauthorized method*), [37](#page-40-0) SimpleDownloader (*class in b2sdk.transfer.inbound.downloader.simple*), [101](#page-104-2) SimpleProgressListener (*class in b2sdk.v1*), [48](#page-51-0) size (*b2sdk.sync.file.FileVersion attribute*), [85](#page-88-1) SIZE (*b2sdk.sync.policy.CompareVersionMode attribute*), [87](#page-90-2) size() (*b2sdk.transfer.inbound.downloader.range.Range method*), [100](#page-103-1) SKIP (*b2sdk.sync.policy.NewerFileSyncMode attribute*), [87](#page-90-2) SKIP (*b2sdk.v1.NewerFileSyncMode attribute*), [47](#page-50-0) sort\_key() (*b2sdk.raw\_simulator.FileSimulator method*), [104](#page-107-2) SOURCE\_PREFIX (*b2sdk.sync.policy.AbstractFileSyncPolicy attribute*), [88](#page-91-0) SOURCE\_PREFIX (*b2sdk.sync.policy.CopyPolicy attribute*), [90](#page-93-0) *tribute*), [89](#page-92-0) SOURCE\_PREFIX (*b2sdk.sync.policy.UpPolicy attribute*), [89](#page-92-0) SqliteAccountInfo (*class in b2sdk.v1*), [24](#page-27-0) start\_large\_file()

(*b2sdk.raw\_api.AbstractRawApi method*), [63](#page-66-0) start\_large\_file() (*b2sdk.raw\_api.B2RawApi method*), [64](#page-67-0) start\_large\_file() (*b2sdk.raw\_simulator.BucketSimulator method*), [106](#page-109-0) start large file() (*b2sdk.raw\_simulator.RawSimulator method*), [107](#page-110-0) start\_large\_file() (*b2sdk.session.B2Session method*), [61](#page-64-0) start\_large\_file() (*b2sdk.v1.Bucket method*), [41](#page-44-0) StorageCapExceeded, [36](#page-39-0) stream() (*b2sdk.stream.chained.ChainedStream property*), [74](#page-77-1) StreamOpener (*class in b2sdk.stream.chained*), [75](#page-78-1) StreamWithHash (*class in b2sdk.stream.hashing*), [75](#page-78-1) StreamWithLengthWrapper (*class in b2sdk.stream.wrapper*), [78](#page-81-1) StreamWrapper (*class in b2sdk.stream.wrapper*), [78](#page-81-1) subrange()(b2sdk.transfer.inbound.downloader.range.RumgeecognizedBucketType, [37](#page-40-0) *method*), [100](#page-103-1) symlink\_skipped() (*b2sdk.v1.SyncReport method*), [56](#page-59-0) sync\_folders() (*b2sdk.sync.sync.Synchronizer method*), [96](#page-99-0) sync\_folders() (*b2sdk.v1.Synchronizer method*), [54](#page-57-0) Synchronizer (*class in b2sdk.sync.sync*), [95](#page-98-0) Synchronizer (*class in b2sdk.v1*), [53](#page-56-0) SyncPolicyManager (*class in b2sdk.sync.policy\_manager*), [92](#page-95-1) SyncReport (*class in b2sdk.v1*), [55](#page-58-0)

# T

```
take() (b2sdk.account_info.upload_url_pool.UploadUrlPool
        method), 29
take_bucket_upload_url()
        (b2sdk.v1.AbstractAccountInfo method),
        27
take_large_file_upload_url()
        (b2sdk.v1.AbstractAccountInfo method),
        28
tell() (b2sdk.stream.chained.ChainedStream method),
        75
tell() (b2sdk.stream.range.RangeOfInputStream
        method), 77
tell() (b2sdk.stream.wrapper.StreamWrapper
        method), 78
TempDir (class in b2sdk.utils), 70
TempDir (class in b2sdk.v1), 57
test_http() (in module b2sdk.b2http), 68
test_raw_api() (in module b2sdk.raw_api), 65
```
method), test raw api helper() (*in module b2sdk.raw\_api*), [65](#page-68-0) TIMEOUT (*b2sdk.b2http.B2Http attribute*), [67](#page-70-0) TokenType (*class in b2sdk.session*), [60](#page-63-1) TooManyRequests, [36](#page-39-0) TqdmProgressListener (*class in b2sdk.v1*), [48](#page-51-0) TransactionCapExceeded, [37](#page-40-0) TransientErrorMixin (*class in b2sdk.v1.exception*), [37](#page-40-0) truncate() (*b2sdk.stream.wrapper.StreamWrapper method*), [78](#page-81-1) TruncatedOutput, [37](#page-40-0)

# U

Unauthorized, [37](#page-40-0) UnexpectedCloudBehaviour, [37](#page-40-0) UnfinishedLargeFile (*class in b2sdk.v1*), [47](#page-50-0) UnknownError, [37](#page-40-0) UnknownHost, [37](#page-40-0) unprintable\_to\_hex() (*b2sdk.raw\_api.B2RawApi method*), [64](#page-67-0) UnsatisfiableRange, [37](#page-40-0) UnSyncableFilename, [37,](#page-40-0) [84](#page-87-1) UnusableFileName, [37](#page-40-0) UNVERIFIED\_CHECKSUM\_PREFIX (*b2sdk.transfer.inbound.file\_metadata.FileMetadata attribute*), [102](#page-105-2) UpAndDeletePolicy (*class in b2sdk.sync.policy*), [89](#page-92-0) UpAndKeepDaysPolicy (*class in b2sdk.sync.policy*), [89](#page-92-0) update() (*b2sdk.v1.Bucket method*), [38](#page-41-0) update\_bucket() (*b2sdk.raw\_api.AbstractRawApi method*), [63](#page-66-0) update\_bucket() (*b2sdk.raw\_api.B2RawApi method*), [64](#page-67-0) update\_bucket() (*b2sdk.raw\_simulator.RawSimulator method*), [108](#page-111-0) update\_bucket() (*b2sdk.session.B2Session method*), [61](#page-64-0) update\_compare() (*b2sdk.v1.SyncReport method*), [55](#page-58-0) UPDATE\_INTERVAL (*b2sdk.v1.SyncReport attribute*), [55](#page-58-0) update\_local() (*b2sdk.v1.SyncReport method*), [56](#page-59-0) update\_total() (*b2sdk.v1.SyncReport method*), [55](#page-58-0) update\_transfer() (*b2sdk.v1.SyncReport method*), [56](#page-59-0) upload() (*b2sdk.v1.Bucket method*), [42](#page-45-0) upload\_bytes() (*b2sdk.v1.Bucket method*), [41](#page-44-0) upload\_file() (*b2sdk.raw\_api.AbstractRawApi method*), [63](#page-66-0) upload\_file() (*b2sdk.raw\_api.B2RawApi method*), [65](#page-68-0)

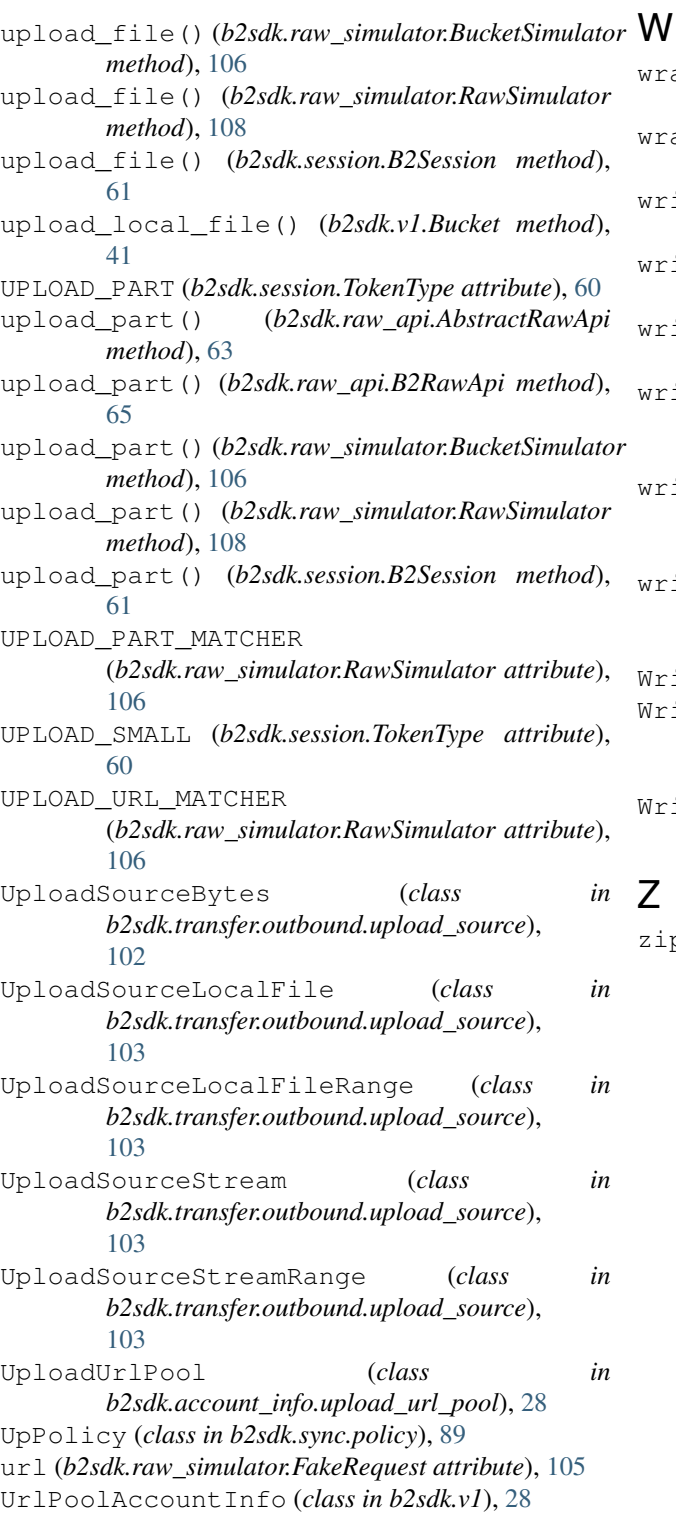

# V

validate\_b2\_file\_name() (*in module b2sdk.utils*), [69](#page-72-1) versions (*b2sdk.sync.file.File attribute*), [84](#page-87-1)

## wrap\_sources\_iterator() (*b2sdk.v1.WriteIntent class method*), [58](#page-61-0) wrap\_with\_range() (*in module b2sdk.stream.range*), [77](#page-80-1) writable() (*b2sdk.stream.wrapper.StreamWrapper method*), [78](#page-81-1) write() (*b2sdk.stream.progress.WritingStreamWithProgress method*), [77](#page-80-1) write() (*b2sdk.stream.wrapper.StreamWrapper method*), [78](#page-81-1) write\_file\_and\_report\_progress\_context() (*b2sdk.download\_dest.DownloadDestProgressWrapper method*), [74](#page-77-1) write\_to\_local\_file\_context() (*b2sdk.download\_dest.DownloadDestLocalFile method*), [73](#page-76-0) write\_to\_local\_file\_context() (*b2sdk.download\_dest.PreSeekedDownloadDest method*), [73](#page-76-0) WriteIntent (*class in b2sdk.v1*), [58](#page-61-0) WriterThread (*class in b2sdk.transfer.inbound.downloader.parallel*), [98](#page-101-1) WritingStreamWithProgress (*class in b2sdk.stream.progress*), [76](#page-79-1)

# Z

zip\_folders() (*in module b2sdk.sync.sync*), [94](#page-97-1)